การผสานกฎจากปาแบบสุม

นางสาวนภาพร ศิริกุลวิริยะ

วิทยานิพนธ์นี้เป็นส่วนหนึ่งของการศึกษาตามหลักสูตรปริญญาวิทยาศาสตรมหาบัณฑิต

สาขาวิชาวิทยาศาสตรคอมพิวเตอร ภาควิชาวิศวกรรมคอมพิวเตอร

คณะวิศวกรรมศาสตร จุฬาลงกรณมหาวิทยาลัย

ปการศึกษา 2554

ลิขสิทธิ์ของจุฬาลงกรณมหาวิทยาลัย

บทคัดย่อและแฟ้มข้อมูลฉบับเต็มของวิทยานิพนธ์ตั้งแต่ปีการศึกษา 2554 ที่ให้บริการในคลังปัญญาจุฬาฯ (CUIR) เป็นแฟ้มข้อมูลของนิสิตเจ้าของวิทยานิพนธ์ที่ส่งผ่านทางบัณฑิตวิทยาลัย

The abstract and full text of theses from the academic year 2011 in Chulalongkorn University Intellectual Repository(CUIR) are the thesis authors' files submitted through the Graduate School.

## INTEGRATION OF RULES FROM RANDOM FORESTS

Ms. Naphaporn Sirikulviriya

A Thesis Submitted in Partial Fulfillment of the Requirements for the Degree of Master of Science Program in Computer Science Department of Computer Engineering Faculty of Engineering Chulalongkorn University Academic Year 2011 Copyright of Chulalongkorn University

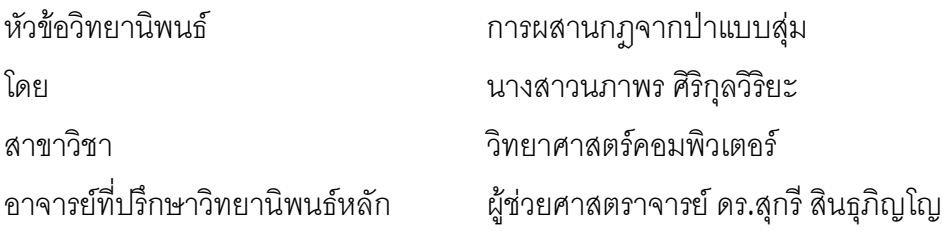

คณะวิศวกรรมศาสตร์ จุฬาลงกรณ์มหาวิทยาลัย อนุมัติให้นับวิทยานิพนธ์ฉบับนี้เป็น สวนหนึ่งของการศึกษาตามหลักสูตรปริญญามหาบัณฑิต

………………………………………….. คณบดีคณะวิศวกรรมศาสตร

(รองศาสตราจารย์ ดร.บุญสม เลิศหิรัญวงศ์)

คณะกรรมการสอบวิทยานิพนธ

…………………………………………… ประธานกรรมการ

(ศาสตราจารย์ ดร.บุญเสริม กิจศิริกุล)

…………………………………………... อาจารยท ี่ปรึกษาวิทยานิพนธหลัก

(ผู้ช่วยศาสตราจารย์ ดร.สุกรี สินธุภิญโญ)

…………………………………………… กรรมการ

(รองศาสตราจารย์ ดร.ญาใจ ลิ่มปิยะกรณ์)

…………………………………………… กรรมการภายนอกมหาวิทยาลัย

(ดร.เดนดวง ประดับสุวรรณ)

นภาพร ศิริกุลวิริยะ : การผสานกฎจากปาแบบสุม. (INTEGRATION OF RULES FROM RANDOM FORESTS) อ.ที่ปรึกษาวิทยานิพนธ์หลัก: ผู้ช่วยศาสตราจารย์ ดร. สุกรี สิญธุภิญโญ,  $61$  หน้า.

้วิธีการป่าแบบสุ่ม เป็นเครื่องมือการทำนายที่มีประสิทธิภาพในการทำเหมืองข้อมูล อย่างไรก็ตาม การใช้กฏที่ได้จากป่าเป็นเรื่องที่ยากมากเพราะมีกฏจำนวนมาก ซึ่งอยู่ในรูปแบบ ื่ ี่ ของข้อมูลที่ได้จากจำนวนของต้นไม้ งานวิจัยนี้ได้นำเสนอวิธีการใหม่ที่สามารถผสานกฏจาก ต้นไม้หลายต้นในป่าแบบสุ่ม การทดลองแสดงให้เห็นว่ากฏที่ได้จากวิธีการที่นำเสนอให้ผลลัพธ์ที่ ี่ สามารถเปรียบเทียบและเข้าใจได้จากค่าเฉลี่ยของจำนวนกฏที่ลดลง ี่

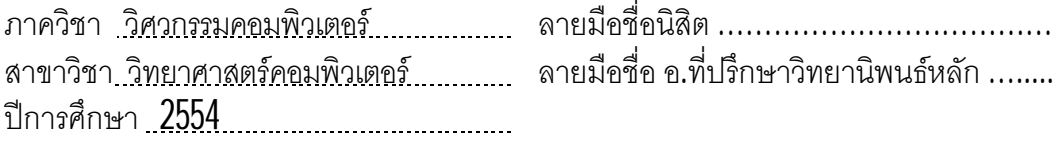

# ##5171419521 : MAJOR COMPUTER SCIENCE KEYWORDS : RANDOM FORESTS / INTEGRATION OF RULES / DECISION TREE NAPHAPORN SIRIKULVIRIYA : INTEGRATION OF RULES FROM RANDOM FORESTS. ADVISOR : ASST. PROF. SUKREE SINTHUPINYO, Ph.D.,61 pp.

Random forest method is an effective prediction tool in data mining. However, to use the rules obtained from the forest is a strenuous task because there are a lot of rules, which are patterns of the data, from a number of trees. This paper proposes a new method which can integrate rules from multiple trees in a forest. The experiments show that the rules obtained from our method yields the comparable results and are understandable by means of the decreased number of rules.

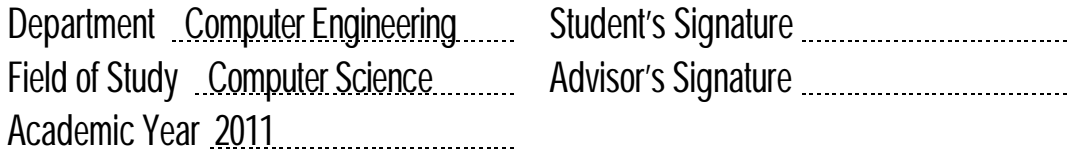

## **กิตติกรรมประกาศ**

วิทยานิพนธ์ฉบับนี้เป็นการศึกษาเรื่อง การผสานกฎจากป่าแบบสุ่ม สามารถสำเร็จลุล่วง ื่ ไปได้ด้วยความอนุเคราะห์อย่างยิ่งของผู้ช่วยศาสตราจารย์ ดร.สุกรี สิญธุภิญโญ (อาจารย์ที่ ปรึกษาวิทยานิพนธ์หลัก) ที่ได้ให้ความรู้ คำแนะนำและแนวทางการวิจัย ตลอดจนการตรวจสอบ และแก้ไขข้อบกพร่องต่างๆ จนกระทั่งเสร็จสมบูรณ์ไปได้ด้วยดี ผู้เสนอวิทยานิพนธ์จึงขอกราบ ขอบพระคุณเป็นอย่างสูงไว้ ณ โอกาสนี

ุ ขอขอบพระคุณ ศาสตราจารย์ ดร. บุญเสริม กิจศิริกุล รองศาสตราจารย์ ดร.ญาใจ ลิ่มปิ ยะกรณ์ และอาจารย์ ดร.เด่นดวง ประดับสุวรรณ กรรมการสอบวิทยานิพนธ์ ที่กรุณาเสียสละเวลา ี่ ให้คำแนะนำ ตรวจสอบ และแก้ไขวิทยานิพนธ์ฉบับนี

ขอขอบคุณครอบครัว เพื่อน ๆ พี่ ๆ ทุกคน รวมทั้งหัวหน้างานที่มีส่วนช่วยเหลือในการทำ วิทยานิพนธ์ครั้งนี้ให้เสร็จสมบูรณ์ได้ด้วยดี ซึ่งมิได้กล่าวนามไว้ ณ ที่นี่ทั้งหมด ี่

ท้ายสุดนี้ หากมีสิ่งใดขาดตกบกพร่องหรือข้อผิดพลาดประการใด ผู้เสนอวิทยานิพนธ์ขอ ้อภัยเป็นอย่างสูงในข้อบกพร่องและความผิดพลาดนั้น และหวังว่าวิทยานิพนธ์ฉบับนี้จะเป็น ประโยชน์บ้างไม่มากก็น้อยสำหรับผู้ที่สนใจจะศึกษารายละเอียด

# สารบัญ

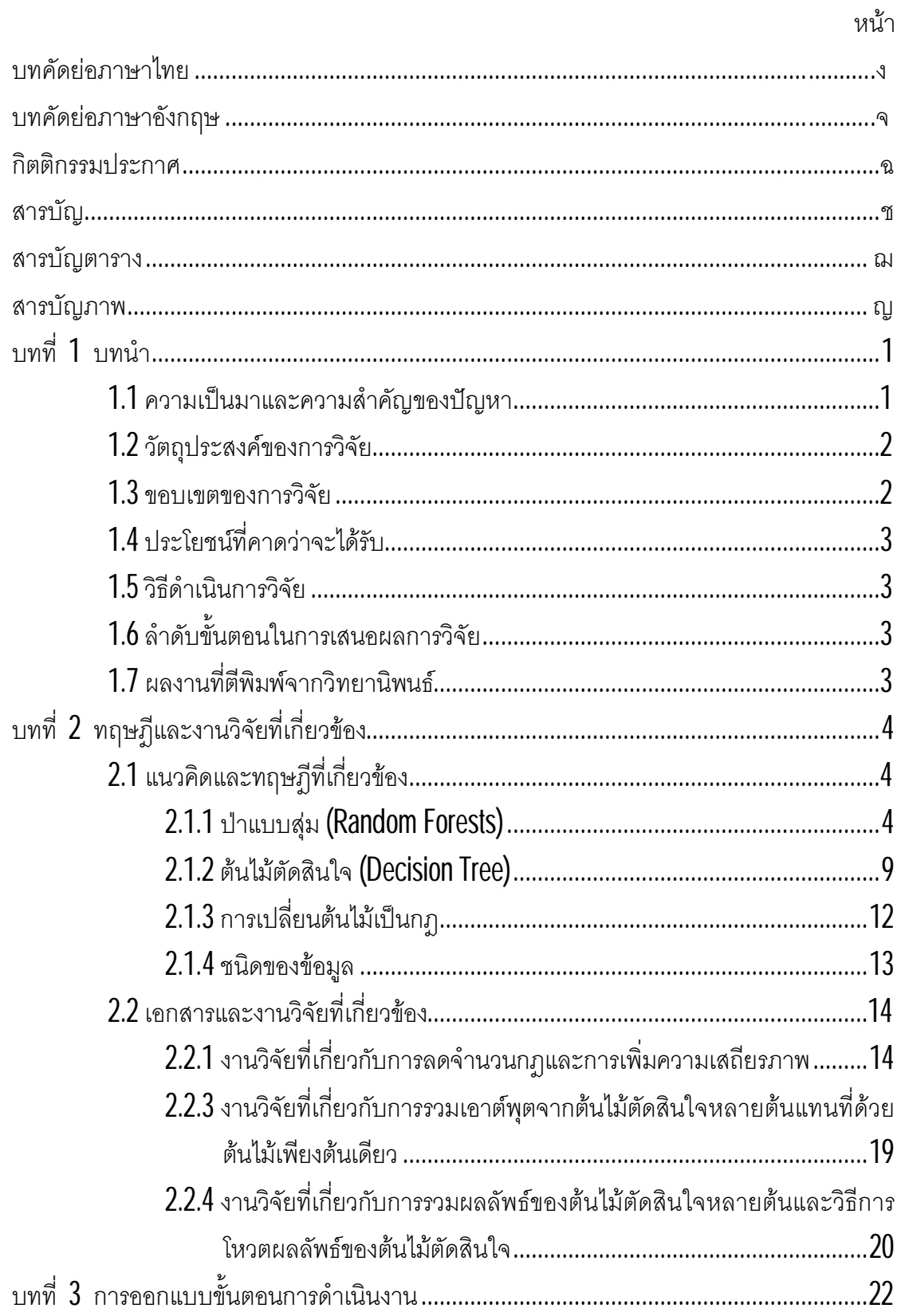

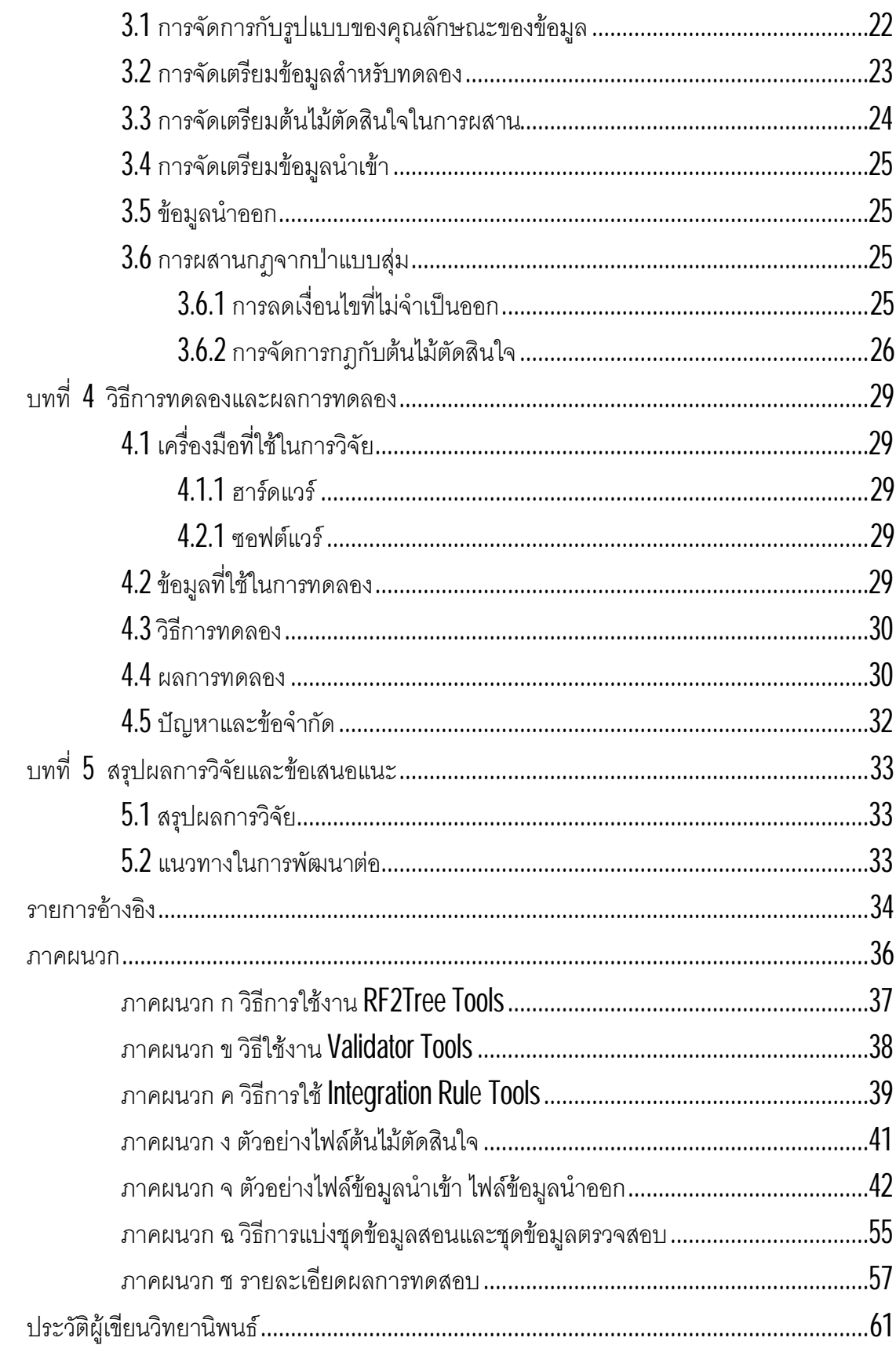

# **สารบัญตาราง**

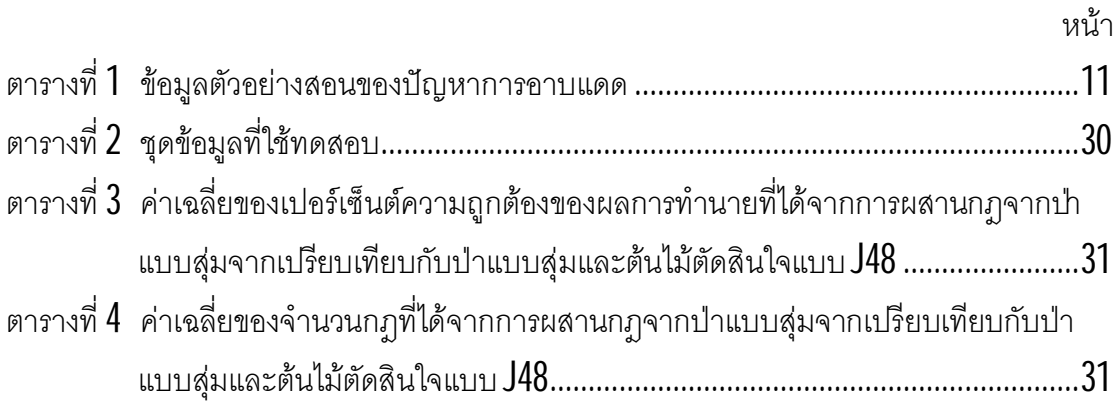

# **สารบัญภาพ**

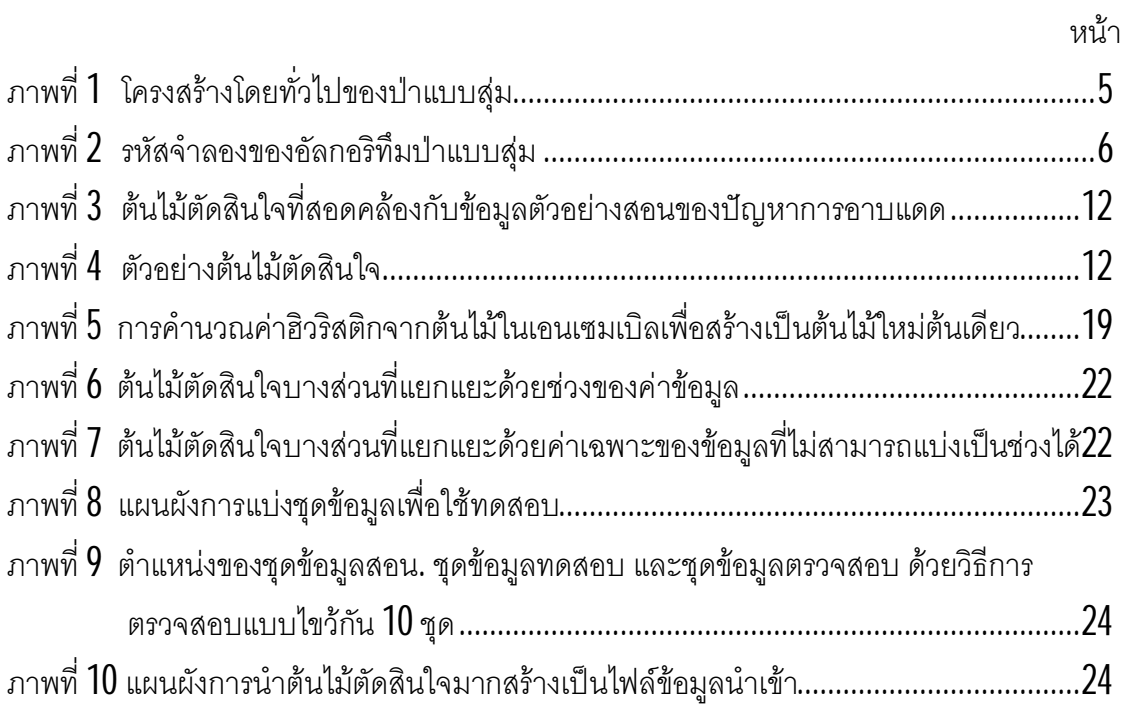

# **บทท ี่ 1 บทนํา**

## **1.1 ความเปนมาและความสําคัญของปญหา**

วิธีการเอนเซมเบิล <mark>(Ensemble Method)</mark> เป็นวิธีการที่ได้รับความสนใจอย่างมากและเป็น ทียอมรับกันอย่างกว้างขวาง ในวงการเกี่ยวกับการเรียนรู้ของเครื่อง (Machine Learning) และการ ี่ ี่ ื่ ทําเหมืองขอมูล (Data Mining) วาใหผลไดดีกวาตัวจําแนกเดียว (Single Classifier) โดยในชวง 10 กวาปที่ผานมามีการพัฒนาอัลกอริทึมแบบเอนเซมเบิล อยางมาก เชน Bagging (Breiman-1996), Boosting (Freund and Schapire-1996), Arching (Breiman-1998) และ Random Forests (Breiman-2001)

อยางไรก็ตามเอนเซมเบิลที่สรางขึ้นโดยใชเทคนิคในปจจุบัน บางครั้งก็เกินความจําเปน เพราะมันต้องใช้หน่วยความจำจำนวนมากในการเก็บแบบจำลองการเรียนรู้ และยังใช้เวลาในการ คำนวณมาก เพื่อที่จะให้ได้ผลทำนาย อย่างไรก็ตามมันก็ไม่จริงเสมอไปที่ว่ายิงเอนเซมเบิล มีขนาด ี่ ี่ ใหญ่ขึ้นจะให้ผลทำนายที่ดีขึ้น

ป่าแบบสุ่ม **(Random Forests)** เป็นเทคนิคหนึ่งของการเรียนรู้ของเครื่องที่พัฒนาไปอย่าง ื่ มากสำหรับการทำเหมืองข้อมูลและการค้นหาความรู้ (Knowledge Discovery) วิจัยโดย Leo  ${\sf Breiman}$  [1] มีคุณสมบัติในการจำแนกตัวอย่างที่ประกอบไปด้วยชุดของตัวจำแนกที่มีโครงสร้าง แบบต้นไม้ สามารถทำนายประเภทของข้อมูลที่มีรูป แบบที่ไม่สามารถคาดเดาได้ ในการสร้าง แบบจำลองเพื่อนำไปใช้ในการทำนายผลของข้อมล เป็นวิธีการวิเคราะห์ที่เหมาะสมที่สด สำหรับ โครงสร้างของข้อมูลที่มีความซับซ้อนที่รวมอยู่ในชุดข้อมูลขนาดเล็กจนถึงปานกลางที่มีข้อมูลน้อย กว่า  $10,000$  แถว แต่ยอมให้มีข้อมลมากกว่า  $1,000,000$  คอลัมน์ ดังนั้นป่าแบบส่มได้ถกรับรอง โดยนักวิจัยด้าน ชีวการแพทย์ และ เภสัชกรรม จำนวนมาก ว่ามีประสิทธิภาพในการทำนายสูงและ แม่นยำ เนื่องจากกฎที่ว่าด้วยจำนวนมากหรือการเพิ่มจำนวนของต้นไม้ในป่า ไม่ได้ทำให้มันเกิด ื่ ี่ ความเฉพาะเจาะจง (0verfit) เมื่อเราทำการสุ่มที่ถูกประเภทไปแล้วจะทำให้ตัวจำแนก (Classifier)  $\,$ ี่ และตัวถดถอย (regressor) นี้มีความแมนยํา

ถึงแม้ว่าป่าแบบสุ่ม จะมีประสิทธิภาพในการทำนายสูงและแม่นยำแล้ว แต่ข้อจำกัดใน ้ด้านที่ว่า ต้นไม้ที่สร้างขึ้นจำเป็นต้องโตเต็มต้นโดยไม่มีการตัดเล็มกิ่ง **(Pruning)** ดังนั้นหากเรา สามารถลดเวลาในการจําแนกตัวอยางหรือลดเวลาในการทํานายไดก็จะเปนผลใหวิธีการปาแบบ สุม นี้มีประสิทธิภาพมากขึ้น

ปัจจุบันมีอัลกอริทึมที่ช่วยในการรวมผลลัพธ์ที่ได้จากการทำนายของต้นไม้ตัดสินใจที่วิจัย ี่ โดย Zhi-Hua Zhou และ WeiTang [2] และมีนักวิจัยจํานวนมากไดพัฒนาอัลกอริทึมในการตัด ้เล็มกิ่ง (pruning ensemble) นำหลายเทคนิคในการปรับปรุงชุดข้อมูลสอน หรือปรับแต่งต้นไม้ ตัดสินใจ ตัวอย่างเช่น งานวิจัยของ Yi Zhang, Samuel Burer และ W. Nick Street [3] ที่ได้ นําเสนอวิธีการตัดเล็มกิ่งแบบใหมเพื่อปรับปรุงประสิทธิภาพและประสิทธิผลของเอนเซมเบิล โดย ใชเทคนิค SDP relaxation เพื่อใหไดมาซึ่งการประมาณการที่ดีและใหผลวอัลกอริทึมในการตัด เล็มกิ่งโดยวิธีการแบบ SDP นี่ให้ประสิทธิภาพที่ดีกว่าอัลกอริทึมในการตัดเล็มกิ่ง แบบ Metric มี งานวิจัยเกี่ยวกับการกำจัดข้อมูลรบกวน (Noise Reduction) ซึ่งทำให้ได้ต้นไม้ตัดสินใจที่มี ประสิทธิภาพในการทำนายดีขึ้น โดยให้นำหนักกับแต่ละหน่วยที่กำลังพิจารณา เพื่อปรับปรุงหรือ ้ํ ตัดกิ่งออก ซึ่งเป็นการปรับปรุงต้นไม้หรือชุดข้อมูลสอน มีงานวิจัยของ Anneleen Van Assche และ **Hendrik Blockeel [4]** ที่นำเสนอวิธีการสร้างต้นไม้ต้นเดียวต้นใหม่จากกลุ่มของต้นไม้ในเอน ี่ เซมเบิล ซึ่งในหลายๆงานวิจัยยังไมมีวิธีการปรับปรุงกฎและรวมกฎจากเอนเซมเบิลหรือกลุมของ ต้นไม้ตัดสินใจหลายต้นเป็นต้นไม้ต้นดียว เพื่อให้ได้เซตของต้นไม้ตัดสินใจที่มีขนาดเล็กที่สุด โดยที่ ี่ เซตของกฎที่เล็กที่สุดนี้มีประสิทธิภาพในการทำนายสูงอีกทั้งยังช่วยลดเวลาในการทำนายได้อีก  $\mathcal{L}^{\mathcal{L}}(\mathcal{L}^{\mathcal{L}})$  and  $\mathcal{L}^{\mathcal{L}}(\mathcal{L}^{\mathcal{L}})$  and  $\mathcal{L}^{\mathcal{L}}(\mathcal{L}^{\mathcal{L}})$ ี่ ด้วย

ดังนั้นในงานวิจัยนี้จึงได้นำเสนอวิธีจากวิธีการเรียนรู้ของต้นไม้ตัดสินใจต้นเดียวที่ได้จาก การผสานกฎจากปาแบบสุม โดยจะใชวิธีการเลือกเซตของกฎจากกลุมของตนไมตัดสินใจในปา แบบสุ่มมาผสานกัน หากได้เปอร์เซ็นต์ความถูกต้องของผลทำนายเพิ่มขึ้นก็จะนำผลลัพธ์ที่เกิดจาก เซตของกฎใหมนี้มาใชในการผสานกฎครั้ง

## **1.2 วัตถุประสงคของการวิจัย**

งานวิจัยนี้มีวัตถุประสงคเพื่อนําเสนอวิธีการผสานกฎจากปาแบบสุมและวิเคราะหผลลัพธ เพื่อเปรียบเทียบประสิทธิภาพการทํานายของปาแบบสุมที่ไมไดผสานกฎและปาแบบสุมที่ทําการ ผสานกฎว่าวิธีการที่นำเสนอให้ผลออกมาดีกว่าหรือไม่ ี่

## **1.3 ขอบเขตของการวิจัย**

- 1. พัฒนาอัลกอริทึมที่ใช้ผสานกฎจากป่าแบบสุ่มโดยทำการผสานต้นไม้ตัดสินใจจากป่า แบบสุ่มครั้งละ 2 ต้น
- 2. ใช้ชุดข้อมูลจาก UCI Repository เป็นข้อมูลสำหรับการทดสอบ

#### **1.4 ประโยชนท คาดวาจะไดรับ ี่**

การผสานกฎจากปาแบบสุมที่นําเสนอ ทําใหไดเซตของกฎใหมที่ใหผลทํานายที่ดีขึ้น สามารถลดจำนวนกฎและเพิ่มความถูกต้องในการทำนายให้ดีขึ้น และสามารถนำวิธีการที่นำเสนอ ี่ ในงานวิจัยนี้ไปเป็นแนวทางในการวิจัยต่อไป<br>-

## **1.5 วิธีดําเนินการวิจัย**

1. ศึกษาทฤษฐีพื้นฐานของปาแบบสุม

2. ศึกษาทฤษฐีพื้นฐานของการแปลงต้นไม้เป็นกฎ

3. ศึกษาทฤษฎีพื้นฐานของการสร้างต้นไม้ต้นเดียวเพื่อแทนต้นไม้หลายๆ ต้น

4. ศึกษาเครื่องมือที่ช่วยในการสร้างต้นไม้ตัดสินใจที่พัฒนาใช้กันอยู่ในปัจจุบัน ี่

 $5$ . จัดเตรียมข้อมูลตัวอย่างที่จะใช้ในการทดสอบ

 $\mathsf{6}.$  พัฒนาอัลกอริทึมการผสานกฎที่ได้จากป่าแบบสุ่ม

7. ออกแบบวิธีการทดลอง

 ${\mathsf g}$ . ทดสอบวิธีการที่นำเสนอ ี่

9. วิเคราะห์และเปรียบเทียบผลลัพธ์ของป่าแบบสุ่มก่อนการผสานกฎกับผลลัพธ์ของ

ปาแบบสุมหลังการผสานกฎ

10. สรุปผลการดําเนินงานและเรียบเรียงวิทยานิพนธ

## **1.6 ลําดับขั้นตอนในการเสนอผลการวิจัย**

วิทยานิพนธ์นี้แบ่งเนื้อหาทั้งหมดออกเป็น  $5$  บทดังต่อไปนี้ บทที่  $1$  เป็นบทนำซึ้งกล่าวถึง ความเปนมาและความสําคัญของปญหา วัตถุประสงคของการวิจัย รวมถึงประโยชนที่คาดวาจะ ได้รับ บทที่ 2 กล่าวถึงแนวคิดทฤษฎีและงานวิจัยที่เกี่ยวข้อง บทที่ 3 กล่าวถึงวิธีการออกแบบ ขันตอนการดำเนินงาน บทที่ 4 กล่าวถึงวิธีการทดลองและผลการทดลอง บทที่ 5 กล่าวถึงการสรุป ผลการวิจัยและข้อเสนอแนะ

#### **1.7 ผลงานท ตีพิมพจากวิทยานิพนธ ี่**

ส่วนหนึ่งของวิทยานิพนธ์นี้ ได้รับการตอบรับให้ตีพิมพ์เป็นบทความทางวิชาการในหัวข้อ เรื่อง "Integration of Rules from a Random Forest" โดย นางสาวนภาพร ศิริกุลวิริยะ และผู้ช่วย ื่ ศาสตราจารยดร. สุกรีสินธุภิญโญ ในงานประชุมวิชาการ 2011 International Conference on Informationand Electronics Engineering (ICIEE 2011) ณ กรุงเทพมหานคร ประเทศไทย วันท 28-29 พฤษภาคม พ.ศ. 2554

### **บทท ี่ 2 ทฤษฎีและงานวิจัยท เกี่ยวของ ี่**

#### **2.1 แนวคิดและทฤษฎีที่เก ยวของ ี่**

## **2.1.1 ปาแบบสุม (Random Forests)**

ปาแบบสุม (Random Forests) คํานี้มาจาก Random DecisionForests ซึ่งถูกเสนอครั้ง แรก โดย Tin Kam Ho จาก Bell Labs ในปี 1995 ต่อมาภายหลังวิธีการนี้ได้ถูกขยายและจัดทำ ใหเปนรูปแบบทั่วไปมากขึ้นโดย Leo Breiman ซึ่งวิธีการนี้จะรวมเอาความคิดของวิธีการ bagging ของLeo Breiman และ การเลือกแบบสุมของคุณลักษณะ ของTim Kam Ho และ Yali Amit และ Donald Geman เพื่อสร้างกลุ่มของต้นไม้ตัดสินใจที่มีการควบคุมความแปรปรวน การ เลือกเซตยอยแบบสุมของคุณลักษณะเปน ตัวอยางของวิธิการยอยแบบสุม

้ป่าแบบสุ่มเป็นตัวจำแนกเอนเซมเบิล ที่ประกอบไปด้วยต้นไม้ตัดสินใจหลายต้น และให้ ้ผลลัพธ์เป็นคลาส ที่เป็นผลลัพธ์ของคลาสจากต้นไม้แต่ละต้น อัลกอริทึมสำหรับป่าแบบส่มถูก พัฒนาโดย Leo Breiman และ Adele Cutler และ "Random Forests" เปนเครื่องหมายการคา ของพวกเขา

ปาแบบสุม เปนสวนประกอบของตัวทํานายแบบตนไมซึ่งแตละตนนั้นจะขึ้นอยูกับคาของ เวคเตอรที่สุมขึ้นมาอยางอิสระตอกันดวยการกระจายแบบเดียวกันของตนไมทั้งหมดที่อยูในปา ความผิดพลาดโดยทั่วไปของปาจะมีคาเขาสูลิมิตเมื่อจํานวนของตนไมในปามีจํานวนเยอะขึ้น ความผิดพลาดโดยทั่วไปของปาในการจําแนกแบบตนไมขึ้นอยูกับความแข็งแรง(strength)ของ ต้นไม้แต่ละต้นในป่า และความสัมพันธ์ (correlation) ระหว่างกัน

การใชการเลือกสุมเพื่อที่จะแบงโหนดที่มีอัตราความผิดพลาดที่นาพอใจกวาเทคนิค <code>Adaboost</code> แต่ก็มีความเป็นไปได้ที่จะพบข้อมูลรบกวน ได้มากกว่าการประมาณการภายในควบคุม ี่ ความผิดพลาดที่เกิดขึ้น ความแข็งแรงและความสัมพันธ์ สิ่งเหล่านี้ใช้ในการแสดงการตอบสนอง ในการเพิ่มขึ้นของจำนวนคุณลักษณะที่ใช้ในการประมาณการภายในในการแบ่งยังถูกนำมาใช้ใน การวัดความสําคัญของตัวแปรอีกดวย ความคิดเหลานี้ตางก็สามารถนํามาใชไดกับการถดถอย (regression) ดวยเหมือนกัน

Leo Breiman แสดงให้เห็นว่า ไม่เพียงแต่ว่าป่าแบบสุ่มที่จะเป็นตัวจำแนกที่มี ประสิทธิภาพสูงเทานั้นแตยังไดกลาวถึงปญหาจํานวนมากที่มีความซับซอนและกระทบกับ ประสิทธิภาพของวิธีการจำแนกแบบอื่นที่ขัดแย้งกับขอบเขตของแอพพลิเคชันแบบต่างๆ โดย เฉพาะไม่ต้องการการทำให้สมมติฐานง่ายขึ้น ในเรื่องแบบจำลองการกระจายตัวของข้อมูล และใน

เรื่องขบวนการผิดพลาด ยิ่งไปกว่านั้นมัน ก็ง่ายต่อการรองรับประเภทของข้อมูลต่างๆ ได้อย่าง งายดาย และมีความคงทนอยางสูงในการฝกฝนดวยขนาดของปา ในขณะที่จํานวนของตนไมใน ป่าแบบสุ่มเพิ่มค่าความผิดพลาดทั่วไป ที่ถูกแสดงให้เห็นในงานวิจัย ได้เบนเข้าหากัน และ ถูก กําหนดขอบเขต

ปาแบบสุมเปนตัวจําแนกที่ประกอบไปดวยชุดของตัวจําแนกที่มีโครงสรางแบบตนไม  $\{\mathsf{h}(\mathsf{x},\Theta \mathsf{k})$ ,  $\mathsf{k}{=}1$ , ...,  $\mathsf{k}{=} \mathsf{n}$  } โดยที่  $\{\Theta \mathsf{k}\}$  เป็นเวกเตอร์แบบสุ่มที่มีการกระจายที่เป็นอิสระต่อกันโดย  $\mathcal{L}^{\mathcal{L}}(\mathcal{L}^{\mathcal{L}})$  and  $\mathcal{L}^{\mathcal{L}}(\mathcal{L}^{\mathcal{L}})$  and  $\mathcal{L}^{\mathcal{L}}(\mathcal{L}^{\mathcal{L}})$ ์สิ้นเชิง และต้นไม้ทุกต้นจะมีหนึ่งโหวตสำหรับคลาสที่นิยมมากที่สุด ที่นำเข้าเวกเตอร์จำนวน **X** ครั้ง โดยที่ **h** คือ X คือ เวคเตอร์นำเข้า n คือจำนวนของตัวอย่างในชุดข้อมูลสอน

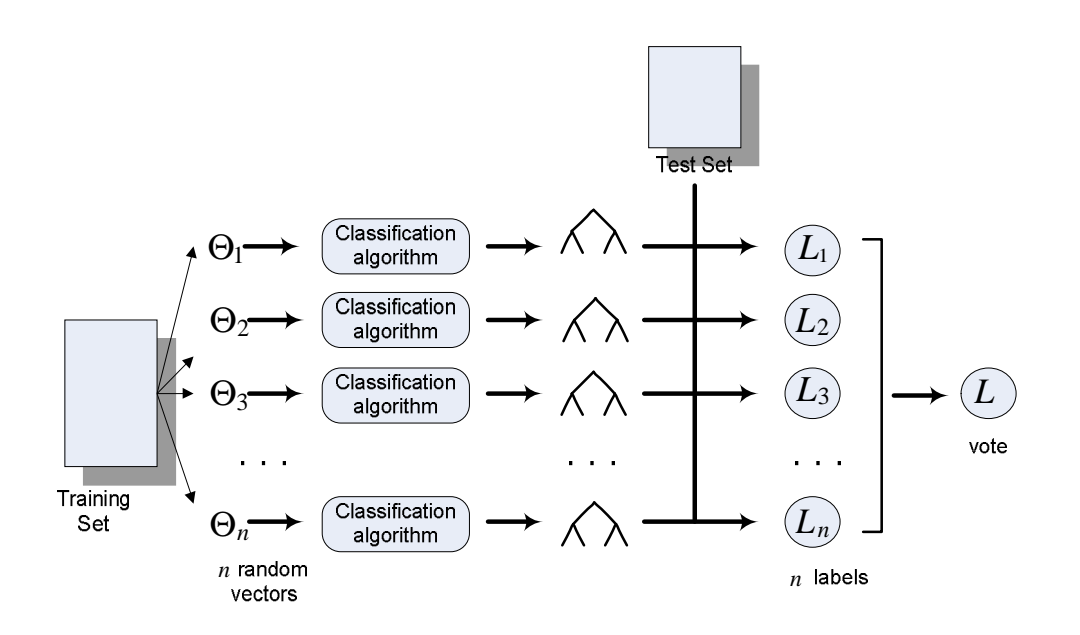

ภาพที่ **1** โครงสร้างโดยทั่วไปของป่าแบบสุ่ม

กฎที่วาดวยจํานวนมากหรือการเพิ่มขึ้นของตนไมในปาแสดงใหเห็นวาการเกิดความ เฉพาะเจาะจงไมไดเปนปญหาแตอยางใด

้มีงานวิจัยบางงานได้บอกว่าป่าแบบสุ่มนั้น เกิดความผิดพลาดแบบทั่วไปน้อยกว่าวิธีการ ้อื่น อย่างเช่น วิธีการเลือกแบ่งแบบสุ่มทำได้ดีกว่าวิธีการแบกกิ้งการทำให้ความถูกต้องดีขึ้น จะต้องมีการลดค่าความสัมพันธ์ ในขณะเดียวกันก็ต้องรักษาความเข็งแรง เอาไว้ด้วยป่าที่นำมา ศึกษาประกอบไปด้วยการใช้วิธีการเลือกอินพุตแบบสุ่ม หรือ ใช้ส่วนประกอบจากอินพุตที่ทุกโหนด ี่

ในการสร้างต้นไม้ผลลัพธ์ของป่า ที่ได้ให้ความถูกต้องแม่นยำที่เปรียบเทียบได้กับเอดาบูท (Adaboost) กระบวนการนี้มีคุณลักษณะท ี่นาพอใจดังน ี้

- 1. ความถูกต้องดีเทียบเท่ากับเอดาบูท หรือดีกว่าในบางครั้ง
- 2. ค่อนข้างมีความคงทนต่อข้อมูลที่มีค่าผิดปกติ และ ข้อมูลรบกวน
- 3. เร็วกวาแบกกิง หรือ บูสตติง
- 4. ใหประโยชนในการประมาณภายในของความผิดพลาด, ความแข็งแรง, ความสัมพันธ และ ความสําคัญของตัวแปร
- 5. ง่ายและทำให้ขนานได้อย่างง่าย

### **Algorithm 1: Pseudo code for the random forest algorithm**

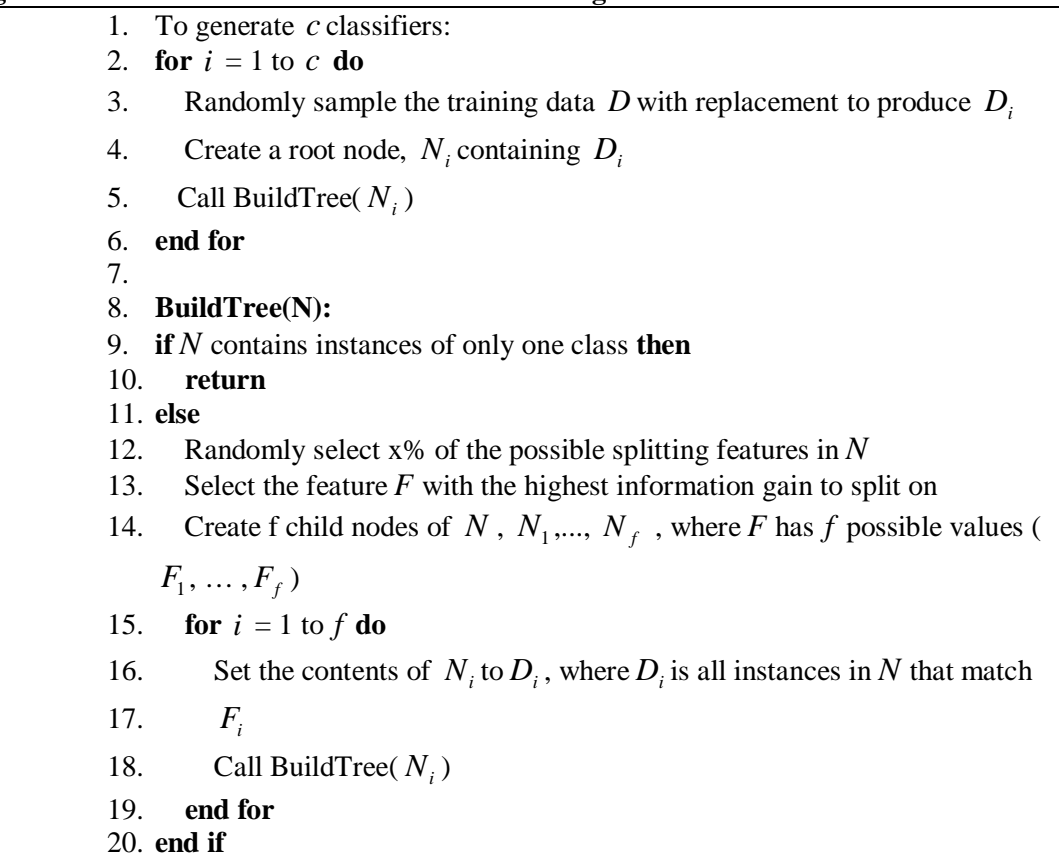

ภาพที่  $2$  รหัสจำลองของอัลกอริทึมป่าแบบสุ่ม  $\left[ 5\right]$ 

อัลกอริทึมในการเรียนรู้ป่าแบบสุ่ม  $\,$  [ $\,$ ], $\,$ [6] ต้นไม้แต่ละต้นจะสร้างขึ้นโดยใช้ขันตอนดังต่อ

ไปน ี้

1. ให้ N เป็นจำนวนของกรณีฝึกฝนและ M เป็นจำนวนของตัวแปรในการจำแนก

- 2. ให้ m เป็นจำนวนของตัวแปรอินพุตที่ใช้กำหนดการตัดสินใจที่โหนดของต้นไม้ โดยที่ **M** ควรจะน้อยกว่า <mark>M</mark> มาก
- $3.$  เลือกชุดของการเรียนรู้สำหรับต้นไม้โดยการเลือก  ${\sf N}$  ครั้งด้วยการแทนที่จาก  ${\sf N}$ กรณีฝกฝนทั้งหมด (ใชตัวอยาง บูตสแตรป) ใชสวนที่เหลือของกรณีเพื่อประเมิน คาาบยิดพลาดของต้บไบ้ โดยการทำบาย
- 4. สำหรับแต่ละโหนดของต้นไม้ ให้สุ่มเลือกตัวแปร $\,$ m บนพื้นฐานการตัดสินใจที่ โหนดนัน คำนวนการแบ่งที่ดีที่สุดบนพื้นฐานของตัวแปร **M** นันในชุดข้อมูลสอน
- ${\bf 5}$ . ต้นไม้แต่ละต้นจะต้องเติบโตอย่างเต็มที่ และต้องไม่มีการตัดกิ่ง

## **ประโยชนของวิธีการปาแบบสุม**

- ่ 1. สำหรับชุดข้อมูลจำนวนมาก มันสร้างตัวจำแนกที่มีความแม่นยำสูง
- 2. มันสามารถทํางานกับตัวแปรอินพุทจํานวนมากได
- 3. มันประมาณความสําคัญของตัวแปรในการกําหนดการจําแนก
- 4. มันสรางการประมาณการที่ไมบิดเบือนภายใน ของความผิดพลาดโดยทั่วไปใน ระหวางขบวนการสรางปา
- 5. มันรวมวิธีที่ดีสำหรับการประมาณข้อมูลที่สูญหายและยังคงไว้ซึ่งความแม่นยำ เมื่อขอมูลสวนใหญไดสูญหายไป
- 6. มันใหวิธีการทดลองเพื่อระบุความสัมพันธของตัวแปร
- 7. มันสามารถถ่วงดุลย์ความผิดพลาดในการสร้างคลาส จากชุดข้อมูลที่ไม่สมดุลย์  $\,$
- 8. มันคํานวณหาคาความใกลเคียงกันระหวางกรณีซึ่งมีประโยชนสําหรับการรวม เป็นกลุ่มของข้อมูล, การระบุขอบเขตของข้อมูล และ การแสดงภาพข้อมูล
- 9. โดยวิธีข้างต้น มันสามารถถูกขยายไปถึงข้อมูลแบบไม่มีการกำหนดประเภขของ ข้อมูลมาก่อนซึ่งจะนำไปสู่ การรวมกลุ่มที่ไม่ได้ดูแล การระบุขอบเขต และ ภาพรวมของข้อมูล
- 10. การเรียนรูอยางเร็ว

## **ขอเสียของวิธีการปาแบบสุม**

1. ปาแบบสุ่มถูกตัดเล็มกิ่งเพื่อให้เหมาะกับชุดข้อมูลบางชุด วิธีนี้จะทำให้เกิดการ จําแนกที่มีขอมูลรบกวน และงานแบบถดถอย

- 2. ปาแบบสุมไมสามารถทํางานไดกับชุดขอมูลขนาดใหญที่ไมมีความสัมพันธกัน และ เคนเซมเบิลขคงตันไม้ตัดสินใจแบบการลดค่าเคนโทรปี
- 3. มันจะมีประสิทธิภาพที่จะเลือกขอบเขตการตัดสินใจแบบสุม มากกวาขอบเขต การตัดสินใจแบบการลดคาเอนโทรปดังนั้นการสรางขอมูลเอนเซมเบิลขนาด ใหญ่จะยิ่งเป็นไปได้มากขึ้น แม้ว่า มันดูเหมือนจะเป็นประโยชน์ในช่วงแรก แต่ มันมีผลกระทบของ การคลาดเคลื่อนของการคํานวณจากชวงเวลาฝกฝนไปยัง ช่วงเวลาทดสอบ ซึ่ง ถือว่าเป็นข้อเสียในแอพพลิเคชันส่วนใหญ่ ึ่ ั่

ป่าแบบสุ่ม เป็นเครื่องมือที่มีประสิทธิผลในการทำนาย เนื่องจากกฏจำนวนมากไม่ได้ทำ ให้มันเกิดความเฉพาะเจาจง เมื่อเราทำการสุ่มที่ถูกประเภทไปแล้วจะทำให้มันเป็นตัวจำแนกและ ี่ ตัวถดถอยที่มีความแม่นยำ นอกจากนี้โครงสร้างในเรื่องของความแข็งแรงของตัวทำนายแต่ละตัว และความสัมพันธ์กันยังทำให้เข้าใจถึงความสามารถในการทำนายของป่าแบบสุ่มได้อีกด้วย การ ใช้งานการประมาณค่าแบบเอาท์ออฟแบก ทำให้ค่าในทางทฤษฎีอื่นๆ ของความแข็งแรงและ ความสัมพันธ์กันชัดเจนข<mark>ึ้</mark>น

ในระยะหนึ่ง แนวคิดเดิมๆ ที่ว่าป่าแบบสุ่ม ไม่สามารถแข่งขันกับ อาร์คชิงอัลกอริทึม ในแง่ ของความถูกต้องแม่นยำได้ เพราะผลลัพธ์ที่ได้ ได้ทำให้ความเชื่อเหล่านั้นหายไป แต่ก็นำไปสู่ คําถามที่นาสนใจบูสตติงและอารคชิง วามีความสามารถในการลดความคลาดเคลื่อน ไดดี เช่นเดียวกับ variance (Schapire et al [1998]). อะแดปที่ฟแบกกิ่งอัลกอริทึม ในการถดถอยถูก ้ออกแบบมาเพื่อลดความคลาดเคลื่อนและทำงานได้อย่างมีประสิทธิภาพในการจำแนก เชนเดียวกันกับการถดถอยและอารคชิง มันสามารถเปล ยนชุดขอมูลสอนในขณะที่มีการทํางานไป ี่ ด้วยได้

ป่าแบบสุ่มให้ผลลัพธ์ที่สามารถเปรียบเทียบได้กับบูสต์ติงและอะแดปที่ฟแบกกิง แต่ไม่ได้ มีการเปลี่ยนแปลงชุดข้อมูลสอนเพิ่มขึ้น ความแม่นยำของป่าแบบสุ่มบ่งชีว่าพวกมันสามารถลด ความคลาดเคลื่อนไดกลไกของมันไมไดปรากฎใหเห็นไดชัด ปาแบบสุมอาจจะมองเปน กระบวนการแบบเบเซียน (Bayesian)

การนําเขาขอมูลแบบสุมและคุณลักษณะแบบสุมตางก็ใหผลที่ดีในการจําแนก ใน การศึกษานี้ชนิดของการสุ่มที่ใช้มีเพียงแบกกิ่งและคุณลักษณะแบบสุ่มเท่านั้น อย่างเช่น หนึ่งในผู้ ที่ถูกอ้างถึงแนะนำให้ใช้การรวมกันของบูลีนแบบสุ่มของคุณลักษณะ ֧֧֩֟֓֓֝֓<u>֘</u>֖֧֓֘

การเพิ่มขืนของความแม่นยำนั้นได้มาจากการรวมคุณลักษณะแบบสุ่มกับบูสต์ติง หรือไม่ ้นั้น สำหรับชุดข้อมูลที่มีขนาดใหญ่ขึ้น ดูเหมือนว่าอัตราความผิดพลาดที่น้อยลงอย่างมีนัยสำคัญ จะมีความเป็นไปได้การเปลี่ยนแปลงจะน้อยลงบนชุดข้อมูลที่มีขนาดเล็กลงซึ่งต้องการการทดลอง ี่ เพิ่มเติมในส่วนนี้มากขึ้น แต่ก็มีการแนะนำว่าการนำเข้าแบบสุ่ม ที่ต่างกันก็จะให้ผลที่ดีขึ้นได้

บทความก่อนหน้านีของ <mark>Breiman</mark> แสดงให้เห็นว่าในที่ว่างของการกระจายตัวสำหรับสอง กลุ่มปัญหาป่าแบบสุ่มเหมือนกันกับแสดงเคอร์เนล ที่กระทำกับตำแหน่งขอบที่แท้จริง ข้อขัดแย้งมี ี่ ้ว่าการสุ่มแบบที่มีความสัมพันธ์ต่ำบังคับให้เกิดการสมมาตรของเคอร์เนล ขณะที่ความแข็งแกร่ง ู้เสริมค่าความเบ้ (Skewness) ที่ต้องการ ณ แนวขอบเส้นโค้ง หวังเป็นอย่างยิ่งว่า จะช่วยนำทาง ใหกับบทบาทของความสัมพันธระหวางกัน และความแข็งแรง โครงรางทฤษฎีที่ใหไวโดย Klienberg สำหรับการจำแนกแบบมีสถิติ อาจช่วยในการทำความเข้าใจได้

### **2.1.2 ตนไมตัดสินใจ (Decision Tree)**

ต้นไม้ตัดสิน (Decision Tree) [7] นับเป็นวิธีการเรียนรู้ที่นิยมใช้ในกระบวนการเรียนรู้ของ ี่ เคร ื่อง ตนไมตัดสินใจสามารถเรียนรูโดยการแยกแยะขอมูลในกลุมตัวอยางออกเปนกลุมยอยตางๆ การแยกแยะขอมูลออกเปนกลุมยอยนี้ทําไดโดยใชคุณลักษณะ (Attribute) ของขอมูลเปนตัว แยกแยะ การสรางตนไมตัดสินใจจะทําจากบนลงลาง (Top-Down) โดยเริ่มจากการเลือก คุณลักษณะและพิจารณาคุณลักษณะที่มีคาสารสนเทศที่สูงสุด (Information Gain) หรือคาเอน โทรปี **(Entropy)** ที่น้อยที่สุด ในการคัดเลือกคุณลักษณะที่จะขึ้นมาเป็นโหนดราก และโหนดต่อไป ี่ ตามลำดับ

โดยหลักการพื้นฐานของการสร้างต้นไม้ตัดสินใจ เป็นการสร้างในลักษณะจากบนลงล่าง คือเริ่มจากการสร้างรากของต้นไม้ก่อนแล้วจึงแตกกิ่งไปจนถึงใบโดยแสดงขั้นตอนการสร้างต้นไม้ ตัดสินใจได้ดังนี

- 1) ตนไมเริ่มตนโดยมีโหนดเพียงโหนดเดียวแสดงถึงชุดขอมูลสอน
- $2)$  ถ้าข้อมูลทั้งหมดอยู่ในกลุ่มเดียวกันแล้ว ให้โหนดนั้นเป็นใบและตั้งชื่อแยกตามกลุ่มของข้อมูล ื่ นั้น
- $3)$  ถ้าในโหนดมีข้อมูลหลายกลุ่มปะปนอยู่จะต้องวัดค่าเกน (Gain) ของแต่ละคุณลักษณะ เพื่อที่จะใชเปนเกณฑในการคัดเลือกคุณลักษณะ ที่มีความสามารถในการแบงแยกขอมูล ออกเป็นกลุ่มต่างๆ ได้ดีที่สุดโดยคุณลักษณะที่มีค่าเกนมากที่สุดจะถูกเลือกให้เป็นตัวทดสอบ ี่ ี่ หรือคุณลักษณะใช้ในการตัดสินใจ โดยแสดงในรูปของโหนดบนต้นไม้
- 4) กิ่งของต้นไม้ ถูกสร้างขึ้นจากค่าต่างๆ ที่เป็นไปได้ของโหนดทดสอบ และข้อมูลจะถูกแบ่งออก ตามกิ่งต่างๆที่สร้างขึ้น ี่
- $5)$  ทำการวนซำเพื่อหาคุณลักษณะที่มีค่าเกนมากที่สุด สำหรับข้อมูลที่ถูกแบ่งแยกออกมาในแต่ ้ํ ละกิ่งเพื่อนําคุณลักษณะนี้มาสรางเปนโหนดตัดสินใจตอไป โดยที่คุณลักษณะที่ถูกเลือกมา เปนโหนดแลวจะไมถูกเลือกมาอีก สําหรับโหนดในระดับตอๆไป
- 6) ทําการวนซ้ําเพื่อแบงขอมูลและแตกกิ่งของตนไมไปเรื่อยๆ โดยการวนซ้ําจะสิ้นสุดก็ตอเมื่อ เงื่อนไขข้อใดข้อหนึ่งต่อไปนี้เป็นจริง

ต้นไม้ตัดสินใจเป็นโครงสร้างที่ใช้แสดงกฎที่ได้จากเทคนิคการจำแนกประเภทข้อมูล โดย ต้นไม้ตัดสินใจจะมีลักษณะคล้ายโครงสร้างต้นไม้ที่แต่ละโหนดแสดงคุณลักษณะ ในการสร้าง ต้นไม้ตัดสินใจปัญหาสำคัญที่ต้องพิจารณาคือควรจะตัดสินใจเลือกคุณลักษณะใดมาทำหน้าที่ ต้นไม้ตัดสินใจปัญหาสำคัญที่ต้องพิจารณาคือควรจะตัดสินใจเลือกคุณลักษณะใดมาทำหน้าที<br>เป็นโหนดรากในแต่ละขั้นตอนของการสร้างต้นไม้และต้นไม้ย่อยของต้นไม้ตัดสินใจ เกณฑ์ที่ใชช่วย ประกอบการเลือกคุณลักษณะคือการคํานวณคามาตรฐานเกน (Gain Criterion) ซึ่งเปนคาที่บง บอกว่าคุณลักษณะนั้นสามารถจำแนกกลุ่มของข้อมูลได้ดีเพียงใด โดยทดลองเลือกแต่ละคุณลักษ ระที่เป็นไปได้จากชุดข้อมูลมาทำหน้าที่เป็นโหนดราก ถ้าคุณวมบัติใดให้ค่าเกนสูงที่สุด แสดงว่า  $\mathcal{L}^{\mathcal{L}}$ คุณลักษณะนั้นสามารถจำแนกกลุ่มของข้อมูลได้ดีที่สุด การใช้ค่าเกนสารสนเทศจะช่วยลดจำนวน ี่ ครั้งของการทดสอบในการแยกแยะขอมูลอีกทั้งยังรับประกันวาตนไมตัดสินใจที่ไดไมมีความ ซับซ้อนมากจนเกินไป

$$
Gain(S, A) \equiv Entropy(S) - \sum_{v \in Value(A)} \frac{|S_v|}{|S|} Entropy(S_v)
$$
 (1)

เมื่อ

 $A$  คือ คุณลักษณะที่นำมาพิจารณา ี่

 $S$  คือ ข้อมูลทั้งหมดที่นำมาพิจารณา ี่

 $Gain(S, A)$  คือ ค่าการเพิ่มขึ้นของสารสนเทศซึ่งแสดงถึงความสามารถในการจำแนก ข้อมูลของ  $\rho$ ณลักษณะ  $A$ บนข้อมูล  $S$ 

 $v$  ∈ *Value*(*A*) คือจำนวนข้อมูลที่มีค่าของคุณลักษณะ *A* บนข้อมูล *v* 

$$
Entropy(S) = -p_+ \log_2 p_+ - p_- \log_2 p_- \tag{2}
$$

## $Entropy(S)$  คือค่าความสับสนของข้อมูล  $S$ เมื่อ

 $p_+$  คือ จำนวนตัวอย่างที่อยู่ในคลาสบวก ี่

 $p_{-}$  คือ จำนวนตัวอย่างที่อยู่ในคลาสลบ ี่

## **การแทนขอมูลตนไมตัดสินใจ**

วิธีการแทนค่าข้อมูลผลลัพธ์จากการเรียนรู้ของต้นไม้ ประกอบด้วย

- 1) โหนดภายใน (Internal Node) คือ คุณลักษณะตางๆ ของขอมูล เมื่อขอมูลใดตกลง มาที่โหนดจะใช้คุณลักษณะข้อมูลนี่เป็นตัวตัดสินใจว่าข้อมูลจะไปในทิศทางใด โดย โหนดภายในที่เป็นจุดเริ่มต้นของต้นไม้เรียกว่า "โหนดราก" (Root Node)
- 2) กิ่ง (Banch หรือ Link) คือ ค่าคุณลักษณะของคุณลักษณะข้อมูลของโหนดภายในที่ แตกกิ่งนี้ออกมาโหนดภายในจะแตกกิ่งเปนจํานวนเทากับจํานวนคุณลักษณะของ โหนดภายในนั้น
- 3) โหนดใบ (Leaf Node) คือ กลุ่มต่างๆ ซึ่งเป็นผลลัพ์สำหรับการจำแนกข้อมูลหรือการ แบงกลุมขอมูล

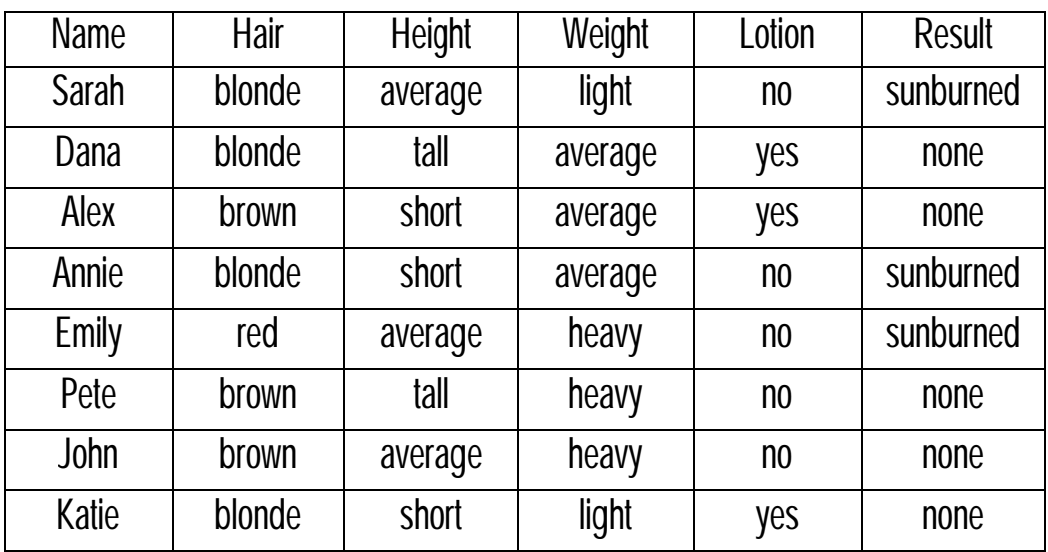

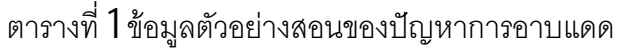

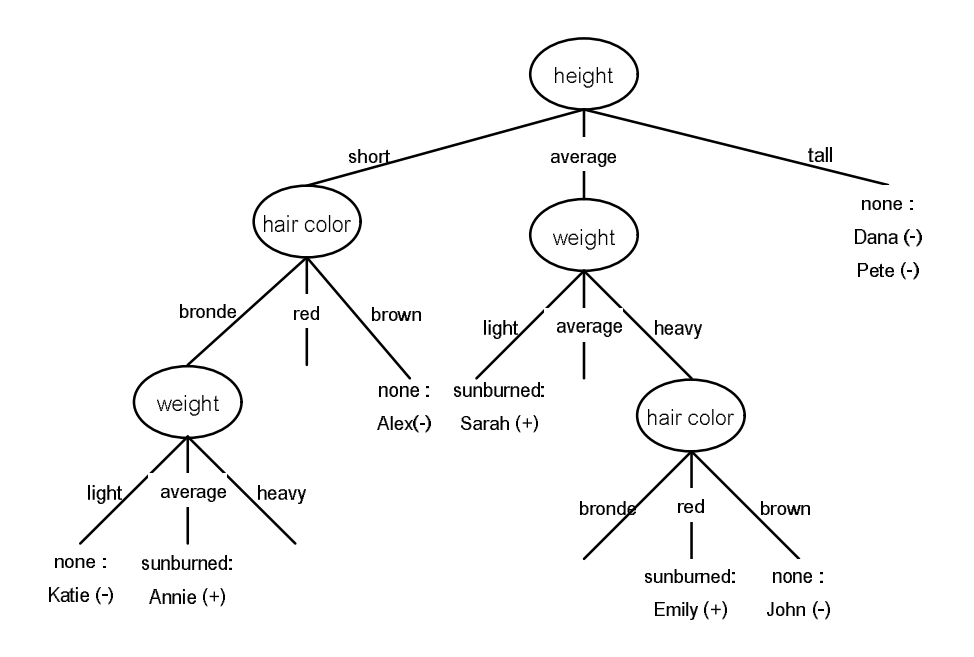

ภาพที่  $3$  ต้นไม้ตัดสินใจที่สอดคล้องกับข้อมูลตัวอย่างสอนของปัญหาการอาบแดด

## **2.1.3 การเปลี่ยนตนไมเปนกฎ**

ระบบปัญญาประดิษฐ์ส่วนใหญ่ใช้การแทนความรู้ในรูปของกฎ เราสามารถเปลี่ยนต้นไม้ ให้อยู่ในรูปของกฎเพื่อใช้ในกรณีที่ระบบของเราใช้การแทนความรู้ของกฎเป็นหลัก วิธีการเปลี่ยน ี่ ต้นไม้เป็นกฎ  $[8]$  เป็นการแทนกฎจากต้นไม้ตัดสินใจในรูปของกฎ "ถ้า..แล้ว.." หรือ "IF THEN" เป็นการแสดงทุกเส้นทางเริ่มต้นจากโหนดรากไปยังโหนดใบ และนำค่าของแต่ละคุณลักษณะ เชื่อมกันด้วย  $\mathsf{AND}$ 

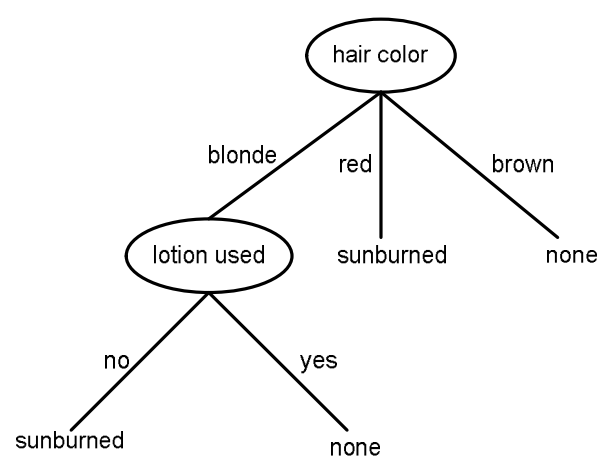

ภาพที่ 4 ตัวคย่างต้นไม้ตัดสินใจ

จากตัวอย่างต้นไม้ตัดสินใจ ใน ภาพที่  $3$  ต้นไม้ตัดสินใจดังกล่าวจำแนกผู้คนที่เกิด และไม่  $\mathcal{L}^{\mathcal{L}}(\mathcal{L}^{\mathcal{L}})$  and  $\mathcal{L}^{\mathcal{L}}(\mathcal{L}^{\mathcal{L}})$  and  $\mathcal{L}^{\mathcal{L}}(\mathcal{L}^{\mathcal{L}})$ เกิดอาการผิวไหม้จากการอาบแดด สามารถเปลี่ยนเป็นกฏ **IF THEN** ได้ดังนี้ ี่

- 1) IF **hair color** is **blonde** AND **lotion used**is **no** THEN person gets **sunburned**.
- 2) IF **hair color** is **blonde** AND **lotion used**is **yes**THEN **nothing happens**.
- 3) IF **hair color** is **red**THEN the person gets **sunburned**.
- 4) IF **hair color** is **brown**THEN **nothing happens**.

## **2.1.4 ชนิดของขอมูล**

ข้อมูลถูกอธิบายด้วยคุณลักษณะต่างๆ [9] ที่เป็นลักษณะทางกายภาพ หรืออธิบายเวลา ที่วัตถุหรือข้อมูลนั้น ทั้งนี้ในการทำเหมืองข้อมูลมีชื่อเรียกคุณลักษณะหลากหลายแบบ อาทิเช่น ี่ ื่ ตัวแปร (Variable) คาเรคเตอริสติก (Characteristic) ฟลด (Field) คุณลักษณะ (Feature) หรือ มิติ (Dimension) เป็นต้น

คุณลักษณะขอมูลหมายถึงคุณสมบัติเพื่อใชในการอธิบายขอมูลหรือวัตถุหนึ่งๆวามีความ แตกตางจากวัตถุอื่น เชนสีตาของแตละคน

กอนที่จะกลาวถึงชนิดของคุณลักษณะ ในที่นี้จะอธิบายคุณสมบัติหรือตัวดําเนินการ (Operations) ในเชิงจํานวนของคุณลักษณะขอมูล ซึ่งแบงออกเปน 4 ลักษณะ

- ความแตกต่างกัน (Distinctness) ตัวดำเนินการที่สอดคล้องคือ เท่ากับ (=) และไม่เท่ากับ ี่ (≠)
- เรียงลำดับ  $($ Order) ตัวดำเนินการของคุณสมบัตินี้ได้แก่ มากกว่า (>) มากกว่าเท่ากับ ( $\geq$ )  $\,$ น้อยกว่า  $(<)$  และน้อยกว่าเท่ากับ  $(\leq)$
- การเพิ่มหรือลดคา (Addition) ตัวดําเนินการที่สอดคลองกับคุณสมบัตินี้ไดแก การบวก (+) และการลบ (–)
- ทวีคูณ (Multiplication) ตัวดำเนินการที่เกี่ยวข้องกับคุณสมบัตินี้ คือ การคูณ (\*) และการ  $\mathcal{L}^{\mathcal{L}}$ ี่ หาร (/)

คุณลักษณะของข้อมูลมีหลายรูปแบบ และแต่ละแบบสามารถใช้ตัวดำเนินการต่างชนิด ึกัน การรู้จักชนิดของคุณลักษณะเป็นสิ่งจำเป็นในการทำเหมืองข้อมูล ชนิดของคุณลักษณะข้อมูล ู แบ่งออกเป็นสองชนิดหลักๆ ได้แก่ เชิงคุณภาพ (Qualitative) และเชิงปริมาณ (Quantitative) ซึ่ง แตละแบบก็สามารถจําแนกออกเปนแบบยอยๆ เชนคุณลักษณะเชิงคุณภาพ อาจเปนเลขนอรมิ ินอล (Nominal) ตัวอย่างข้อมูลเช่นรหัสนิสิต รหัสไปรษณีย์ หรือเป็นตัวเลขที่เป็นลำดับ (Ordinal)

เช่นขนาดของเสื้อผ้า ใหญ่ กลาง เล็ก ส่วนคุณลักษณะข้อมูลที่เป็นเชิงปริมาณ จำแนกเป็นข้อมูลที่ จัดแบงเปนชวง (Interval) และเปนสัดสวน (Ratio)

้นอกจากนี้คุณลักษณะข้อมูลอาจถูกอธิบายได้ด้วยจำนวนของข้อมูลที่เป็นไปได้ โดยแบ่ง ออกเป็นสองแบบดังน<mark>ี</mark>

- คุณลักษณะข้อมูลแบบต่อเนื่อง (Continuous attribute) ประกอบด้วยข้อมูลซึ่งเป็น **่** เลขจํานวนจริง แทนไดดวยเลขทศนิยม เชนอุณหภูมิของภูมิอากาศ ความสูง หรือ นำหนัก เป็นต<mark>้</mark>น ้ํ
- คุณลักษณะขอมูลแบบไมตอเนื่อง (Discreteattribute) ประกอบดวยขอมูลที่นับได สามารถจัดเป็นกลุ่มหรือหมวดหมู่ได้ แทนได้ด้วยเลขจำนวนเต็ม เช่น รหัสของบุคคล (เลข13 หลัก) คุณลักษณะขอมูลแบบนี้อาจเปนแบบไบนารีก็ได(Binary attribute) ซึ่งมีค่าที่เป็นไปได้เพียงสองค่า เช่น  $0$  หรือ 1 จริงหรือเท็จ เพศชายหรือเพศหญิง เป็น ต้น

## **2.2 เอกสารและงานวิจัยที่เกี่ยวของ**

#### **2.2.1 งานวิจัยท เก ยวกับการลดจํานวนกฎและการเพิ่มความเสถียรภาพ ี่ ี่**

Lemuel R. Waitman, Douglas H. Fisher และ Paul H. King [10] ได้อธิบายวิธีการรวม กฏบนบูทแสตรปจำนวนมากที่ซ้ำกันของกฏการอุปนัย (Induction Rule ) เพื่อลดจำนวนของกฏที่ ี่ ้ํ นําเสนอแกนักวิเคราะหเพื่อวัดและเพิ่มความเสถียรภาพของกระบวนการของกฎการอุปนัยและ กําหนดการวัดความแปรปรวนของขอบเขต สําหรับขอบเขตการตัดสินใจของคุณลักษณะท ้ต่อเนื่องกันและความแม่นยำในการประมาณค่าแบบจุดอย่างแม่นยำ การวัดความคล้ายกัน ระหวางกฎหลาย ๆ กฎถูกนําเสนอเปนพื้นฐานของการวัดขนาดแบบหลายมิติไปยังการแสดงภาพ ของกฎที่คล้ายกัน ในงานวิจัยนี้ได้นำไปปรับใช้กับข้อมูลการผ่าตัดและชุดข้อมูลไทรอยด์ (**thyroid)** จาก UCI

ึกฎการอุปนัยตรงกับวัตถุประสงค์ของงานนี้เพราะว่ากฎการเหนี่ยวนำ จะมุ่งเน้นไปที่ ตัวอย่างบวกซึ่งใช้แทนเหตุการณ์ที่น่าแปลกใจบางอย่างที่ต้องการสังเกตุ ซึ่งเป็นสิ่งตรงกันข้ามกับ ี่ การจําแนกของตัวอยางบวกและตัวอยางลบดวยตัวจําแนก เชน ตนไมตัดสินใจ ซึ่งการจําแนก ข้อมูลทั้งหมด โดยทั่วไปแล้วจะพิจารณาผลลัพธ์ที่ทดแทนกันได้ หากเสียงส่วนใหญ่ของตัวอย่าง ั่ เปนลบ ตัวจําแนกอาจจะสรางเพื่อเพิ่มประสิทธิภาพการจําแนกทั้งหมดที่คาใชจายของการสรางกิ่ง ที่แยกความผิดปกติ แม้ว่ากฏการอุปนัยนำเสนอจุดเริ่มต้นที่ดีสำหรับการวิเคราะห์ข้อมูลก่อนการ ี่ ผ่าตัดและเหมือนโดเมนที่คล้ายกัน ระบบในปัจจุบันยังมีข้อบกพร่อง

งานวิจัยนี้พยายามที่จะลดจำนวนของกฎที่จำเป็นจะต้องตรวจสอบโดยนักวิเคราะห์ เพื่อ ี่ ี่ จะกําหนดคาความแปรปรวนใหกับขอบเขตการตัดสินใจและการประมาณคาแบบจุด และเพื่อวัด และปรับปรุงเสถียรภาพของกระบวนการอุปนัยกฎ เพื่อให้บรรลุเป้าหมาย มีการใช้กฎการอุปนัย ์ ซ้ำๆกัน ด้วยการใช้วิธีการบรูท (Brute) กับเซตย่อยของข้อมูลที่ต่างกันแต่ซ้อนทับกัน และ นามธรรมที่เกิดขึ้นกับการทดลองการอุปนัย หลายๆการทดลอง ใช้บูทแสตรป เป็นพื้นฐานของการ ทดลองการอุปนัยกฎ หลายๆ การทดลองแม้ว่ารูปแบบการตรวจสอบไขว้ (cross validation) สามารถนำไปปรับใช้เพื่อวัตถุประสงค์นี้เช่นกัน

สำหรับคุณลักษณะที่ไม่ต่อเนื่องกัน ค่าของคุณลักษณะจำเป็นจะต้องเหมือนกัน สำหรับ **่** คุณลักษณะสามารถมีค่าที่แตกต่างกันได้ ยกตัวอย่างเช่น

IF CPTCode = 29 AND Height < 164 AND HeartRateVariability >= 28.6 THEN NauseaGreaterThanMild = yes

ที่มีกฎเกือบจะเหมือนกับกฎท สอง ี่

IF CPTCode = 29 AND Height < 158 AND HeartRateVariability >= 25.7

THEN NauseaGreaterThanMild = yes

แตไมเหมือนกับกฎท ี่สาม

IF CPTCode = 29 AND Height >= 140 AND HeartRateVariability >= 21.3 THEN NauseaGreaterThanMild = yes

และไมเหมือนกับกฎท ส ี่

> IF CPTCode <> 27 AND Height < 164 AND HeartRateVariability >= 31.5 THEN NauseaGreaterThanMild = yes

ถ้ากฎที่เกือบจะเหมือนกันนี้มีซ้ำกันหลาย ๆ กฎ กฎสรุปที่ถูกสร้างขึ้นก็จะเห็นค่าเบียงเบน ี่ ้ํ ֧֧֩֟֓֓֝֓<u>֘</u>֖֧֓֘ ี่ เฉลียและค่าเบี่ยงเบนมาตรฐานของความถูกต้องและความครอบคลุมของการขยายลาปาสบน ี่ บูตสแตรปของกฎสรุป (เปอรเซ็นตของกรณีที่มีความพึงพอใจของกฎกอนหนานั้น) และจํานวนกฎ ที่ซ้ำกันที่ประกอบด้วยกฎที่เกือบจะเหมือนกันที่สนับสนุนกฎสรุป กฎสรุปจะประกอบไปด้วย สถิติ ี่ ้ํ ี่ พื้นฐานเกี่ยวกับความแปรปรวนของคุณลักษณะที่ต่อเนื่องกันที่รวมอยู่ในกฎ ี่ **่** 

การตีความของกฎที่คลายคลึงกันสามารถระบุโดยใชการวัดความคลายคลึงกัน ซึ่งถูกใช ในการวิเคราะหจัดกลุมวิศวกรรมและการปรับขนาดหลายมิติที่ใชกันทั่วไปในดานจิตวิทยา การ วิเคราะห์แบบหลายมิติ จะใช้ในการแสดงผลที่ซับซ้อน N มิติ เป็นกราฟ 1,2 3 มิติ พิจารณากฎ ต่อไปนี้ และสมมุติช่วงอายุจาก **10-93** ปี

A. Weight < 70THEN NauseaVomit = Significant

B. Weight < 70 AND 10 < AGE < 15THEN NauseaVomit = Significant

C. Weight < 70 AND 10 < AGE < 50 THEN NauseaVomit = Significant

ความคล้ายคลึงกัน ระหว่าง  $A$  และ  $C$  มีค่ามากกว่าความคล้ายคลึงกันระหว่าง  $\ A$  และ  $B$ ทั้งนี้เป็นเพราะว่าไม่มีข้อจำกัดเรื่องอายุในกฎ  ${\mathsf A}$  ดังนั้นช่วงอายุของกฎ  ${\mathsf C}$  จาก  $10$  ถึง  $50$  ใกล้เคียง กับช่วงของกฎ A จาก 10 ถึง 93กว่า ช่วงของกฎ B จาก 10 ถึง 15

หลังจากที่ กฎสรุปได้ถูกสร้างขึ้น จะถูกดึงขึ้นมาเพื่อตรวจสอบระดับที่ต่ำที่สุดของการ สนับสนุน ซึ่งถูกระบุไวเพื่อจํากัดจํานวนของกฎสรุปที่ปรากฎ ระดับของการสนับสนุนเปนจํานวน ซ้ํากันที่เก็บไวเพื่อสนับสนุนกฎพื้นฐาน ทั้งนี้จะขึ้นอยูกับชุดของขอมูลและจํานวนกฎที่เจอ ้นักวิเคราะห์อาจจะต้องยกตัวอย่างเช่น ให้ความสำคัญกับกฎที่เกิดขึ้นซ้ำกันทั้งหมด 10 ครั้ง กฎ สรุปตัวอย่าง ที่ถูกแสดงไว้ด้านล่าง คุณลักษณะที่ต่อเนื่องกันจะตามด้วยส่วนเบี่ยงเบนมาตรฐานที่ ื่ ี่ ้อยู่ในวงเล็บ อัตราส่วนออด (odds-ratio) ซึ่งเป็นอัตราส่วนของกฎของความถูกต้องขยายลาปาส บนบูตสแตรป กับความแพรหลายของผลที่ตามมาสําหรับชุดขอมูลทั้งหมดถูกแสดงไวในวงเล็บใน บรรทัดต่อมา พร้อมกับ ความถูกต้องและความครอบคลุมของกการขยายลาปาสบนบูตสแตรป อัตราส่วนออด บ่งชีว่า มีจำนวนครั้งเท่าไหร่ ที่จะเกิดผลลัพธ์สำหรับกลุ่มตัวอย่างซึ่งสอดคล้องกับ ี่ การเรียงลําดับของกฎที่มากอนหลังเมื่อเทียบกับขอมูลทั้งหมด

IF CPT = 29 AND HeartRateVariability >= 28.6(4.5) AND Height < 164

 $(6.0)$  THEN NauseaGreaterThanMild = yes

(2.87xas likely) Accuracy: 51.2(10.9), Coverage: 5.9(1.1), 10/10

กฏสรุปที่เก็บคุณลักษณะที่ต่อเนื่องกันที่เหมือนกัน 2 ครั้งถูกทำการทดสอบทางสถิติโดย ื่ การกรองกฎที่ด้อยกว่าออก จากตัวอย่าง ทำการพิจารณากฎที่ระบุช่วงตัวแรก Height โดยระบุ ขอบเขตบนและลาง

IF Height >= 158.6 (1.2) AND Height < 162.9(0.7) AND Phase2Recovery < 29.4 (6.24) THEN NauseaGreaterThanMild = Yes

(2.89xas likely) Accuracy: 51.7(8.0), Coverage: 6.6 (2.6), 10/10

จากตัวอย่าง Height เป็นข้อจำกัดไปที่ช่วงแคบซึ่งไม่คาดหวังในตัวอย่างนี้ กฎที่เกือบจะ เหมือนกันที่เกิดขึ้นในการทำซำทั้งหมด **10** ครั้ง และกฎสรุปที่สร้างได้เป็นดังนี้ ้ํ ี่

IF Height >= 158.6 (1.2) AND Height < 162.9(0.7) AND Phase2Recovery < 29.4 (6.24)

## THEN NauseaGreaterThanMild = Yes (2.89xas likely) Accuracy: 51.7(8.0), Coverage: 6.6 (2.6), 10/10

ในกรณีนี้ อาจจะมีความกังวลว่าระยะทางระหว่าง **2** ขอบเขตที่มีขนาดเล็กแต่ค่าเบียงเบน ี่ มาตรฐานขนาดเล็กแสดงใหเห็นวากฎสรุปนั้นสําคัญ ในกรณีนี้พวกเขาจะเลือกที่จะรักษากฎ แต่โดยทั่วไปแล้วพวกเขาต้องการที่กำจัดกฎที่ช่วงที่ระบุไว้มีความหมายเนื่องจาก ค่าเบี่ยงเบน มาตรฐานขนาดใหญสัมพันธไปยังระยะทางระหวางขอบบนและขอบลาง

หลังจากการสร้างกฎการอุปนัย และกฎสรุป นักวิเคราะห์ต้องการที่จะเปรียบเทียบกฎเพื่อ ี่ ตรวจสอบว่า ถ้ากฎการอุปนัยได้ค้นพบกฎจากพื้นที่ที่แตกต่างของพื้นที่ของปัญหาหรือบางรูปแบบ ี่ ี่ ี่ ย่อยจากส่วนเล็กๆของพื้นที่ของปัญหาจากตัวอย่างกฎที่เกี่ยวข้องกับผลลัพธ์ที่อาจจะเกี่ยว กับอายุ ี่ ี่ ี่ และนำหนัก นักวิเคราะห์อาจจะเปรียบเทียบกฎที่มีผลลัพธ์ต่างกันเพื่อดูว่ามันมีคุณลักษณะเดียว ้ํ กันเกี่ยวข้องหรือไม<mark>่</mark> ี่

งานวิจัยนี้สามารถสรุปได้ว่า กฏการอุปนัยนั้นเหมาะสมกับโดเมนของปัญหาที่เกิดขึ้นจาก  $\mathcal{L}^{\mathcal{L}}(\mathcal{L}^{\mathcal{L}})$  and  $\mathcal{L}^{\mathcal{L}}(\mathcal{L}^{\mathcal{L}})$  and  $\mathcal{L}^{\mathcal{L}}(\mathcal{L}^{\mathcal{L}})$ ้หลายความเสี่ยงและเหตุการณ์จำนวนมาก การเชื่อมกฎสามารถเข้าใจได้ง่ายแต่ว่าขอบเขตที่ แนนอนของกฎ ความไมแนนอนของอัลกอริทึมที่เกี่ยวของกับขอบเขตเหลานี้และจํานวนกฎที่ไม เกี่ยวข้องทำให้เกิดข้อสงสัยสงสัยจากผู้เชี่ยวชาญโดเมน กฎสรุปแสดงให้เห็นถึงความแปรปรวน ึ ของขอบเขตที่เกี่ยวข้องที่ถูกคาดหวังโดยผู้เชี่ยวชาญโดเมน และการลดจำนวนกฎที่จะต้องถูก วิเคราะห์ การวัดแบบหลายมิติเป็นเครื่องมือที่มีค่าสำหรับการตรวจสอบ เซตของกฎการอุปนัย ื่

## **2.2.2 การสรางตนไมตัดสินใจตนเดียวแทนกลุมของตนไมตัดสินใจ**

Anneleen Van Assche และ Hendrik Blockeel ได้นำเสนอวิธีการเรียนรู้แบบจำลองที่ ตีความได้แบบเดียวจากเอนเซมเบิล โดยไม่จำเป็นต้องสร้างจากข้อมูลจำลองเป็นแบบจำลองใหม่ ที่สามารถทําใหเขาใจกระบวนการตัดสินใจและใหความแมนยํามากกวาการเรียนรูโดยตรงกับ ข้อมูลเพียงอย่างเดียว โดยมุ่งหวังที่จะผ่านพ้นปัญหาความเข้าใจโดยใช้การเรียนรู้จากต้นไม้ ตัดสินใจต้นเดียวจากเอนเซมเบิล ที่สร้างด้วยแบกกิ่ง ซึ่งคำนวณค่าฮิวริสติก จากเอนเซมเบิล เพื่อ ตัดสินว่าการทดสอบไหนจะถูกใช้ในต้นไม้ใหม่ มีการกำหนดเงื่อนไขการหยุด เพื่อหลีกเลี้ยงต้นไม้ที่ ี่ มีขนาดใหญ่ โดยกำหนดเงื่อนไขการหยุดที่ไม่สมมูลย์กัน เพื่อสร้างต้นไม้ให้เข้าใจได้มากขึ้น มา ประยุกต์ใช้เพื่อหลีกเลี่ยงการแบ่งกิ่งที่ซ้ำซ้อนกันที่นอกเหนือจากวิธีการตัดกิ่งขณะเรียนรู้ และการ ี่ ี่ ้ํ ้ตัดแต่งกิ่งหลังการเรียนรู้ ซึ่งประเมินการทดลองด้วยชุดข้อมูล UCI จำนวนมาก และเปรียบเทียบ กับวิธีการเดิมด้วย (Bagging ที่ใช้ J48 (Weka's C4.5)) ที่สร้างด้วยข้อมูลจำลอง เพื่อ

เปรียบเทียบความแม่นยำ ความซับซ้อนและความเสถียรภาพกับต้นไม้ต้นเดียวต้นจบับและตัว จำแนกของวิธีการ  ${\sf Ism}$  (Ism\_t, Ism\_td, Ism\_d) ที่ใช้เงื่อนไขการหยุดที่ใช้แค่ชุดข้อมูลสอนเท่านั้น และเปรียบเทียบกับต้นไม้ต้นเดียวที่ได้มากจากการใช้วิธี  ${\sf CMM}$  ตามที่  ${\sf Domingos}$  ได้อธิบายไว้ สร้างต้นไม้ที่ตัดเล็มกิ่ง  $\mathsf{CMM}(\mathsf{p})$  และต้นไม้ที่ไม่ตัดกิ่ง  $\mathsf{CMM}(\mathsf{up})$  ที่ใช้ข้อมูลจำลองที่สร้างขึ้น และ ี สามารถสรุปได้ว่าความแม่นยำในการทำนายของ **I**SM สามารถให้การตัดสินใจที่จำเป็นสำหรับ ึกำหนดป้ายกำกับ (label) ตัวอย่างได้เหมือนกันที่แบกกิง ทำ ในส่วนของความเข้าใจของ แบบจำลอง สามารถสรุปได้ว่าสามารถตีความต้นไม้ด้วย **ISM** เช่นที่สามารถตีความต้นไม้ที่ได้จาก ี่ J48 และในสวนของความเสถียรภาพ CMM มีคาเกน เสถียรภาพมากท สุด ี่

การสร้างต้นไม้ต้นเดียวเพื่อแทนกลุ่มของต้นไม้ สมมุติว่า  ${\sf E}$  เป็นกลุ่มของต้นไม้ตัดสินใจ  ${\sf N}$ ้ต้น ที่ต้องการแทนด้วยต้นไม้ตัดสินใจต้นเดียว เอนเซมเบิล E ให้ค่าทำนายไปยังตัวอย่างใหม่ X ขึ้นอยู่กับการรวมการทำนายของต้นไม้พื้นฐานแต่ละต้น ในกรณีนี้ค่าเฉลี่ย

$$
L_E(x) = a \, \text{rgmax}_{C_i} \left(\frac{1}{N} \sum_{k=1}^{N} P_k(C_i \mid x)\right) \tag{3}
$$

้ สำหรับการคำนวณค่าฮิวริสติก จากเคนเซมเบิล เพื่อให้ความเข้าใจกับเคนเซมเบิล ตัว ทดสอบที่ถูกใสในโหนดของตนไมใหมควรจะเปนโหนดที่มีความรู(ขอมูล)มากที่สุด ณ ขณะนั้น ขึ้นอยู่กับเอนเซมเบิล จุดประสงค์คือ การประมาณแนวคิดในเอนเซมเบิล เพราะฉะนั้นการกระจาย ตัวของคลาสที่ถูกทำนายโดยเอนเซมเบิล จะถูกใช้และไม่ใช่ การกระจายตัวที่มีอยู่โดยตรงในข้อมูล สอน ซึ่งต้องการที่จะคำนวณ ว่าการทดสอบไหนที่มีค่าเกนสารสนเทศสูงที่สุด ที่ขึ้นอยู่กับเอนเซม ี่ ี่ เบิลในโหนด **n** ของต้นไม้ต้นใหม่ สมมุติว่า **B** เป็นตัวเชื่อมของการทดสอบ ที่เกิดขึ้นตามเส้นทาง ื่ จากโหนดราก จนถึงโหนด n ดังนั้น สูตรปกติของคาเกนสารสนเทศ IG สําหรับการทดสอบ T ใน n คือ

 $IG(T | B) = entropy(B) - P(T | B)$ *entropy* $(T \wedge B) - P(\neg T | B)$ *entropy* $(\neg T \wedge B)$  (4) เมื่อ

$$
entropy(A) = \sum_{i=1}^{c} -P(C_i \mid A) \log_2 P(C_i \mid A)
$$
 (5)

โดยที่ C คือจำนวนรวมของคลาสทังหมด คือคลาสที่ l และ A เป็นเซตใดๆ ของเงื่อนไข

้ต้นไม้ตัดสินใจที่สร้างแบบจำลองประเภทการกระจายในข้อมูล สามารถที่จะใช้การ ประมาณ สมมุติว่ามีต้นไม้ตัดสินใจ เราสามารถประมาณ ด้วยการเพิ่มจำนวนผ่านต้นไม้ และ ประยุกต์ใช้กฎของความน่าจะเป็นทั้งหมดในแต่ละโหนดจนกระทั่งถึงใบ ดังนั้นจะได้ ั่

$$
P_k(C_i|A) = \sum_{leaves \, I_{kj} \text{ in } DT_k} P(C_i|Y_{kj} \wedge A) P(Y_{kj}|A) \tag{6}
$$

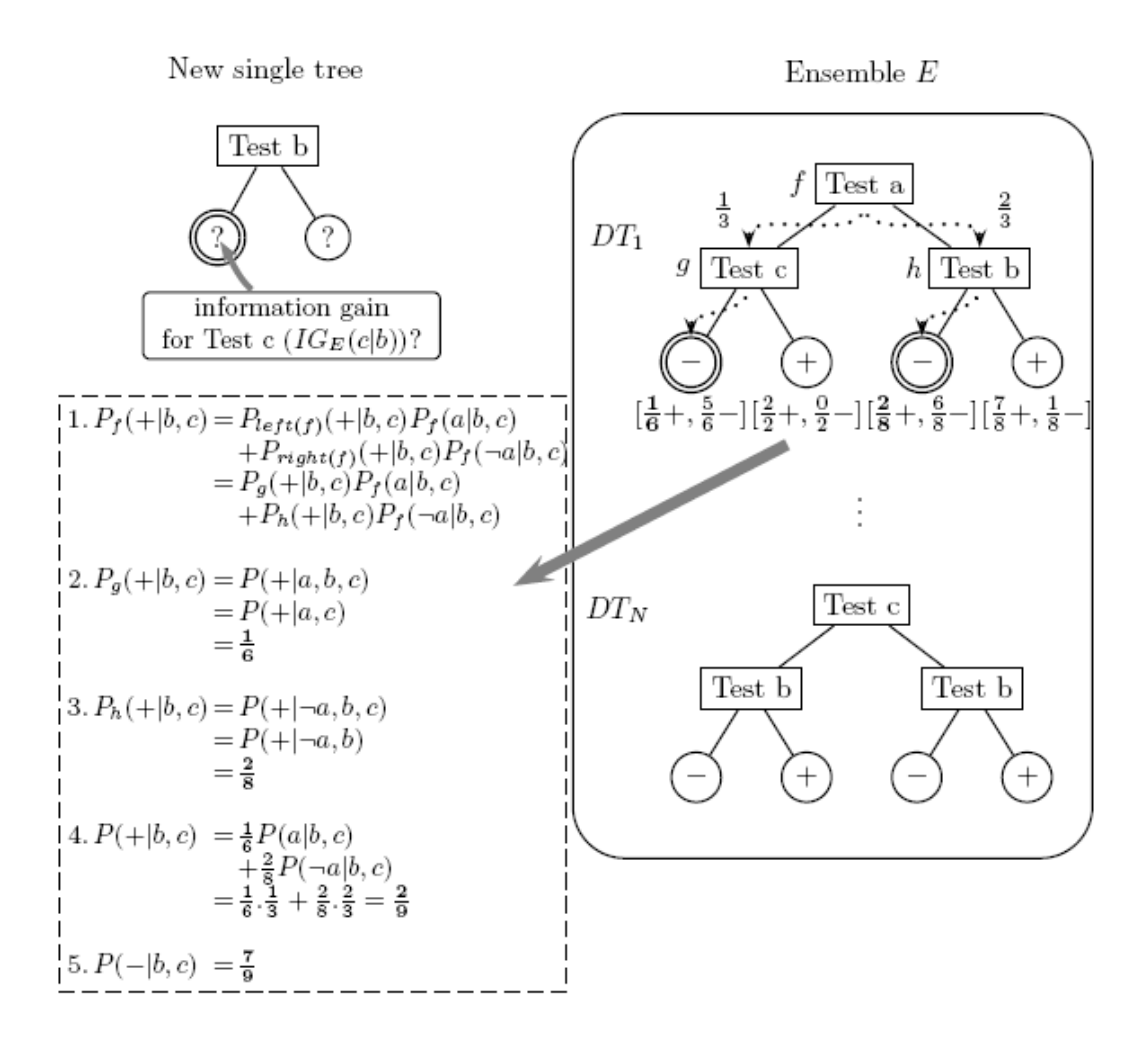

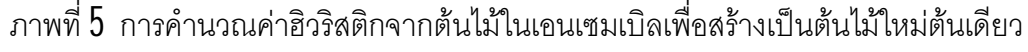

จากงานวิจัยที่ได้กล่าวมาข้างต้นนี้ ได้แสดงให้เห็นประสิทธิภาพและประสิทธิผลของการ เรียนรู้จากต้นไม้ตัดสินใจต้นเดียวได้ว่ามีความแม่นยำน้อยกว่าการเรียนรู้จากข้อมูลจำลอง แต่ให้ ความเสถียรภาพมากกวาการเรียนรูจากขอมูลจําลอง

#### **2.2.3 งานวิจัยท เก ยวกับการรวมเอาตพุตจากตนไมตัดสินใจหลายตนแทนท ดวย ี่ ี่ ี่ ตนไมเพียงตนเดียว**

Giovanni Seni, Edword Yang และ Said Akar [11] ได้นำเสนอ แอปพลิเคชันของ อัลกอริทึมการจำลองทางสถิติที่เรียกว่า Rule Ensemble ให้กับปัญหาการแสดงลักษณะการสูญ หายของข้อมูล โดยแสดงให้เห็นว่าสามารถทำนายได้ดีพอๆ กับวิธีที่ดีที่สุดเพื่อให้เห็นภาพของ

ประโยชน์จากวิธีการนี้ จึงได้ทำการวิเคราะห์ข้อมูลของอุตสาหกรรมเซมิคอนดัคเตอร์เป็นตัวอย่าง ้ได้นำเสนอวิธีการค้นหาข้อมูลแบบไม่เชิงเส้น (non-linear) ของต้นไม้ตัดสินใจที่ได้รับการพิสูจน์ แลววามีประโยชนกับปญหาการแสดงลักษณะการสูญหายของขอมูลที่สามารถจัดการขอมูลท ้ ผสมกันและข้อมูลที่สูญหายได้และนำเอาต้นไม้ตัดสินใจแบบบูสต์ที่มีความคิดพื้นฐานการรวม เอาต์พุต จากต้นไม้หลายๆ ต้นเพื่อสร้างการตัดสินใจที่ดี โดยรวมต้นไม้เล็กๆ จำนวนมากเข้า ด้วยกันแบบเชิงเส้น และแทนที่ด้วยต้นไม้เพียงต้นเดียว เสนอการประยุกต์ใช้การรวมกฎที่ได้จาก แบบเอนเซมเบิล กับเครื่องมือในการตีความถูกนำมาใช้ในการพัฒนากับเซตของข้อมูล ใช้ **Rul**eFit ื่ ในการสร้างการทดลอง หาว่าเครื่องจักรตัวใดในขันตอนการผลิตที่เป็นผลให้เกิดการสูญหายของ ผลิตภัณฑ์มากที่สุด สรุปความผิดพลาดของการทดสอบโดยการประมาณผลลัพธ์ของข้อมูลใน ระดับ ล็อต/เวเฟอร์ โดยใช้  $3$  วิธีคือเอเซมเบิล, การใช้กฦตัวแปรเดียวในเอนเซมเบิล และต้นไม้ต้น เดียวที่สร้างด้วยวิธีแบบ CART ใช้วิธีบูทแสตรป ในการคำนวนการกระจายของข้อมูล และให้ ผลลัพธ์ออกมาว่า ความผิดพลาดโดยเฉลียในการทำนายของแบบจำลองเอนเซมเบิล ของข้อมูลใน ี่ ระดับล็อต ที่มีข้อมูลในลักษณะกว้างมีค่าน้อยกว่าแบบจำลองอื่นมาก ส่วนข้อมูลในระดับเวเฟอร์ แบบจําลองเอนเซมเบิลแสดงใหเห็นวาพัฒนาไดดีขึ้นอีกทั้งยังชวยพัฒนาความผิดพลาดของ แบบจำลองต้นไม้ต้นเดียวให้ดีขึ้นอีกด้วย<br>-

#### **2.2.4 งานวิจัยท เก ยวกับการรวมผลลัพธของตนไมตัดสินใจหลายตนและวิธีการ ี่ ี่ โหวตผลลัพธของตนไมตัดสินใจ**

Zhi-Hua Zhou และ Wei Tang ได้ทำการรวมผลลัพธ์ของต้นไม้ตัดสินใจหลายต้นโดยได้ ยกตัวอย่างอัลกอริทึม **Gasen-b** มาอธิบายพร้อมทั้งเปรียบเทียบผลลัพธ์ของอัลกอริทึมนี้กับการ ทํานายของตนไมตัดสินใจหลายตนที่ถูกรวมดวยวิธีอื่น โดยอธิบายวา การรวมผลลัพธเปน กระบวนการที่ใช้ตัวเรียนรู้หลายตัวซึ่งมีข้อมูลสอนและอัลกอริทึมการเรียนรู้เหมือนกัน ผลทำนายที ได้จะถูกรวบรวมเพื่อจัดการในรอบต่อไป วิธีการรวมผลลัพธ์นี้จัดว่ามีความถูกต้องแม่นยำกว่าการ ใช้ตัวเรียนรู้เพียงตัวเดียว และได้รับการยอมรับกันอย่างกว้างขวาง ตัวอย่างงานที่ใช้ในการรวม ผลลัพธ์ เช่น การสแกนตัวอักษรแบบ Optical Character Recognition (OCR), การจดจำใบหน้า (Face Recognition), การวิเคราะหตัวยาทางการแพทยตางๆ

แต่ผลงานวิจัยในปัจจุบันได้อธิบายไว้ว่าหากตัวเรียนรู้เป็นนิวรอลเน็ตเวิร์กและมีโครงสร้าง เป็นต้นไม้ตัดสินใจแล้ว การรวมผลลัพธ์จากตัวเรียนรู้เพียงบางตัว ทำให้ได้ผลลัพธ์ที่แม่นยำกว่า การรวมผลลัพธ์จากตัวเรียนรู้ทุกตัวที่มีอยู่ การทดสอบอัลกอริทึมที่เลือกรวมผลลัพธ์เฉพาะบางตัว  $\mathcal{L}^{\mathcal{L}}$ 

20

ได้ข้อสรุปว่า ไม่เพียงแต่เซตของผลลัพธ์ที่ได้จะมีขนาดเล็กกว่าเท่านั้น แต่ยังมีความแม่นยำ มากกวาอีกดวย

อยางไรก็ตาม การท ี่จะเลือกวาตัวเรียนรูไหนควรจะเก็บมาคํานวณหรือตัวเรียนรูไหนควร จะตัดออกไปยังเป็นเรื่องที่ยากอยู่นัก ดังนั้น Zhi-Hua Zhou และ Wei Tang จึงได้ทำการทดลอง โดยใช้อัลกอริทึมแบบ  $\mathsf{GASEN}$  นำมาพัฒนาอัลกอริทึมนีให้มีประสิทธิภาพยิ่งขึ้น และตั้งชื่ออัลกอ ริทึมใหม่นี้ว่า GASEN-b ซึ่งจากผลการทดลองประสิทธิภาพของอัลกอริทึมนี ก็แสดงให้เห็นว่ามี ประสิทธิภาพในการทํานายและมีความแมนยําท สุดวิธีหนึ่ง ี่

Robert E. Banfield, Lawrence O. Hall, Kevin W. Bowyer และ W. Philip Kegelmeyer [12] ได้นำเสนอการเปรียบเทียบเทคนิคการสร้างวิธีโหวตผลลัพธ์ของต้นไม้ตัดสินใจ โดยนำเอาอัลกอริทึมแบบแบกกิ่ง และอัลกอริทึมอื่นๆ ซึ่งใช้การสุ่มเป็นพื้นฐานมาเปรียบเทียบกัน ื่ ได้ข้อสรุปที่น่าสนใจหลายอย่างเช่น วิธีการสับสเปซ ที่ใช้ได้ดีมากกับชุดข้อมูลขนาดใหญ่ แต่กับชุด ี่ ข้อมูลเล็กๆ จะทำงานได้ไม่ดี หรือการสุ่มต้นไม้ หรือการสุ่มป่า เป็นเทคนิคที่ใช้ในการรวมผลลัพธ์ที่ ไดโดยตรงเทานั้นสวน บูสตติง แบกกิง และการสุมสับสเปซสามารถใชในการเรียนรูของระบบ โครงข่ายประสาทเทียมได้ด้วย

Thomas G. Dietterich [13] ได้นำเสนอการเปรียบเทียบการโหวตผลลัพธ์ของต้นไม้ ตัดสิน ใจ ที่นำเอาวิธีการบูสต์ติง แบกกิ่งและการสุ่มมาเปรียบเทียบกันและให้ผลลัพธ์ว่า วิธีการ ี่ แบบบูสต์ติง ได้ผลลัพธ์ที่ดีกว่าอัลกอริทึมอื่น

# **บทท ี่ 3 การออกแบบข ั้ นตอนการดําเนินงาน**

ในบทนี้จะกลาวถึงขั้นตอนการผสานกฎจากปาแบบสุม โดยมีขั้นตอนและหลักการ ดังตอไปน ี้

## **3.1 การจัดการกับรูปแบบของคุณลักษณะของขอมูล**

ค่าของข้อมูลในแต่ละคุณลักษณะแบ่งออกได้เป็น $\,2\,$ แบบ ได้แก่

- **1**. ค่าต่อเนือง **(Continuos**e) ประกอบด้วยข้อมูลซึ่งเป็นเลขจำนวนจริง แทนได้ด้วย ื่ เลขทศนิยม เชน ความสูง
- $2$ . ค่าไม่ต่อเนือง (Discrete) ) ประกอบด้วยข้อมูลที่นับได้ สามารถจัดเป็นกลุ่มหรือ **่** ี่ หมวดหมู่ได้ แทนได้ด้วยเลขจำนวนเต็ม สามารถแบ่งออกเป็น  $2.1\,$ แบบมีลำดับ (Ordinal) เช่น ขนาดของเสือผ้า ใหญ่ กลาง เล็ก
	- 2.2 แบบไมมีลําดับ (Norminal) เชน รหัสนิสิต รหัสไปรษณีย

การสร้างกฎจากต้นไม้ตัดสินใจในงานวิจยนี สามารถเป็นไปได้ใน  $2$  รูปแบบ

1. แยกแยะด้วยช่วงของค่าข้อมุล (เฉพาะข้อมูลที่เป็นตัวเลข) ี่

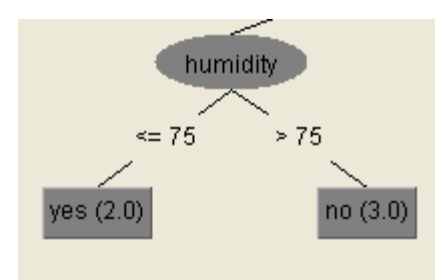

ภาพที่  $\mathfrak b$  ต้นไม้ตัดสินใจบางส่วนที่แยกแยะด้วยช่วงของค่าข้อมูล

2. แยกแยะด้วยค่าเฉพาะของข้อมูลที่เป็นตัวเลขหรือประเภทที่ไม่สามารถวัด แบ่งเป็นช่วงได้

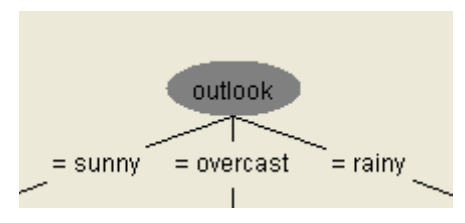

ภาพที่ 7 ต้นไม้ตัดสินใจบางส่วนที่แยกแยะด้วยค่าเฉพาะของข้อมูลที่ไม่สามารถแบ่งเป็นช่วงได้ ี่

### **3.2 การจัดเตรียมขอมูลสําหรับทดลอง**

ชุดข้อมูลที่ใช้ในการทดลองเป็นชุดข้อมูลจากฐานข้อมูล UCI Machine Learning Repository [14] จำนวน 7 ชุด ได้แก่ Balance Scale, Blood Transfusion, Haberman's Survival, Iris, Liver Disorders, Pima Indians Diabetes Database, Statlog และแบงขอมูล สำหรับทดสอบด้วยโปรแกรมเวกา (WEKA) [15] แบบการตรวจสอบแบบไขว้กัน 10 ชุด (10-fold Cross Validation) ขอมูลท ี่ใชจะถูกแบงออกเปน ชุดขอมูลสอน (Training Set) 90% และชุด ข้อมูลทดสอบ (Iest Set) 10% ในชุดข้อมูลสอน 90% เราจะนำมาแบ่งอีกครั้งด้วยโปรแกรม พัฒนาขึ้นมาเอง เพื่อใช้เป็นชุดข้อมูลสอน 80% และอีก 20% ใช้เป็นชุดข้อมูลตรวจสอบ (Validation Set) ในการหาเซตของกฎใหม

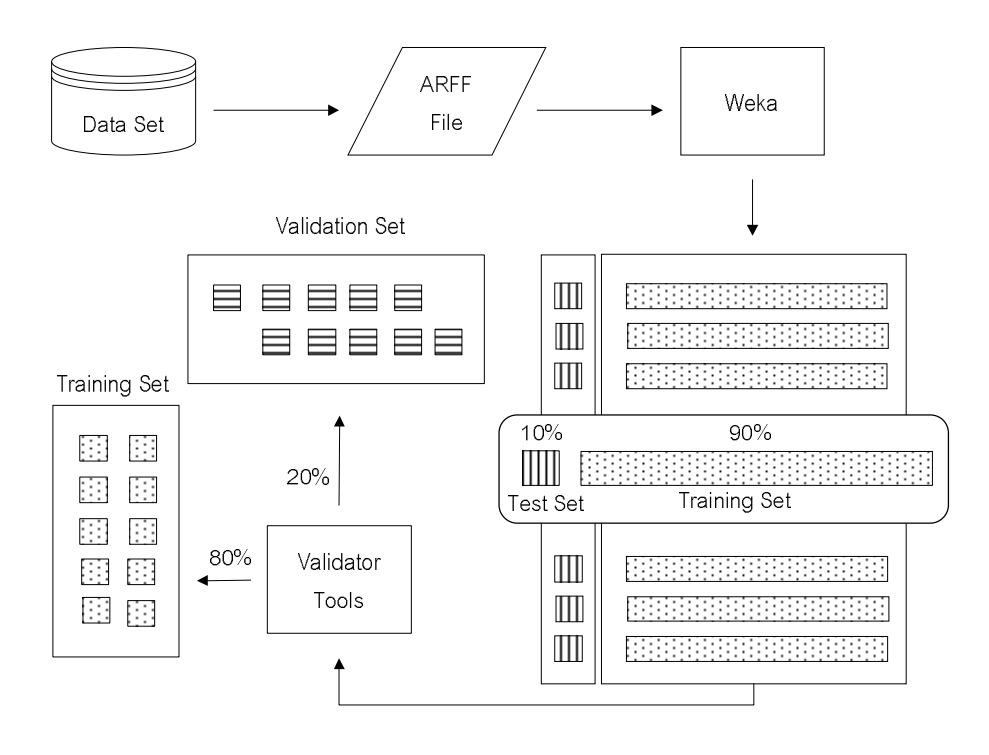

ภาพที่  $8$  แผนผังการแบ่งชุดข้อมูลเพื่อใช้ทดสอบ

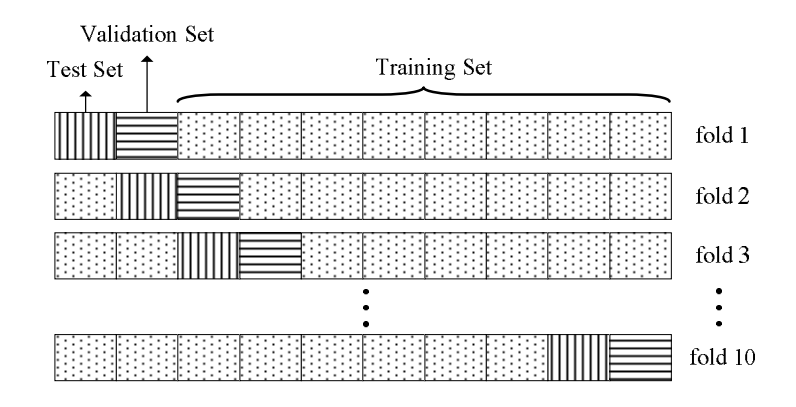

ภาพที่ **9** ตำแหน่งของชุดข้อมูลสอน. ชุดข้อมูลทดสอบ และชุดข้อมูลตรวจสอบ ด้วยวิธีการ ตรวจสอบแบบไขวกัน 10 ชุด

### **3.3 การจัดเตรียมตนไมตัดสินใจในการผสาน**

เซตของต้นไม้ตัดสินใจที่นำมาผสานกฎ เป็นเซตของต้นไม้ตัดสินใจที่ได้จากการทำ ป่า ี่ แบบสุ่ม แต่เนื่องจากโปรแกรมเวกา ไม่แสดงผลลัพธ์ของการทำป่าแบบสุ่มออกมาเป็นข้อมูลต้นไม้ **่** ตัดสินใจ จึงจำเป็นต้องแก้ไขโปรแกรมให้สามารถ Visualize ต้นไม้แบบป่าแบบสุ่มได้

นำรายละเอียดของต้นไม้ตัดสินใจที่ได้จากการตัวจำแนกแบบป่าแบบสุ่มมาสร้างข้อมูล นำเข้าโดยใช้โปรแกรมที่พัฒนาขึ้นมาเอง (RF2Tree Tools : ภาคผนวก ค.) ให้มีรูปแบบตามที่ได้ กล่าวไว้ข้างต้น

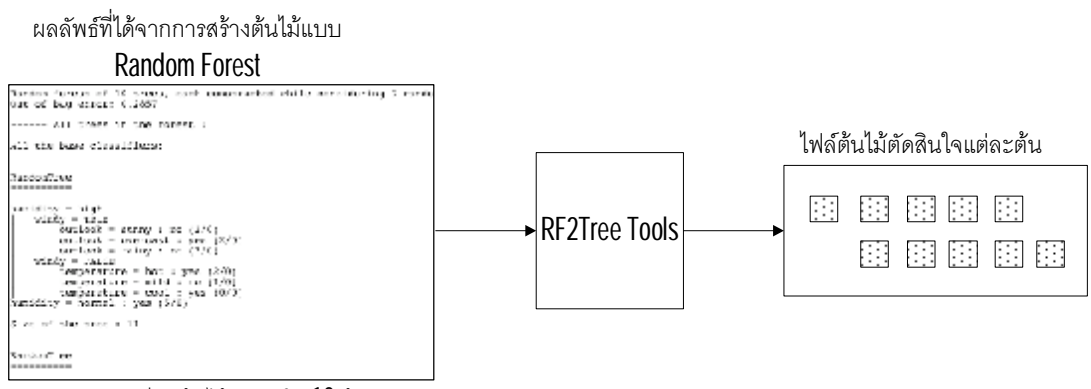

รายละเอียดต้นไม้ตัดสินใจ 10 ต้น

ภาพที่  $10$  แผนผังการนำต้นไม้ตัดสินใจมากสร้างเป็นไฟล์ข้อมูลนำเข้า

### **3.4 การจัดเตรียมขอมูลนําเขา**

ไฟล์ข้อมูลนำเข้าแต่ละบรรทัดจะระบุตำแหน่งของไฟล์ของต้นไม้ตัดสินใจแต่ละต้น ที่สร้าง ด้วยวิธีป่าแบบสุ่มด้วยโปรแกรมเวกา ก่อนบรรทัดสุดท้ายระบุตำแหน่งไฟล์ของชุดข้อมูลตรวจสอบ ซึ่งเป็นไฟล์ข้อมูลที่มีโครงสร้างแบบ **ARFF** และบรรทัดสุดท้ายของไฟล์ข้อมูลนำเข้าให้กำหนดไฟล์ พาทของชุดขอมูลทดสอบ

กอนทําการผสานกฎจากปาแบบสุม โปรแกรมจะทดสอบคํานวณหาเปอรเซ็นตความ ถูกต้องของผลทำนายจากต้นไม้ตัดสินใจแต่ละต้น และจัดเรียงลำดับการผสานก่อนหลังตามวิธีที่<br>กำหนดดังต่อไปนี้ ้กำหนดดังต่อไปนี้

1. เรียงลำดับจากต้นไม้ตัดสินใจที่มีเปอร์เซ็นต์ความถูกต้องของผลทำนายมาก

2. เรียงลำดับจากต้นไม้ตัดสินใจที่มีเปอร์เซ็นต์ความถูกต้องของผลทำนายน้อยที่สุด ี่

## **3.5 ขอมูลนําออก**

ข้อมูลนำออกจะแสดงตำแหน่งของไฟล์ต้นไม้ตัดสินใจที่ทำการผสานกฎ จำนวนกฎ เปอร์เซ็นต์ความถูกต้องของผลทำนาย และแสดงรายละเอียดของกฎแต่ละข้อที่ได้หลังการผสาน กฎ

## **3.6 การผสานกฎจากปาแบบสุม**

ในการผสานกฎจากป่าแบบสุ่ม จะทำการพิจารณาต้นไม้ตัดสินใจครั้งละ 2 ต้น ซึ่งมี ขันตอนดังต่อไปนี

#### **3.6.1 การลดเง อนไขที่ไมจําเปนออก ื่**

ในขันตอนนี้ เราจะทำการตัดเงื่อนไขที่ไม่จำเป็นออก เพื่อลดความซ้ำซ้อนของกฎทั้งหมด โดยจำกัดขอบเขตช่วงของข้อมูลให้มีความจำเพาะ (Specific) มากที่สุดยกตัวอย่าง เช่น ี่

IF **weight>40** AND **weight>70** AND **weight>80** AND **weight<150**  AND **height<180** THEN **figure=fat** 

เราจะเห็นวาเงื่อนไข weight>80 นั้น จําเพาะมากกวา weight>40 และ weight>70 ดังนั้น weight>40 และ weight>70 จะถูกตัดออก ซึ่งสุดทายแลวเราก็จะไดเซตของกฎใหม ดังตอไปน ี้

IF **weight>80** AND **weight<150** AND **height<180**THEN **figure=fat**

## **3.6.2 การจัดการกฎกับตนไมตัดสินใจ**

เนื่องจากเราทำการพิจารณาต้นไม้ทีละคู่ ดังนั้นเราจึงแยกวิธีการจัดการกฏไว้ดังนี้ ื่

1) กฎที่มีเงื่อนไขและผลลัพธเหมือนกันทุกประการ สําหรับกฎทุกคูที่เหมือนกันทุก ประการ เราจะจัดการกฎโดยการตัดกฎให้เหลือไว้เพียงกฎเดี่ยว ยกตัวอย่างเช่น

Rule1: IF **thickness=thin** AND **lace=glue**THEN **report=minor** Rule2: IF **thickness=thin** AND **lace=glue**THEN **report=minor** New Rule: IF **thickness=thin** AND **lace=glue**THEN **report=minor** 

2) กฎที่มีเงื่อนไขเหมือนกันทุกประการแตใหผลลัพธตางกัน สําหรับกฎทุกคูที่มีเงื่อน ไขเหมือนกันทุกประการแต่ให้ผลลัพธ์ต่างกัน เราจะจัดการกฎโดยการตัดกฎคู่นั่นออก ยกตัวอย่าง เชน

Rule1: IF **face=soft** AND **age>3**THEN **toy=doll** Rule2: IF **face=soft** AND **age>3**THEN **toy=elastic** New Rule: -

 $3$ ) กฎที่มีเงื่อนไขคล้ายกันบางส่วนแต่ให้ผลลัพธ์เหมือนกัน สำหรับกฎทุกคู่ที่มีเงื่อน ไขคล้ายกันบางส่วน แต่ให้ผลลัพธ์เหมือนกัน เราจะจัดการกฎโดยทำการตรวจสอบบนชุดข้อมูล ตรวจสอนว่าการทำให้กฏมีนัยทั่วไปมากขึ้น **(more general)** หรือ ทำให้กฏมีความจำเพาะมากขึ้น (Specific) แบบไหนที่ทำให้เปอร์เซ็นต์ความถูกต้องของผลทำนายเพิ่มขึ้น ยกตัวอย่าง การจัดการ ี่ กฎหลังจากตรวจสอบการทำให้กฎมีนัยทั่วไปมากขึ้นนั้นให้เปอร์เซ็นต์ความถูกต้องของผลทำนาย ั่ ดีกวาการทําใหกฎจําเพาะมากขึ้น เชน

Rule1: IF **fur=short** AND **nose=yes** AND **tail=yes**THEN **type=bear** Rule2: IF **fur=short** AND **ear=yes** AND **nose=yes** AND **tail=yes**THEN **type=bear** New Rule: IF **fur=short** AND **nose=yes** AND **tail=yes** THEN **type=bear** 

4) กฎที่มีเงื่อนไขแบบสามารถขยายชวงของคาขอมูลไดซึ่งมีคาของขอมูลที่พิจารณา ตรงกันแต่เครื่องหมายชีวัดทำให้ช่วงของค่าข้อมูลต่างกัน เราจะจัดการกฎโดยทำการตรวจสอบ ้บนชุดข้อมูลตรวจสอบว่า ช่วงของค่าข้อมูลใดในเงื่อนไขของกฎทั้งคู่ที่เมื่อทำการปรับแล้วให้ เปอร์เซ็นต์ความถูกต้องของผลทำนายดีกว่า ยกตัวอย่างเช่น

Rule 1: IF **duty=recording** AND **period<3** AND **period>1.5**THEN **wage=1500** Rule 2: IF **duty=recording** AND **period<2** AND **period>1**THEN **wage=1500** New Rule: IF **duty=recording** AND **period<3** AND **period>1**THEN **wage=1500**

 $5)$  กฎที่มีเงื่อนไขที่ช่วงของค่าข้อมูลซ้อนทับกัน ซึ่งให้ผลลัพธ์ต่างกัน เราจะจัดการ ี่ กฏโดยการนำเอาช่วงของค่าข้อมูลที่ทับซ้อนกันออกจากกฎแต่ละข้อ ยกตัวอย่างเช่น

Rule 1: IF **credit=yes** AND **money>20,000** THEN **allow=yes** Rule 2: IF **credit=yes** AND **money<40,000** THEN **allow=no** New Rule 1: IF **credit=yes** AND **money>=40,000** THEN **allow=yes** New Rule 2: IF **credit=yes** AND **money<=20,000** THEN **allow=no** Rule 3: IF **usage>100** AND **payment=paid** THEN **promotion=false** Rule 4: IF **usage>=200** AND **usage<400** AND **payment=paid**THEN **promotion=true** New Rule 3: IF **usage>100** AND **usage<200** AND **payment=paid**THEN **promotion=false** New Rule 4: IF **usage>=200** AND **usage<400** AND **payment=paid** THEN **promotion=true** New Rule 5: IF **usage>=400** AND **payment=paid** THEN **promotion=false** 

 $6)$  ถ้าเปอร์เซ็นต์ความถูกต้องจากเซตของกฎใหม่ มากกว่าเซตของกฎเดิมให้ทำการ พิจารณากฎคู่ถัดไปตามเงื่อนไขจากข้อ -  $5$ 

# **บทท ี่ 4**

### **วิธีการทดลองและผลการทดลอง**

ในบทนี้จะกลาวถึงวิธีการดําเนินการวิจัยโดยประกอบไปดวย เครื่องมือที่ใชในการวิจัย ข้อมูลที่ใช้ในการทดลอง วิธีการทดลอง ผลการทดลองและปัญหาและข้อจำกัดในการดำเนินงาน วิจัย ดังน ี้

#### **4.1 เคร องมือท ี่ใชในการวิจัย ื่**

## **4.1.1 ฮารดแวร**

- หนวยประมวลผลกลาง Intel® Core™ 2 Duo 1.20 GHz
- หน่วยความจำ 1.5 กิกะไบต์ (RAM 1.5 GB)
- ฮาร์ดดิสก์  $60$  กิกะไบต์ (Hard Disk  $60$  GB)

## **4.2.1 ซอฟตแวร**

- โปรแกรมเวกา เวอรชัน 3.6.0 เพื่อใชในการแบงชุดขอมูลสอนและขอมูล ทดสอบด้วยการตรวจสอบแบบไขว้กัน  $10$  ชุด
- โปรแกรม Eclipse SDK เวอรชัน 3.1.2 ในการพัฒนาดวยภาษาจาวา (Java)

## **4.2 ขอมูลท ี่ใชในการทดลอง**

ใช้ชุดข้อมูล (Data Set) จาก UCI Machine Learning Repository จำนวน 7 ชุด ได้แก่ Balance Scale, Blood Transfusion, Haberman's Survival, Iris, Liver Disorders, Pima Indians Diabetes Database and Statlog โดยในแต่ละชุดจะนำมาแบ่งเป็นชุดข้อมูลสอนและชุด ข้อมูลทดสอบด้วยโปรแกรมเวกา ด้วยวิธีการตรวจสอบแบบไขว้กัน 10 ชุด ข้อมูล 10% จะถูกใช้ เป็นชุดข้อมูลทดสอบและอีก  $90\%$  จะนำมาแบ่งอีกครั้งด้วยโปรแกรมพัฒนาขึ้นมาเอง เพื่อใช้เป็น ชุดข้อมูลสอน  $80\%$  และใช้เป็นเป็นชุดข้อมูลตรวจสอบ ในการหาเซตของกฎใหม่ อีก  $20\%$  และทำ ึการเปรียบเทียบผลการทดลองจากเปอร์เซ็นต์ความถูกต้องของการทำนาย ระหว่างป่าแบบสุ่มที่ ทําการผสานกฎกับ Random Forests และตนไมตัดสินใจแบบ J48(C4.5)

## ตารางที่ 2 ชุดข้อมูลที่ใช้ทดสอบ

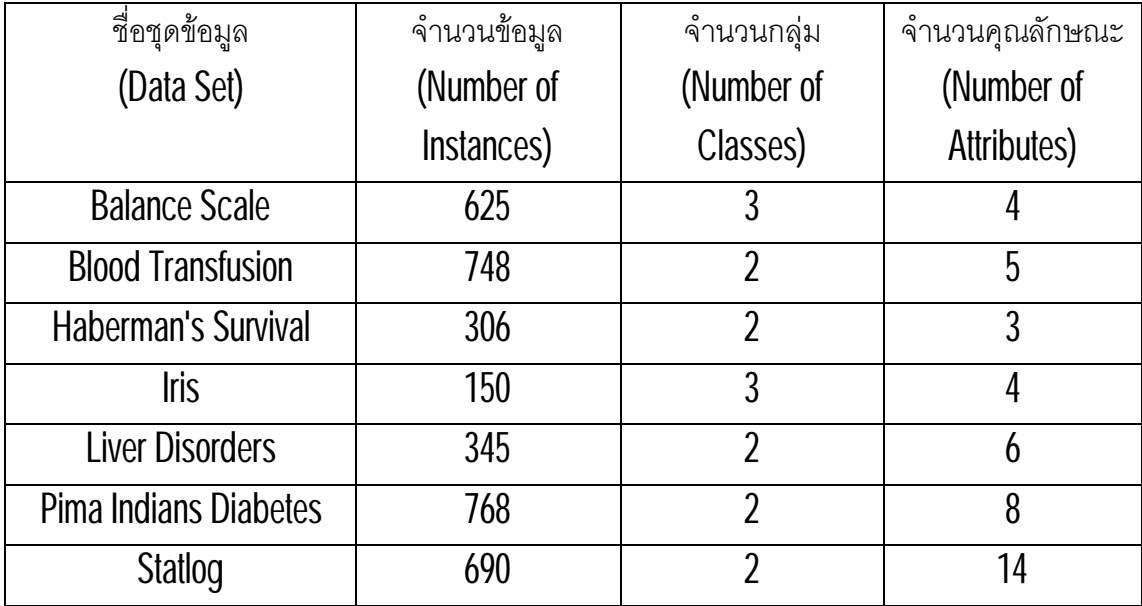

### **4.3 วิธีการทดลอง**

้จัดเตรียมไฟล์ข้อมูลต้นไม้ตัดสินใจและไฟล์นำเข้าวางไว้ในโฟลเดอร์เดียวกัน แล้วรัน โปรแกรม (ภาคผนวก ค.)

เราแบ่งวิธีการผสานกฎออกเป็น  $2$  แบบ ซึ่งให้ผลลัพธ์ตามที่แสดงไว้ในตารางที่  $3$  $\mathcal{L}^{\mathcal{L}}(\mathcal{L}^{\mathcal{L}})$  and  $\mathcal{L}^{\mathcal{L}}(\mathcal{L}^{\mathcal{L}})$  and  $\mathcal{L}^{\mathcal{L}}(\mathcal{L}^{\mathcal{L}})$ 

- $1$ . เลือกต้นไม้ที่มีเปอร์เซ็นต์ความถูกต้องของผลทำนายมากที่สุดมาผสานก่อน (RFh)
- $2$ . เลือกต้นไม้ที่มีเปอร์เซ็นต์ความถูกต้องของผลทำนายน้อยที่สุดมาผสานก่อน $\,$ (RFI) $\,$ ี่

### **4.4 ผลการทดลอง**

จากการทดลองจะทำให้ได้เปอร์เซ็นต์ความถูกต้องของผลการทำนายจากการผสานกฎ ด้วยวิธีการผสานทั้ง 2 แบบ (RFh, RFI) เปอร์เซ็นต์ความถูกต้องของผลการทำนายป่าแบบสุ่ม และ เปอร์เซ็นต์ความถูกต้องของผลการทำนายต้นไม้ตัดสินใจแบบ  $\sf J48$  ดังทีแสดงไว้ในตารางที่  $3$  และ จํานวนของกฎหลังจากการผสานกฎทั้ง2 แบบ (RFh, RFl) จํานวนของกฎของปาแบบสุมและ จำนวนของกฎของต้นไม้ตัดสินใจแบบ  $\sf J48$  ดังทีแสดงไว้ในตารางที่  $\sf 4$  $\mathcal{L}^{\mathcal{L}}(\mathcal{L}^{\mathcal{L}})$  and  $\mathcal{L}^{\mathcal{L}}(\mathcal{L}^{\mathcal{L}})$  and  $\mathcal{L}^{\mathcal{L}}(\mathcal{L}^{\mathcal{L}})$ 

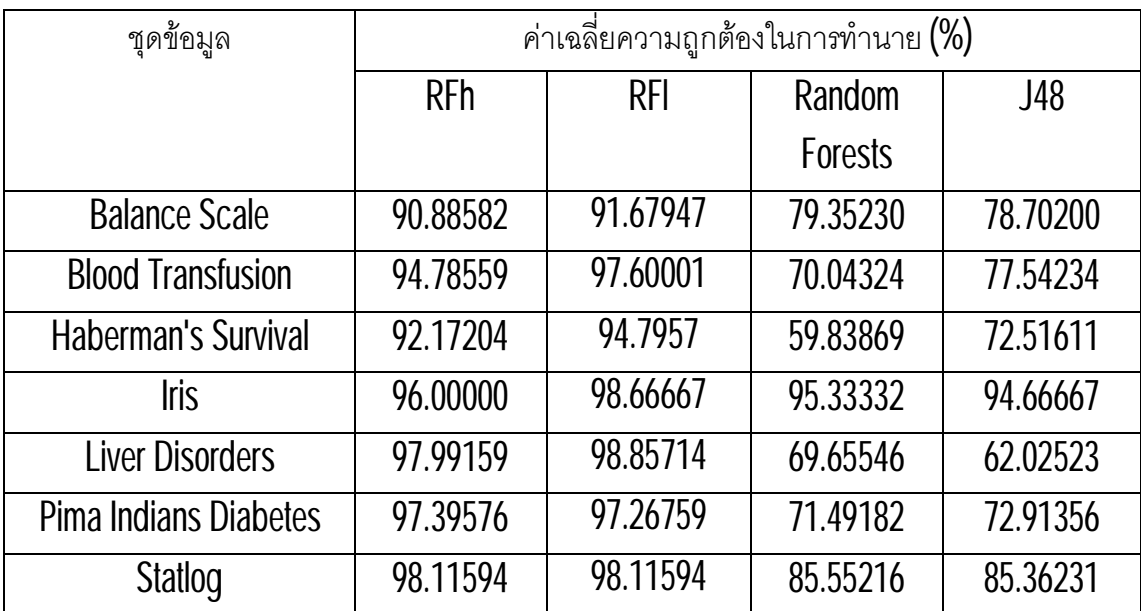

ตารางที่ **3** ค่าเฉลียของเปอร์เซ็นต์ความถูกต้องของผลการทำนายที่ได้จากการผสานกฎจากป่าแบบ ี่ สุ่มจากเปรียบเทียบกับป่าแบบสุ่มและต้นไม้ตัดสินใจแบบ  ${\it J48}$ 

ตารางที่ **4** ค่าเฉลียของจำนวนกฏที่ได้จากการผสานกฎจากป่าแบบสุ่มจากเปรียบเทียบกับป่าแบบ ี่ สุมและตนไมตัดสินใจแบบ J48

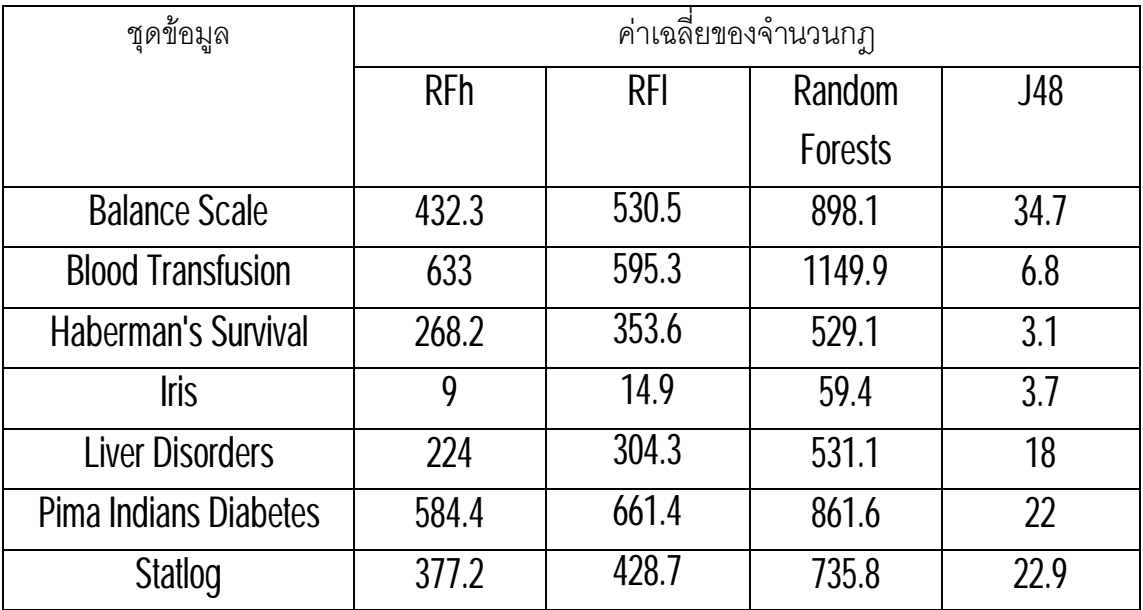

การผสานกฎที่เริ่มผสานจากกฎที่มีเปอร์เซ็นต์ความถูกต้องของผลทำนายน้อยที่สุดมา ้ ผสานก่อน ให้เปอร์เซ็นต์ความถูกต้องของผลทำนายออกมาสูงกว่าการเลือกผสานกฎจากกฎที่มี เปอร์เซ็นต์ความถูกต้องของผลทำนายสูงสุดมาผสานก่อน แต่จำนวนกฎที่ได้จากการผสานของ การเลือกกฎที่มีเปอร์เซ็นต์ความถูกต้องของผลทำนายสูงมาผสานก่อนมีจำนวนกฎน้อยกว่า

### **4.5 ปญหาและขอจํากัด**

โครงสร้างของไฟล์ชุดข้อมูลที่นำมาทดสอบมีรูปแบบของไฟล์ (ARFF) ที่ต่างจากที่กำหนด ี่ ไว้ ไม่สามารถนำมาใช้ทดสอบได้ทันที ดังนั้นจึงจำเป็นจะต้องบันทึกเป็นเท็กซ์ไฟล์ (text file) และ ทำการตัดแบ่งข้อมูลต้นไม้ตัดสินใจ  $1$  ต้นต่อ  $1$  ไฟล์

้ อัลกอริทึมในการผสานกฎนี้เหมาะสำหรับข้อมูลที่มีคุณสมบัติไม่มาก และค่าของข้อมูล ของคุณลักษณะสามารถแบงชวงได

# **บทท ี่ 5 สรุปผลการวิจัยและขอเสนอแนะ**

### **5.1 สรุปผลการวิจัย**

ผลการวิจัยจากการทดลองดวยชุดขอมูลจาก UCI Machine Learning Repository จำนวน  $\jmath$  ชุด ทำให้พบว่าวิธีการผสานกฎจากป่าแบบสุ่มที่นำเสนอนันนอกจากจำนวนกฎจะลดลง ี่ แล้ว ยังให้เปอร์เซ็นต์ความถูกต้องของผลทำนายได้ดีกว่า Random Forests และต้นไม้ตัดสินใจ แบบ C4.5(J48) จากผลการทดลองทำให้เข้าใจได้ว่า การเลือกต้นไม้ที่มีเปอร์เซ็นต์ความถูกต้อง ของผลทำนายตำมาผสานกฎก่อน ให้เปอร์เซ็นต์ความถูกต้องของผลทำนายดีกว่าการเลือกต้นไม้ที<br>มีเปอร์เซ็นต์ความถูกต้องทำนายสูงมาผสานก่อน

การผสานกฎจากปาแบบสุมถึงแมจะใหผลลัพธที่ดีขึ้น แตก็ใชเวลาในการผสานกฎนานขึ้น เช่นกัน โดยเฉพาะต้นไม้ติดสินใจที่มีความซับซ้อนมาก เมื่อทำการแปลงออกมาเป็นกฎก็จะได้เซต ของกฎที่มีขนาดใหญ ในการผสานกฎแตละขั้นตอนก็จะนานขึ้นแปรผันไปตามจํานวนของกฎ ้ อัลกอริทึมในการผสานกฎที่พัฒนาขึ้นมาเหมาะสำหรับข้อมูลที่มีคุณลักษณะของข้อมูลไม่มาก และคาของขอมูลแบบแบงชวงไดเทานั้น

## **5.2 แนวทางในการพัฒนาตอ**

วิธีการผสานกฎยังมีอีกหลายจุดที่สามารถปรับปรุงและพัฒนาต่อให้ดีขึ้น เช่นการจัดการ ี่ ึกฎที่คล้ายกัน การจัดการผสานกฎในครั้งเดียว และการผสานกฎที่ครอบคลุมข้อมูลทุกประเภท

การจัดการกฎที่คล้ายกันแบบสามารถขยายช่วงของข้อมูลที่พิจารณาได้ การรวมกฎที่ คล้ายกันแบบนี้ อาจทำให้ประสิทธิภาพลดลง เพราะหลังจากการผสานกฎหลายครั้ง อาจจะนำกฎ ที่ไมมีความคลายกันเลยมารวมเขาดวยกัน ดังนั้นในการทดลองจึงทําการรวมกฎที่คลายกันใน ลักษณะนี้ไม่เกิน 1 ครั้งในแต่ละรอบ ซึ่งควรต้องปรับปรุงในส่วนของวิธีการนี้ เนื่องจากลำดับของ ึกฎที่นำมาพิจารณา มีผลทำให้กฎที่มีลำดับใกล้กันมากที่สุดถูกผสานก่อน ดังนั้นผลลัพธ์ที่ได้ อาจจะไม่ได้ดีขึ้นเ<mark>สมอไป</mark>

สำหรับกฎที่ได้จากต้นไม้ติดสินใจที่สร้างโดยชุดข้อมูลสอนที่มีข้อมูลรบกวนมาก เซตของ ึกฦอาจจะมีขนาดใหญ่มาก ดังนั้นการทำให้กฎมีขนาดเล็กลงด้วยวิธีการตัดเล็มกิ่งหรือตัดข้อมูล รบกวนออกไป อาจจะชวยใหไดเซตของกฎที่มีประสิทธิภาพมากขึ้น

### **รายการอางอิง**

- [1] Breiman, L. Random Forests. In Journal of Machine Learning, 45,1(2001) : 5-32.
- [2] Zhou, Z.-H., and Tang, W. Selective Ensemble of Decision Trees. Nanjing 210093, National Laboratory for Novel Software Technology, China, 2003.
- [3] Zhang, Y., Burer, S., and Street, W.N. Ensemble Pruning via Semi-definite Programming. In Journal of Machine Learning Research, 1315-13387, 2006.
- [4] Assche, A.V., and Blockeel, H. Seeing the Forest through the Trees: Learning a Comprehensible Model from an Ensemble. In Proceedings of ECML, 418-429, 2007.
- [5] Anderson, G. PhD thesis: Random Relational Rules. 2009.
- [6] Breiman, L., Friedman, J.H., Olshen, R.A., and Stone, C.J. Classification and Regression Trees. Belmont, California: Wadsworth, 1984.
- [7] Cuinlan, J. R. Learning Decision Tree Classifiers. In ACM Computing Surveys, vol. 28 no. 1 (March 1996): 71-72.
- [8] บุญเสริม กิจศิริกุล, ปญญาประดิษฐในเอกสารคําสอนวิชา 2110654 ภาควิชาวิศวกรรม คอมพิวเตอร์ จุฬาลงกรณ์มหาวิทยาลัย,หน้า 153-163, 2548.
- [9] Tan ,P.N., Steinbach, M., and Kumar, V. Introduction to Data Mining, Pearson International Edition, 2006.
- [10] Waitman, L.R., Fisher, D.H., King, P.H. Bootstrapping rule induction to achieve rule stability and reduction. In Journal of Intelligent Information Systems, 49-77, 2006.
- [11] Seni, G., Yang, E., and Akar, S. Yield Modeling with Rule Ensembles. In 18th Annual IEEE/SEMI Advanced Semiconductor Manufacturing Conference, 228- 233, 2007.
- [12] Banfield, R.E., Lawrence, O., Bowyer, K.W., and Kegelmeyer, W.P. A Comparison of Decision Tree Ensemble Creation Techniques. In **IEEE** Transaction on Pattern Analysis and Machine Intelligence, 173-180, 2007.
- [13] Margineantu, D.D., and Dietterich, T.G. Improved Class Probability Estimates from Decision Tree Models. In Nonlinear Estimation and Classification; Lecture Notes in Statistics, pp.169-184. New York : Springer-Verlag, 2002.
- [14] Asuncion, A., and Newman, D.J. UCI Machine Learning Repository [Online]. 2007. Available from: <http://archive.ics.uci.edu/ml/> [2009, May25]
- [15] Hall, M., Frank, E., Holmes, G., Pfahringer, B., Reutemann, P., and I. Witten, H. The WEKA Data Mining Software: An Update. SIGKDD Explorations, 11, 1( 2009) : 10-18.
- [16] Seni, G., and Elder, J. From Trees to Forest and Rule Sets, A Unified Overview of Ensemble Methods. In 13th International Conference on Knowledge Discovery and Data Mining (KDD), 2007.
- [17] Ouinlan, J. R. Generating Production Rules from Decision Trees. In Proceedings of the 10th International Joint Conference on Artificial Intelligence, Milan, Italy: Morgan Kaufmann, 304-307, 1987.
- [18] Opitz, D., and Maclin, R. Popular Ensemble Methods: An Empirical Study.In Journal of Artificial Intelligence Research, 169-198, 1999.
- [19] Witten, I.H., and Frank, E. Attribute-Relational File Format. University of Waikato, New Zealand, 2002.
- [20] Breiman, L., and Cutler, A. Random Forests [Online]. 2005. Available from : <http://www.stat.berkeley.edu/~breiman/>[2009, August 8]

**ภาคผนวก**

## **ภาคผนวก ก วิธีการใชงาน RF2Tree Tools**

RF2Tree Tools (Random Forest to Trees Tools) เปนโปรแกรมที่พัฒนาขึ้นเพื่อ จัดรูปแบบรายละเอียดของตนไมตัดสินใจที่ไดจากการสรางแบบ Random Forest ดวยโปรแกรม เวกาให้มีโครงสร้างเป็นไฟล์ข้อมูลนำเข้าที่ต้องการ คือตัดแบ่งและบันทึกให้มีต้นไม้ตัดสินใจ 1 ต้น ต่ค 1 ไฟล์

วิธีการใช้งาน ให้นำรายละเอียดข้อมูลที่ได้จากการสร้างต้นไม้ตัดสินใจป่าแบบสุ่ม ด้วย โปรแกรมเวกา บันทึกเป็น Text file (.txt) จากนั้นนำ RF2Tree Tools (RF2Trees.jar) มาวางไว้ ึกับในโฟลเดอร์เดียวกับต้นไม้ตัดสินใจที่บันทึกเป็นไฟล์ตัวอักษร (.txt) จากนั้นดับเบิ้ลคลิก RF2Trees.jar เพื่อรันโปรแกรม โปรแกรมจะทำการแบ่งต้นไม้ตัดสินใจออกเป็นไฟล์ละ 1 ต้น

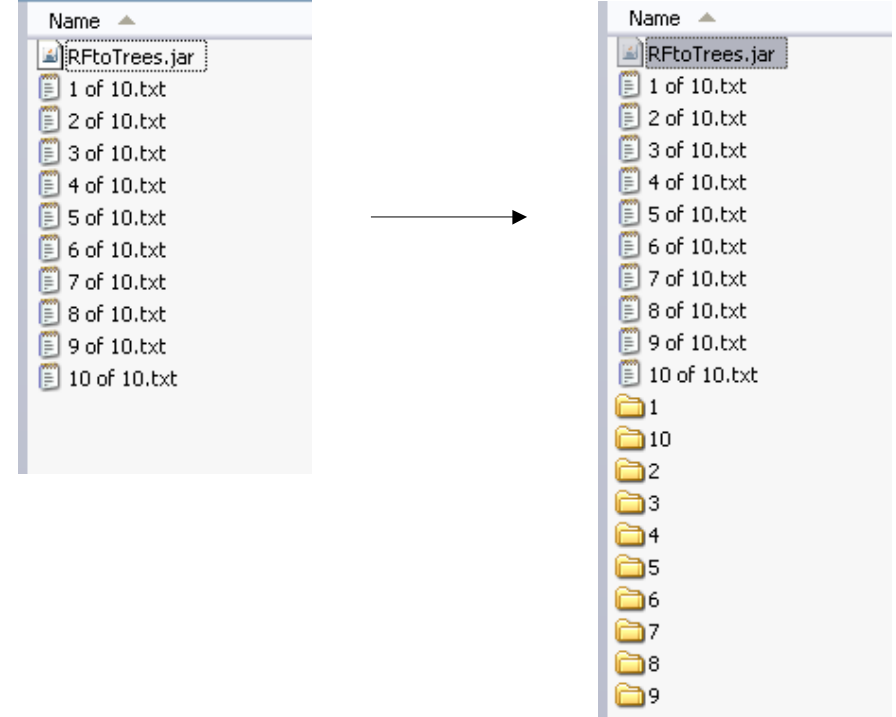

## **ภาคผนวก ข วิธีใชงาน Validator Tools**

Validator Tools เป็นโปรแกรมที่พัฒนาขึ้นเพื่อแบ่งชุดข้อมูลสร้างออกเป็นชุดข้อมูลสอน 80% และชุดขอมูลตรวจสอบ 20%

วิธีการใช้งานให้นำ Validator Tools (CreateValidator.jar) มาวางไว้ที่โฟลเดอร์เดียวกับ ไฟลขอมูลสราง ที่ไดจากการทําการตรวจสอบแบบไวกัน 10 ชุด ดวยโปรแกรมเวกา จากนั้น ้ดับเบิลคลิก CreateValidator.jar เพื่อรันโปรแกรม จะได้ไฟล์ใหม่จำนวน 20 ไฟล์ ซึ่งถูกแบ่งเป็น ชุดข้อมูลสอนและชุดข้อมูลตรวจสอบ

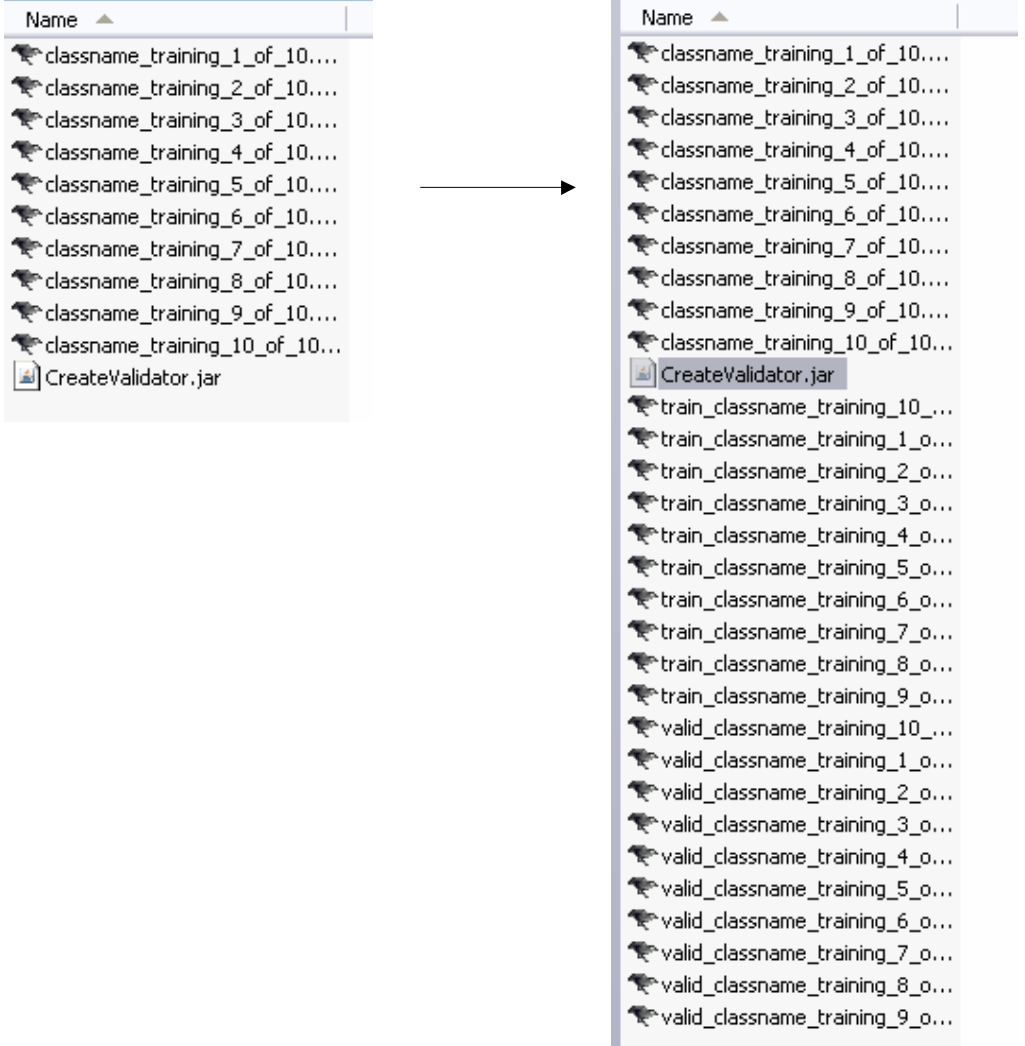

## **ภาคผนวก ค วิธีการใชIntegration Rule Tools**

้วิธีการใช้โปรแกรมในการผสานกฎ (IntegrationRules.jar) หลังจากที่เราได้จัดเตรียม ์ข้อมูลของต้นไม้ที่มีการแบ่งต้นไม้ 1 ต้นต่อ 1 ไฟล์แล้ว ให้เรากำหนดไฟล์นำเข้า (Input.txt) โดยนำ วางไวโฟลเดอรเดียวกับโปรแกรมในการผสานกฎ (integrationRules.jar) จากนั้นดับเบิ้ลคลิก integrationRules.jarเพื่อรันโปรแกรมทดสอบ ซึ่งจะได้ไฟล์ทดสอบออกมา 2 ไฟล์ ดังนี้

- 1. ไฟล์นำออก (output.txt) เป็นไฟล์ของต้นไม้ตัดสินใจที่ทำการผสานกฎแล้วทำให้ ได้เซวของกฎที่มีเปอร์เว็นต์ความถูกต้องของผลทำนายสูงขึ้น เปอร์เซ็นต์ความ ถูกต้องของผลทำนาย และแสดงกฎแต่ละข้อที่ได้หลังการผสานกฎ
- 2. ไฟล์รายละเอียดการผสานกฎ (log.txt) เป็นไฟล์ที่แสดรายละเอียดการทำงาน ้ตั้งแต่รายละเอียดต้นไม้ที่นำเข้า กฎที่ได้จากการแปลงกฎ และเปอร์เซ็นต์ความ ถูกตองของผลทํานายหลังการผสานกฎแตละครั้ง

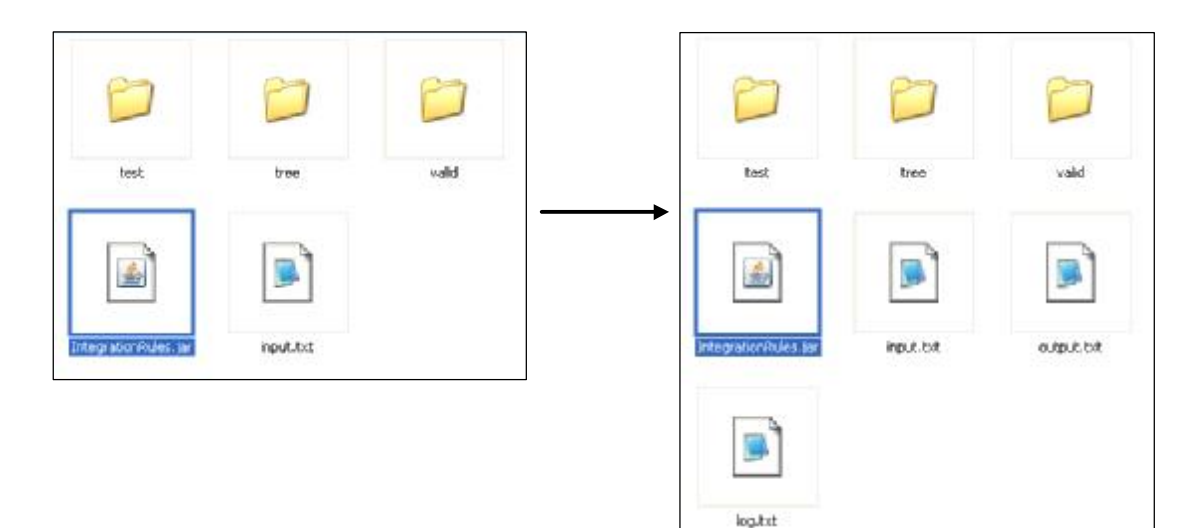

รูปแบบไฟล์ข้อมูนำเข้า

tree\_1\_file\_path tree\_2\_file\_path tree\_3\_file\_path : : tree\_n\_file\_path validation\_set\_file\_path test\_set\_file\_path

## รูปแบบไฟล์ข้อมูลนำออก

Trees those integrated in this new rule set tree\_a\_file\_path tree\_b\_file\_path  $\frac{1}{2}$  :  $\frac{1}{2}$ Average Number of Rules from Trees in Random Forest : m Total Rules : n Correctly Classified Instances (Validator Set) : k % Correctly Classified Instances (Test Set) : k %  $==$ Rule after integrating  $==$ IF .... THEN .... IF .... THEN .... IF .... THEN .... : :

## **ภาคผนวก ง ตัวอยางไฟลตนไมตัดสินใจ**

```
petallength < 2.35 : Iris-setosa (37/0) 
petallength >= 2.35 
    | petallength < 4.95 
        | | petalwidth < 1.65 : Iris-versicolor (35/0) 
        petalwidth >= 1.65
            sepalwidth < 3.1: Iris-virginica (2/0)
            = 3.1 : Iris-versicolor (1/0)| petallength >= 4.95 
        | | petallength < 5.05 
            sepalle\n  of 6.35 : Tris-virginica (2/0){\rm sepallength} >= 6.35 : Iris-versicolor (1/0)
         | | petallength >= 5.05 : Iris-virginica (30/0)
```
## **ภาคผนวก จ ตัวอยางไฟลขอมูลนําเขา ไฟลขอมูลนําออก**

ตัวอย่างไฟล์ข้อมูลนำเข้า

```
D:\Integration_Rules_RF\Iris\tree\1\1.txt 
D:\Integration_Rules_RF\Iris\tree\1\2.txt 
D:\Integration Rules RF\Iris\tree\1\3.txt
D:\Integration_Rules_RF\Iris\tree\1\4.txt 
D:\Integration_Rules_RF\Iris\tree\1\5.txt 
D:\Integration_Rules_RF\Iris\tree\1\6.txt 
D:\Integration_Rules_RF\Iris\tree\1\7.txt 
D:\Integration_Rules_RF\Iris\tree\1\8.txt 
D:\Integration_Rules_RF\Iris\tree\1\9.txt 
D:\Integration_Rules_RF\Iris\tree\1\10.txt 
D:\Integration_Rules_RF\Iris\valid\valid_classname_training_1_of_10.arff 
D:\Integration_Rules_RF\Iris\test\classname_test_1_of_10.arff
```
### ตัวอย่างไฟล์ข้อมูลนำออก

```
Trees those integrated in this new rule set - 
D:\Integration_Rules_RF\Iris\tree\1\1.txt 
Average Number of Rules from Trees in Random Forest : 6.6 
Total Rules : 7 
Correctly Classified Instances (Validator Set) : 100.0 % 
Correctly Classified Instances (Test Set) : 93.333336 % 
===Rule after integrating === 
IF petallength < 2.35 THEN Iris-setosa 
IF petallength >= 2.35 AND petallength < 4.95 AND petalwidth < 1.65 THEN 
Iris-versicolor 
IF petallength >= 2.35 AND petallength < 4.95 AND petalwidth >= 1.65 AND 
sepalwidth < 3.1 THEN Iris-virginica 
IF petallength >= 2.35 AND petallength < 4.95 AND petalwidth >= 1.65 AND 
sepalwidth >= 3.1 THEN Iris-versicolor 
IF petallength >= 4.95 AND petallength < 5.05 AND sepallength < 6.35 THEN 
Iris-virginica 
IF petallength >= 4.95 AND petallength < 5.05 AND sepallength >= 6.35 THEN 
Iris-versicolor 
IF petallength >= 5.05 THEN Iris-virginica
```
ตัวอยางไฟลรายละเอียดการผสานกฎของชุดของมูล Iris

```
@@read tree from D:\Integration Rules RF\Iris\tree\1\1.txt
Number of Rules : 7 
Correctly Classified Instances : 100.0 % 
@@read tree from D:\Integration_Rules_RF\Iris\tree\1\2.txt 
Number of Rules : 6 
Correctly Classified Instances : 100.0 % 
@@read tree from D:\Integration_Rules_RF\Iris\tree\1\3.txt 
Number of Rules : 8 
Correctly Classified Instances : 100.0 % 
@@read tree from D:\Integration Rules RF\Iris\tree\1\4.txt
Number of Rules : 6 
Correctly Classified Instances : 96.296295 % 
@@read tree from D:\Integration_Rules_RF\Iris\tree\1\5.txt 
Number of Rules : 5 
Correctly Classified Instances : 100.0 % 
@@read tree from D:\Integration Rules RF\Iris\tree\1\6.txt
Number of Rules : 7 
Correctly Classified Instances : 92.59259 % 
@@read tree from D:\Integration_Rules_RF\Iris\tree\1\7.txt 
Number of Rules : 8 
Correctly Classified Instances : 85.18519 % 
@@read tree from D:\Integration_Rules_RF\Iris\tree\1\8.txt 
Number of Rules : 6 
Correctly Classified Instances : 100.0 % 
@@read tree from D:\Integration_Rules_RF\Iris\tree\1\9.txt 
Number of Rules : 8 
Correctly Classified Instances : 100.0 % 
@@read tree from D:\Integration_Rules_RF\Iris\tree\1\10.txt 
Number of Rules : 5 
Correctly Classified Instances : 100.0 % 
---order of trees which will be integrated --- 
1. 100.0% D:\Integration_Rules_RF\Iris\tree\1\1.txt 
2. 100.0% D:\Integration_Rules_RF\Iris\tree\1\2.txt 
3. 100.0% D:\Integration_Rules_RF\Iris\tree\1\3.txt 
4. 100.0% D:\Integration_Rules_RF\Iris\tree\1\5.txt 
5. 100.0% D:\Integration_Rules_RF\Iris\tree\1\8.txt 
6. 100.0% D:\Integration_Rules_RF\Iris\tree\1\9.txt<br>7. 100.0% D:\Integration_Rules_RF\Iris\tree\1\10.tx
           D:\Integration_Rules_RF\Iris\tree\1\10.txt
8. 96.296295% D:\Integration Rules RF\Iris\tree\1\4.txt
9. 92.59259% D:\Integration_Rules_RF\Iris\tree\1\6.txt 
10. 85.18519% D:\Integration_Rules_RF\Iris\tree\1\7.txt 
@@read tree from D:\Integration_Rules_RF\Iris\tree\1\1.txt 
@@initial tree is D:\Integration_Rules_RF\Iris\tree\1\1.txt 
tree is ----- 
petallength < 2.35 : Iris-setosa (37/0) 
petallength >= 2.35 
    | petallength < 4.95 
        | | petalwidth < 1.65 : Iris-versicolor (35/0) 
        petalwidth >= 1.65
            sepalwidth < 3.1: Iris-virginica (2/0)
            sepalwidth >= 3.1 : Iris-versicolor (1/0)
    | petallength >= 4.95 
        | | petallength < 5.05 
            sepallength < 6.35 : Tris-virginica (2/0)sepallength >= 6.35 : Iris-versicolor (1/0)
        petallength >= 5.05 : Iris-virginica (30/0)
```

```
---tree to rules --- 
IF petallength < 2.35 THEN Iris-setosa 
IF petallength >= 2.35 AND petallength < 4.95 AND petalwidth < 1.65 
THEN Iris-versicolor 
IF petallength >= 2.35 AND petallength < 4.95 AND petalwidth >= 1.65 
AND sepalwidth < 3.1 THEN Iris-virginica 
IF petallength >= 2.35 AND petallength < 4.95 AND petalwidth >= 1.65 
AND sepalwidth >= 3.1 THEN Iris-versicolor 
IF petallength >= 2.35 AND petallength >= 4.95 AND petallength < 5.05 
AND sepallength < 6.35 THEN Iris-virginica 
IF petallength >= 2.35 AND petallength >= 4.95 AND petallength < 5.05 
AND sepallength >= 6.35 THEN Iris-versicolor 
IF petallength >= 2.35 AND petallength >= 4.95 AND petallength >= 1.45.05 THEN Iris-virginica 
---clean the initial rules for integration --- 
---Initial rules for this iteration --- 
IF petallength < 2.35 THEN Iris-setosa 
IF petallength >= 2.35 AND petallength < 4.95 AND petalwidth < 1.65 
THEN Iris-versicolor 
IF petallength >= 2.35 AND petallength < 4.95 AND petalwidth >= 1.65 
AND sepalwidth < 3.1 THEN Iris-virginica 
IF petallength >= 2.35 AND petallength < 4.95 AND petalwidth >= 1.65 
AND sepalwidth >= 3.1 THEN Iris-versicolor 
IF petallength >= 2.35 AND petallength >= 4.95 AND petallength < 5.05 
AND sepallength < 6.35 THEN Iris-virginica 
IF petallength >= 2.35 AND petallength >= 4.95 AND petallength < 5.05 
AND sepallength >= 6.35 THEN Iris-versicolor 
IF petallength >= 2.35 AND petallength >= 4.95 AND petallength >= 
5.05 THEN Iris-virginica 
---Initial rules after cleaning --- 
IF petallength < 2.35 THEN Iris-setosa 
IF petallength >= 2.35 AND petallength < 4.95 AND petalwidth < 1.65 
THEN Iris-versicolor 
IF petallength >= 2.35 AND petallength < 4.95 AND petalwidth >= 1.65 
AND sepalwidth < 3.1 THEN Iris-virginica 
IF petallength >= 2.35 AND petallength < 4.95 AND petalwidth >= 1.65 
AND sepalwidth >= 3.1 THEN Iris-versicolor 
IF petallength >= 4.95 AND petallength < 5.05 AND sepallength < 6.35 
THEN Iris-virginica 
IF petallength >= 4.95 AND petallength < 5.05 AND sepallength >= 6.35THEN Iris-versicolor 
IF petallength >= 5.05 THEN Iris-virginica 
this initial can validate 100.0% 
@@read tree from D:\Integration_Rules_RF\Iris\tree\1\2.txt 
@@integrate with D:\Integration_Rules_RF\Iris\tree\1\2.txt 
tree is ----- 
petalwidth < 0.8 : Iris-setosa (39/0) 
petalwidth >= 0.8 
   | petallength < 5.05 
        sepallength < 4.95
            petallength < 3.9 : Tris-versicolor (1/0)petallength >= 3.9 : Iris-virginica (1/0)
        sepallength >= 4.95
           petalwidth < 1.75: Iris-versicolor (32/0)
            petalwidth >= 1.75 : Iris-virginica (1/0)
   petallength >= 5.05 : Iris-virginica (34/0)
---tree to rules --- 
IF petalwidth < 0.8 THEN Iris-setosa
```

```
IF petalwidth >= 0.8 AND petallength < 5.05 AND sepallength < 4.95 
AND petallength < 3.9 THEN Iris-versicolor 
IF petalwidth >= 0.8 AND petallength < 5.05 AND sepallength < 4.95 
AND petallength >= 3.9 THEN Iris-virginica 
IF petalwidth >= 0.8 AND petallength < 5.05 AND sepallength >= 4.95 
AND petalwidth < 1.75 THEN Iris-versicolor 
IF petalwidth >= 0.8 AND petallength < 5.05 AND sepallength >= 4.95AND petalwidth >= 1.75 THEN Iris-virginica 
IF petalwidth >= 0.8 AND petallength >= 5.05 THEN Iris-virginica 
this new tree can validate 100.0% 
integrate with rule set #1 
D:\Integration Rules RF\Iris\tree\1\2.txt
---Initial rules for this iteration --- 
IF petallength < 2.35 THEN Iris-setosa 
IF petallength >= 2.35 AND petallength < 4.95 AND petalwidth < 1.65 
THEN Iris-versicolor 
IF petallength >= 2.35 AND petallength < 4.95 AND petalwidth >= 1.65 
AND sepalwidth < 3.1 THEN Iris-virginica 
IF petallength >= 2.35 AND petallength < 4.95 AND petalwidth >= 1.65 
AND sepalwidth >= 3.1 THEN Iris-versicolor 
IF petallength >= 4.95 AND petallength < 5.05 AND sepallength < 6.35 
THEN Iris-virginica 
IF petallength >= 4.95 AND petallength < 5.05 AND sepallength >= 6.35THEN Iris-versicolor 
IF petallength >= 5.05 THEN Iris-virginica 
IF petalwidth < 0.8 THEN Iris-setosa 
IF petalwidth >= 0.8 AND petallength < 5.05 AND sepallength < 4.95 
AND petallength < 3.9 THEN Iris-versicolor 
IF petalwidth >= 0.8 AND petallength < 5.05 AND sepallength < 4.95 
AND petallength >= 3.9 THEN Iris-virginica 
IF petalwidth >= 0.8 AND petallength < 5.05 AND sepallength >= 4.95 
AND petalwidth < 1.75 THEN Iris-versicolor 
IF petalwidth >= 0.8 AND petallength < 5.05 AND sepallength >= 4.95AND petalwidth >= 1.75 THEN Iris-virginica 
IF petalwidth >= 0.8 AND petallength >= 5.05 THEN Iris-virginica 
Correctly Classified Instances : 100.0% 
Roll back the rule set 
@@read tree from D:\Integration_Rules_RF\Iris\tree\1\3.txt 
@@integrate with D:\Integration_Rules_RF\Iris\tree\1\3.txt 
tree is ----- 
petalwidth < 0.8 : Iris-setosa (37/0) 
petalwidth >= 0.8 
   | petalwidth < 1.75 
        | | petallength < 5.3 
            petalwidth < 1.65 : Tris-versicolor (33/0)petalwidth >= 1.65
                sepallength < 5.8 : Tris-virginica (1/0)sepallength \ge 5.8 : Tris-versicolor (1/0)petallength >= 5.3 : Iris-virginica (4/0)
   | petalwidth >= 1.75 
        | | petallength < 4.95 
            sepalwidth < 3.1: Iris-virginica (1/0)
            sepalwidth >= 3.1 : Iris-versicolor (1/0)
        petallength >= 4.95 : Iris-virginica (30/0)
---tree to rules --- 
IF petalwidth < 0.8 THEN Iris-setosa 
IF petalwidth >= 0.8 AND petalwidth < 1.75 AND petallength < 5.3 AND 
petalwidth < 1.65 THEN Iris-versicolor
```

```
IF petalwidth >= 0.8 AND petalwidth < 1.75 AND petallength < 5.3 AND 
petalwidth >= 1.65 AND sepallength < 5.8 THEN Iris-virginica 
IF petalwidth >= 0.8 AND petalwidth < 1.75 AND petallength < 5.3 AND 
petalwidth >= 1.65 AND sepallength >= 5.8 THEN Iris-versicolor 
IF petalwidth >= 0.8 AND petalwidth < 1.75 AND petallength >= 5.3 
THEN Iris-virginica 
IF petalwidth >= 0.8 AND petalwidth >= 1.75 AND petallength < 4.95 
AND sepalwidth < 3.1 THEN Iris-virginica 
IF petalwidth >= 0.8 AND petalwidth >= 1.75 AND petallength < 4.95 
AND sepalwidth >= 3.1 THEN Iris-versicolor 
IF petalwidth >= 0.8 AND petalwidth >= 1.75 AND petallength >= 4.95THEN Iris-virginica 
this new tree can validate 100.0% 
integrate with rule set #1 
D:\Integration_Rules_RF\Iris\tree\1\3.txt 
---Initial rules for this iteration --- 
IF petallength < 2.35 THEN Iris-setosa 
IF petallength >= 2.35 AND petallength < 4.95 AND petalwidth < 1.65 
THEN Iris-versicolor 
IF petallength >= 2.35 AND petallength < 4.95 AND petalwidth >= 1.65 
AND sepalwidth < 3.1 THEN Iris-virginica 
IF petallength >= 2.35 AND petallength < 4.95 AND petalwidth >= 1.65 
AND sepalwidth >= 3.1 THEN Iris-versicolor 
IF petallength >= 4.95 AND petallength < 5.05 AND sepallength < 6.35 
THEN Iris-virginica 
IF petallength >= 4.95 AND petallength < 5.05 AND sepallength >= 6.35 
THEN Iris-versicolor 
IF petallength >= 5.05 THEN Iris-virginica 
IF petalwidth < 0.8 THEN Iris-setosa 
IF petalwidth >= 0.8 AND petalwidth < 1.75 AND petallength < 5.3 AND 
petalwidth < 1.65 THEN Iris-versicolor 
IF petalwidth >= 0.8 AND petalwidth < 1.75 AND petallength < 5.3 AND 
petalwidth >= 1.65 AND sepallength < 5.8 THEN Iris-virginica 
IF petalwidth >= 0.8 AND petalwidth < 1.75 AND petallength < 5.3 AND 
petalwidth >= 1.65 AND sepallength >= 5.8 THEN Iris-versicolor 
IF petalwidth >= 0.8 AND petalwidth < 1.75 AND petallength >= 5.3THEN Iris-virginica 
IF petalwidth >= 0.8 AND petalwidth >= 1.75 AND petallength < 4.95AND sepalwidth < 3.1 THEN Iris-virginica 
IF petalwidth >= 0.8 AND petalwidth >= 1.75 AND petallength < 4.95AND sepalwidth >= 3.1 THEN Iris-versicolor 
IF petalwidth >= 0.8 AND petalwidth >= 1.75 AND petallength >= 4.95THEN Iris-virginica 
Correctly Classified Instances : 100.0% 
Roll back the rule set 
@@read tree from D:\Integration_Rules_RF\Iris\tree\1\5.txt 
@@integrate with D:\Integration_Rules_RF\Iris\tree\1\5.txt 
tree is ----- 
petallength < 2.45 : Iris-setosa (33/0) 
petallength >= 2.45 
   | petallength < 5 
       petalwidth < 1.65 : Tris-versicolor (35/0)petalwidth >= 1.65
            sepalwidth < 3.1: Iris-virginica (2/0)
            sepalwidth >= 3.1 : Iris-versicolor (1/0)
   petallength >= 5 : Iris-virginica (37/0)
---tree to rules --- 
IF petallength < 2.45 THEN Iris-setosa
```

```
IF petallength >= 2.45 AND petallength < 5 AND petalwidth < 1.65 THEN 
Iris-versicolor 
IF petallength >= 2.45 AND petallength < 5 AND petalwidth >= 1.65 AND 
sepalwidth < 3.1 THEN Iris-virginica 
IF petallength >= 2.45 AND petallength < 5 AND petalwidth >= 1.65 AND 
sepalwidth >= 3.1 THEN Iris-versicolor 
IF petallength >= 2.45 AND petallength >= 5 THEN Iris-virginica 
this new tree can validate 100.0% 
integrate with rule set #1 
D:\Integration Rules RF\Iris\tree\1\5.txt
---Initial rules for this iteration --- 
IF petallength < 2.35 THEN Iris-setosa 
IF petallength >= 2.35 AND petallength < 4.95 AND petalwidth < 1.65 
THEN Iris-versicolor 
IF petallength >= 2.35 AND petallength < 4.95 AND petalwidth >= 1.65 
AND sepalwidth < 3.1 THEN Iris-virginica 
IF petallength >= 2.35 AND petallength < 4.95 AND petalwidth >= 1.65 
AND sepalwidth >= 3.1 THEN Iris-versicolor 
IF petallength >= 4.95 AND petallength < 5.05 AND sepallength < 6.35 
THEN Iris-virginica 
IF petallength >= 4.95 AND petallength < 5.05 AND sepallength >= 6.35 
THEN Iris-versicolor 
IF petallength >= 5.05 THEN Iris-virginica 
IF petallength < 2.45 THEN Iris-setosa 
IF petallength >= 2.45 AND petallength < 5 AND petalwidth < 1.65 THEN 
Iris-versicolor 
IF petallength >= 2.45 AND petallength < 5 AND petalwidth >= 1.65 AND 
sepalwidth < 3.1 THEN Iris-virginica 
IF petallength >= 2.45 AND petallength < 5 AND petalwidth >= 1.65 AND 
sepalwidth >= 3.1 THEN Iris-versicolor 
IF petallength >= 2.45 AND petallength >= 5 THEN Iris-virginica 
Correctly Classified Instances : 100.0% 
Roll back the rule set 
@@read tree from D:\Integration Rules RF\Iris\tree\1\8.txt
@@integrate with D:\Integration_Rules_RF\Iris\tree\1\8.txt 
tree is ----- 
petallength < 2.45 : Iris-setosa (35/0) 
petallength >= 2.45 
    | petalwidth < 1.7 
        | | petallength < 4.95 : Iris-versicolor (38/0) 
        petallenath \geq 4.95 : Tris-virqinica (2/0)| petalwidth >= 1.7 
        sepallength < 5.95
            sepalwidth < 3.1: Iris-virginica (3/0)
            sepalwidth >= 3.1 : Iris-versicolor (3/0)
        sepallength >= 5.95 : Iris-virginica (27/0)
---tree to rules --- 
IF petallength < 2.45 THEN Iris-setosa 
IF petallength >= 2.45 AND petalwidth < 1.7 AND petallength < 4.95 
THEN Iris-versicolor 
IF petallength >= 2.45 AND petalwidth < 1.7 AND petallength >= 4.95THEN Iris-virginica 
IF petallength >= 2.45 AND petalwidth >= 1.7 AND sepallength < 5.95 
AND sepalwidth < 3.1 THEN Iris-virginica 
IF petallength >= 2.45 AND petalwidth >= 1.7 AND sepallength < 5.95 
AND sepalwidth >= 3.1 THEN Iris-versicolor 
IF petallength >= 2.45 AND petalwidth >= 1.7 AND sepallength >= 5.95 
THEN Iris-virginica
```

```
this new tree can validate 100.0% 
integrate with rule set #1 
D:\Integration_Rules_RF\Iris\tree\1\8.txt 
---Initial rules for this iteration --- 
IF petallength < 2.35 THEN Iris-setosa 
IF petallength >= 2.35 AND petallength < 4.95 AND petalwidth < 1.65 
THEN Iris-versicolor 
IF petallength >= 2.35 AND petallength < 4.95 AND petalwidth >= 1.65 
AND sepalwidth < 3.1 THEN Iris-virginica 
IF petallength >= 2.35 AND petallength < 4.95 AND petalwidth >= 1.65AND sepalwidth >= 3.1 THEN Iris-versicolor 
IF petallength >= 4.95 AND petallength < 5.05 AND sepallength < 6.35 
THEN Iris-virginica 
IF petallength >= 4.95 AND petallength < 5.05 AND sepallength >= 6.35 
THEN Iris-versicolor 
IF petallength >= 5.05 THEN Iris-virginica 
IF petallength < 2.45 THEN Iris-setosa 
IF petallength >= 2.45 AND petalwidth < 1.7 AND petallength < 4.95 
THEN Iris-versicolor 
IF petallength >= 2.45 AND petalwidth < 1.7 AND petallength >= 4.95 
THEN Iris-virginica 
IF petallength >= 2.45 AND petalwidth >= 1.7 AND sepallength < 5.95 
AND sepalwidth < 3.1 THEN Iris-virginica 
IF petallength >= 2.45 AND petalwidth >= 1.7 AND sepallength < 5.95 
AND sepalwidth >= 3.1 THEN Iris-versicolor 
IF petallength >= 2.45 AND petalwidth >= 1.7 AND sepallength >= 5.95 
THEN Iris-virginica 
Correctly Classified Instances : 100.0% 
Roll back the rule set 
@@read tree from D:\Integration_Rules_RF\Iris\tree\1\9.txt 
@@integrate with D:\Integration_Rules_RF\Iris\tree\1\9.txt 
tree is ----- 
petallength < 2.45 : Iris-setosa (35/0) 
petallength >= 2.45 
    | petallength < 4.95 
        sepallength < 4.95
            sepalwidth < 2.45: Iris-versicolor (1/0)
            sepalwidth >= 2.45 : Iris-virginica (2/0)
        sepallength >= 4.95
            petalwidth < 1.7 : Tris-versicolor (37/0)petalwidth >= 1.7 : Iris-virginica (1/0)
   | petallength >= 4.95 
        | | petallength < 5.05 
            sepallength < 6.35 : Tris-virginica (2/0)sepallength >= 6.35 : Iris-versicolor (1/0)petallength >= 5.05 : Iris-virginica (29/0)
---tree to rules --- 
IF petallength < 2.45 THEN Iris-setosa 
IF petallength >= 2.45 AND petallength < 4.95 AND sepallength < 4.95 
AND sepalwidth < 2.45 THEN Iris-versicolor 
IF petallength >= 2.45 AND petallength < 4.95 AND sepallength < 4.95 
AND sepalwidth >= 2.45 THEN Iris-virginica 
IF petallength >= 2.45 AND petallength < 4.95 AND sepallength >= 4.95 
AND petalwidth < 1.7 THEN Iris-versicolor 
IF petallength >= 2.45 AND petallength < 4.95 AND sepallength >= 4.95 
AND petalwidth >= 1.7 THEN Iris-virginica 
IF petallength >= 2.45 AND petallength >= 4.95 AND petallength < 5.05 
AND sepallength < 6.35 THEN Iris-virginica
```

```
IF petallength >= 2.45 AND petallength >= 4.95 AND petallength < 5.05 
AND sepallength >= 6.35 THEN Iris-versicolor 
IF petallength >= 2.45 AND petallength >= 4.95 AND petallength >= 
5.05 THEN Iris-virginica 
this new tree can validate 100.0% 
integrate with rule set #1 
D:\Integration Rules RF\Iris\tree\1\9.txt
---Initial rules for this iteration --- 
IF petallength < 2.35 THEN Iris-setosa 
IF petallength >= 2.35 AND petallength < 4.95 AND petalwidth < 1.65 
THEN Iris-versicolor 
IF petallength >= 2.35 AND petallength < 4.95 AND petalwidth >= 1.65 
AND sepalwidth < 3.1 THEN Iris-virginica 
IF petallength >= 2.35 AND petallength < 4.95 AND petalwidth >= 1.65 
AND sepalwidth >= 3.1 THEN Iris-versicolor 
IF petallength >= 4.95 AND petallength < 5.05 AND sepallength < 6.35 
THEN Iris-virginica 
IF petallength >= 4.95 AND petallength < 5.05 AND sepallength >= 6.35 
THEN Iris-versicolor 
IF petallength >= 5.05 THEN Iris-virginica 
IF petallength < 2.45 THEN Iris-setosa 
IF petallength >= 2.45 AND petallength < 4.95 AND sepallength < 4.95 
AND sepalwidth < 2.45 THEN Iris-versicolor 
IF petallength >= 2.45 AND petallength < 4.95 AND sepallength < 4.95 
AND sepalwidth >= 2.45 THEN Iris-virginica 
IF petallength >= 2.45 AND petallength < 4.95 AND sepallength >= 4.95 
AND petalwidth < 1.7 THEN Iris-versicolor 
IF petallength >= 2.45 AND petallength < 4.95 AND sepallength >= 4.95 
AND petalwidth >= 1.7 THEN Iris-virginica 
IF petallength >= 2.45 AND petallength >= 4.95 AND petallength < 5.05 
AND sepallength < 6.35 THEN Iris-virginica 
IF petallength >= 2.45 AND petallength >= 4.95 AND petallength < 5.05 
AND sepallength >= 6.35 THEN Iris-versicolor 
IF petallength >= 2.45 AND petallength >= 4.95 AND petallength >= 1.455.05 THEN Iris-virginica 
Correctly Classified Instances : 100.0% 
Roll back the rule set 
@@read tree from D:\Integration Rules RF\Iris\tree\1\10.txt
@@integrate with D:\Integration_Rules_RF\Iris\tree\1\10.txt 
tree is ----- 
petalwidth < 0.8 : Iris-setosa (37/0) 
petalwidth >= 0.8 
    | petallength < 5.05 
        | | petalwidth < 1.65 : Iris-versicolor (38/0) 
        petalwidth >= 1.65
            sepallength < 6.35 : Tris-virginica (3/0)sepallength >= 6.35 : Iris-versicolor (3/0)petallength >= 5.05 : Iris-virginica (27/0)
---tree to rules --- 
IF petalwidth < 0.8 THEN Iris-setosa 
IF petalwidth >= 0.8 AND petallength < 5.05 AND petalwidth < 1.65 
THEN Iris-versicolor 
IF petalwidth >= 0.8 AND petallength < 5.05 AND petalwidth >= 1.65 
AND sepallength < 6.35 THEN Iris-virginica 
IF petalwidth >= 0.8 AND petallength < 5.05 AND petalwidth >= 1.65 
AND sepallength >= 6.35 THEN Iris-versicolor 
IF petalwidth >= 0.8 AND petallength >= 5.05 THEN Iris-virginica 
this new tree can validate 100.0%
```

```
integrate with rule set #1 
D:\Integration_Rules_RF\Iris\tree\1\10.txt 
---Initial rules for this iteration --- 
IF petallength < 2.35 THEN Iris-setosa 
IF petallength >= 2.35 AND petallength < 4.95 AND petalwidth < 1.65 
THEN Iris-versicolor 
IF petallength >= 2.35 AND petallength < 4.95 AND petalwidth >= 1.65 
AND sepalwidth < 3.1 THEN Iris-virginica 
IF petallength >= 2.35 AND petallength < 4.95 AND petalwidth >= 1.65 
AND sepalwidth >= 3.1 THEN Iris-versicolor 
IF petallength >= 4.95 AND petallength < 5.05 AND sepallength < 6.35 
THEN Iris-virginica 
IF petallength >= 4.95 AND petallength < 5.05 AND sepallength >= 6.35THEN Iris-versicolor 
IF petallength >= 5.05 THEN Iris-virginica 
IF petalwidth < 0.8 THEN Iris-setosa 
IF petalwidth >= 0.8 AND petallength < 5.05 AND petalwidth < 1.65 
THEN Iris-versicolor 
IF petalwidth >= 0.8 AND petallength < 5.05 AND petalwidth >= 1.65AND sepallength < 6.35 THEN Iris-virginica 
IF petalwidth >= 0.8 AND petallength < 5.05 AND petalwidth >= 1.65 
AND sepallength >= 6.35 THEN Iris-versicolor 
IF petalwidth >= 0.8 AND petallength >= 5.05 THEN Iris-virginica 
Correctly Classified Instances : 100.0% 
Roll back the rule set 
@@read tree from D:\Integration_Rules_RF\Iris\tree\1\4.txt 
@@integrate with D:\Integration_Rules_RF\Iris\tree\1\4.txt 
tree is ----- 
petallength < 2.45 : Iris-setosa (34/0) 
petallength >= 2.45 
    | petalwidth < 1.55 
        | | petallength < 4.95 : Iris-versicolor (39/0) 
        petallength >= 4.95 : Iris-virginica (2/0)
    | petalwidth >= 1.55 
        sepalwidth < 3.15: Iris-virginica (26/0)
        sepalwidth >= 3.15
            sepallength < 6.35 : Tris-versicolor (3/0)sepallength >= 6.35 : Iris-virginica (4/0)---tree to rules --- 
IF petallength < 2.45 THEN Iris-setosa 
IF petallength >= 2.45 AND petalwidth < 1.55 AND petallength < 4.95 
THEN Iris-versicolor 
IF petallength >= 2.45 AND petalwidth < 1.55 AND petallength >= 4.95 
THEN Iris-virginica 
IF petallength >= 2.45 AND petalwidth >= 1.55 AND sepalwidth < 3.15 
THEN Iris-virginica 
IF petallength >= 2.45 AND petalwidth >= 1.55 AND sepalwidth >= 3.15 
AND sepallength < 6.35 THEN Iris-versicolor 
IF petallength >= 2.45 AND petalwidth >= 1.55 AND sepalwidth >= 3.15 
AND sepallength >= 6.35 THEN Iris-virginica 
this new tree can validate 100.0% 
integrate with rule set #1 
D:\Integration_Rules_RF\Iris\tree\1\4.txt 
---Initial rules for this iteration --- 
IF petallength < 2.35 THEN Iris-setosa 
IF petallength >= 2.35 AND petallength < 4.95 AND petalwidth < 1.65 
THEN Iris-versicolor 
IF petallength >= 2.35 AND petallength < 4.95 AND petalwidth >= 1.65
```

```
AND sepalwidth < 3.1 THEN Iris-virginica 
IF petallength >= 2.35 AND petallength < 4.95 AND petalwidth >= 1.65 
AND sepalwidth >= 3.1 THEN Iris-versicolor 
IF petallength >= 4.95 AND petallength < 5.05 AND sepallength < 6.35 
THEN Iris-virginica 
IF petallength >= 4.95 AND petallength < 5.05 AND sepallength >= 6.35 
THEN Iris-versicolor 
IF petallength >= 5.05 THEN Iris-virginica 
IF petallength < 2.45 THEN Iris-setosa 
IF petallength >= 2.45 AND petalwidth < 1.55 AND petallength < 4.95 
THEN Iris-versicolor 
IF petallength >= 2.45 AND petalwidth < 1.55 AND petallength >= 4.95 
THEN Iris-virginica 
IF petallength >= 2.45 AND petalwidth >= 1.55 AND sepalwidth < 3.15 
THEN Iris-virginica 
IF petallength >= 2.45 AND petalwidth >= 1.55 AND sepalwidth >= 3.15 
AND sepallength < 6.35 THEN Iris-versicolor 
IF petallength >= 2.45 AND petalwidth >= 1.55 AND sepalwidth >= 3.15 
AND sepallength >= 6.35 THEN Iris-virginica 
Correctly Classified Instances : 100.0% 
Roll back the rule set 
@@read tree from D:\Integration_Rules_RF\Iris\tree\1\6.txt 
@@integrate with D:\Integration Rules RF\Iris\tree\1\6.txt
tree is ----- 
petallength < 2.45 : Iris-setosa (37/0) 
petallength >= 2.45 
    | petallength < 5.05 
        | | petalwidth < 1.65 : Iris-versicolor (36/0) 
        | | petalwidth >= 1.65 
            sepallength < 5.4 : Tris-virginica (1/0)sepallength >= 5.4
                sepallength < 5.95 : Tris-versicolor (1/0)sepallength >= 5.95
                    sepallength < 6.35 : Iris-virginica (1/0)sepallength >= 6.35 : Iris-versicolor (1/0)petallength >= 5.05 : Iris-virginica (31/0)
---tree to rules --- 
IF petallength < 2.45 THEN Iris-setosa 
IF petallength >= 2.45 AND petallength < 5.05 AND petalwidth < 1.65 
THEN Iris-versicolor 
IF petallength >= 2.45 AND petallength < 5.05 AND petalwidth >= 1.65AND sepallength < 5.4 THEN Iris-virginica 
IF petallength >= 2.45 AND petallength < 5.05 AND petalwidth >= 1.65 
AND sepallength >= 5.4 AND sepallength < 5.95 THEN Iris-versicolor 
IF petallength >= 2.45 AND petallength < 5.05 AND petalwidth >= 1.65 
AND sepallength >= 5.4 AND sepallength >= 5.95 AND sepallength < 6.35 
THEN Iris-virginica 
IF petallength >= 2.45 AND petallength < 5.05 AND petalwidth >= 1.65 
AND sepallength >= 5.4 AND sepallength >= 5.95 AND sepallength >= 5.956.35 THEN Iris-versicolor 
IF petallength >= 2.45 AND petallength >= 5.05 THEN Iris-virginica 
this new tree can validate 100.0% 
integrate with rule set #1 
D:\Integration_Rules_RF\Iris\tree\1\6.txt 
---Initial rules for this iteration --- 
IF petallength < 2.35 THEN Iris-setosa 
IF petallength >= 2.35 AND petallength < 4.95 AND petalwidth < 1.65 
THEN Iris-versicolor
```

```
IF petallength >= 2.35 AND petallength < 4.95 AND petalwidth >= 1.65 
AND sepalwidth < 3.1 THEN Iris-virginica 
IF petallength > = 2.35 AND petallength < 4.95 AND petalwidth > = 1.65AND sepalwidth >= 3.1 THEN Iris-versicolor 
IF petallength >= 4.95 AND petallength < 5.05 AND sepallength < 6.35 
THEN Iris-virginica 
IF petallength >= 4.95 AND petallength < 5.05 AND sepallength >= 6.35 
THEN Iris-versicolor 
IF petallength >= 5.05 THEN Iris-virginica 
IF petallength < 2.45 THEN Iris-setosa 
IF petallength >= 2.45 AND petallength < 5.05 AND petalwidth < 1.65 
THEN Iris-versicolor 
IF petallength >= 2.45 AND petallength < 5.05 AND petalwidth >= 1.65AND sepallength < 5.4 THEN Iris-virginica 
IF petallength > = 2.45 AND petallength < 5.05 AND petalwidth > = 1.65AND sepallength >= 5.4 AND sepallength < 5.95 THEN Iris-versicolor 
IF petallength >= 2.45 AND petallength < 5.05 AND petalwidth >= 1.65 
AND sepallength >= 5.4 AND sepallength >= 5.95 AND sepallength < 6.35 
THEN Iris-virginica 
IF petallength > = 2.45 AND petallength < 5.05 AND petalwidth > = 1.65AND sepallength >= 5.4 AND sepallength >= 5.95 AND sepallength >= 
6.35 THEN Iris-versicolor 
IF petallength >= 2.45 AND petallength >= 5.05 THEN Iris-virginica 
Correctly Classified Instances : 100.0% 
Roll back the rule set 
@@read tree from D:\Integration_Rules_RF\Iris\tree\1\7.txt 
@@integrate with D:\Integration_Rules_RF\Iris\tree\1\7.txt 
tree is ----- 
petalwidth < 0.8 : Iris-setosa (34/0) 
petalwidth >= 0.8 
    | petallength < 5.05 
        | | petalwidth < 1.45 : Iris-versicolor (28/0) 
        petalwidth >= 1.45
            petallength < 4.75: Iris-versicolor (5/0)
            petallength >= 4.75
                sepalwidth < 2.35: Iris-virginica (1/0)
                sepalwidth >= 2.35
                    = sepallength < 5.95 : Iris-versicolor (2/0)
                    sepallength >= 5.95
                        = sepallength < 6.15 : Iris-virginica (1/0)
                        = 6.15 : Tris-versicolor (2/0)| petallength >= 5.05 : Iris-virginica (35/0) 
---tree to rules --- 
IF petalwidth < 0.8 THEN Iris-setosa 
IF petalwidth >= 0.8 AND petallength < 5.05 AND petalwidth < 1.45 
THEN Iris-versicolor 
IF petalwidth >= 0.8 AND petallength < 5.05 AND petalwidth >= 1.45 
AND petallength < 4.75 THEN Iris-versicolor 
IF petalwidth >= 0.8 AND petallength < 5.05 AND petalwidth >= 1.45 
AND petallength >= 4.75 AND sepalwidth < 2.35 THEN Iris-virginica 
IF petalwidth >= 0.8 AND petallength < 5.05 AND petalwidth >= 1.45 
AND petallength >= 4.75 AND sepalwidth >= 2.35 AND sepallength < 5.95 
THEN Iris-versicolor 
IF petalwidth >= 0.8 AND petallength < 5.05 AND petalwidth >= 1.45 
AND petallength >= 4.75 AND sepalwidth >= 2.35 AND sepallength >=5.95 AND sepallength < 6.15 THEN Iris-virginica 
IF petalwidth >= 0.8 AND petallength < 5.05 AND petalwidth >= 1.45 
AND petallength >= 4.75 AND sepalwidth >= 2.35 AND sepallength >=
```

```
5.95 AND sepallength >= 6.15 THEN Iris-versicolor 
IF petalwidth >= 0.8 AND petallength >= 5.05 THEN Iris-virginica 
this new tree can validate 100.0% 
integrate with rule set #1 
D:\Integration_Rules_RF\Iris\tree\1\7.txt 
---Initial rules for this iteration --- 
IF petallength < 2.35 THEN Iris-setosa 
IF petallength >= 2.35 AND petallength < 4.95 AND petalwidth < 1.65 
THEN Iris-versicolor 
IF petallength >= 2.35 AND petallength < 4.95 AND petalwidth >= 1.65AND sepalwidth < 3.1 THEN Iris-virginica 
IF petallength >= 2.35 AND petallength < 4.95 AND petalwidth >= 1.65 
AND sepalwidth >= 3.1 THEN Iris-versicolor 
IF petallength >= 4.95 AND petallength < 5.05 AND sepallength < 6.35 
THEN Iris-virginica 
IF petallength >= 4.95 AND petallength < 5.05 AND sepallength >= 6.35 
THEN Iris-versicolor 
IF petallength >= 5.05 THEN Iris-virginica 
IF petalwidth < 0.8 THEN Iris-setosa 
IF petalwidth >= 0.8 AND petallength < 5.05 AND petalwidth < 1.45 
THEN Iris-versicolor 
IF petalwidth >= 0.8 AND petallength < 5.05 AND petalwidth >= 1.45 
AND petallength < 4.75 THEN Iris-versicolor 
IF petalwidth >= 0.8 AND petallength < 5.05 AND petalwidth >= 1.45 
AND petallength >= 4.75 AND sepalwidth < 2.35 THEN Iris-virginica 
IF petalwidth >= 0.8 AND petallength < 5.05 AND petalwidth >= 1.45 
AND petallength >= 4.75 AND sepalwidth >= 2.35 AND sepallength < 5.95 
THEN Iris-versicolor 
IF petalwidth >= 0.8 AND petallength < 5.05 AND petalwidth >= 1.45 
AND petallength >= 4.75 AND sepalwidth >= 2.35 AND sepallength >=5.95 AND sepallength < 6.15 THEN Iris-virginica 
IF petalwidth >= 0.8 AND petallength < 5.05 AND petalwidth >= 1.45 
AND petallength >= 4.75 AND sepalwidth >= 2.35 AND sepallength >=5.95 AND sepallength >= 6.15 THEN Iris-versicolor 
IF petalwidth >= 0.8 AND petallength >= 5.05 THEN Iris-virginica 
Correctly Classified Instances : 100.0% 
Roll back the rule set 
---After trim rules --- 
IF petallength < 2.35 THEN Iris-setosa 
IF petallength >= 2.35 AND petallength < 4.95 AND petalwidth < 1.65 
THEN Iris-versicolor 
IF petallength >= 2.35 AND petallength < 4.95 AND petalwidth >= 1.65AND sepalwidth < 3.1 THEN Iris-virginica 
IF petallength > = 2.35 AND petallength < 4.95 AND petalwidth > = 1.65AND sepalwidth >= 3.1 THEN Iris-versicolor 
IF petallength >= 4.95 AND petallength < 5.05 AND sepallength < 6.35 
THEN Iris-virginica 
IF petallength >= 4.95 AND petallength < 5.05 AND sepallength >= 6.35 
THEN Iris-versicolor 
IF petallength >= 5.05 THEN Iris-virginica 
---After eliminate redundant rule --- 
IF petallength < 2.35 THEN Iris-setosa 
IF petallength >= 2.35 AND petallength < 4.95 AND petalwidth < 1.65 
THEN Iris-versicolor 
IF petallength > = 2.35 AND petallength < 4.95 AND petalwidth > = 1.65AND sepalwidth < 3.1 THEN Iris-virginica 
IF petallength >= 2.35 AND petallength < 4.95 AND petalwidth >= 1.65 
AND sepalwidth >= 3.1 THEN Iris-versicolor
```
IF petallength >= 4.95 AND petallength < 5.05 AND sepallength < 6.35 THEN Iris-virginica IF petallength >= 4.95 AND petallength < 5.05 AND sepallength >= 6.35 THEN Iris-versicolor IF petallength >= 5.05 THEN Iris-virginica

## **ภาคผนวก ฉ วิธีการแบงชุดขอมูลสอนและชุดขอมูลตรวจสอบ**

การแบ่งข้อมูลที่ใช้สำหรับการทดลอง เราจะทำการแบ่งชุดข้อมูลสอน **90%** และชุดข้อมูล ทดสอบ 10% ด้วยโปรแกรมเวกา โดยจะทำการเลือกชุดข้อมูลที่ต้องการแบ่ง จากรูปเราเลือกชุด ข้อมูล Iris หลังจากนันเลือกตัวกรองที่ผู้ใช้กำหนดเอง (Unsupervised) และเลือกลักษณะระเบียน (Instance) แบบ RemovePercentage

รูปการแบ่งข้อมูลสอน  $90$  เปอร์เซ็นต์

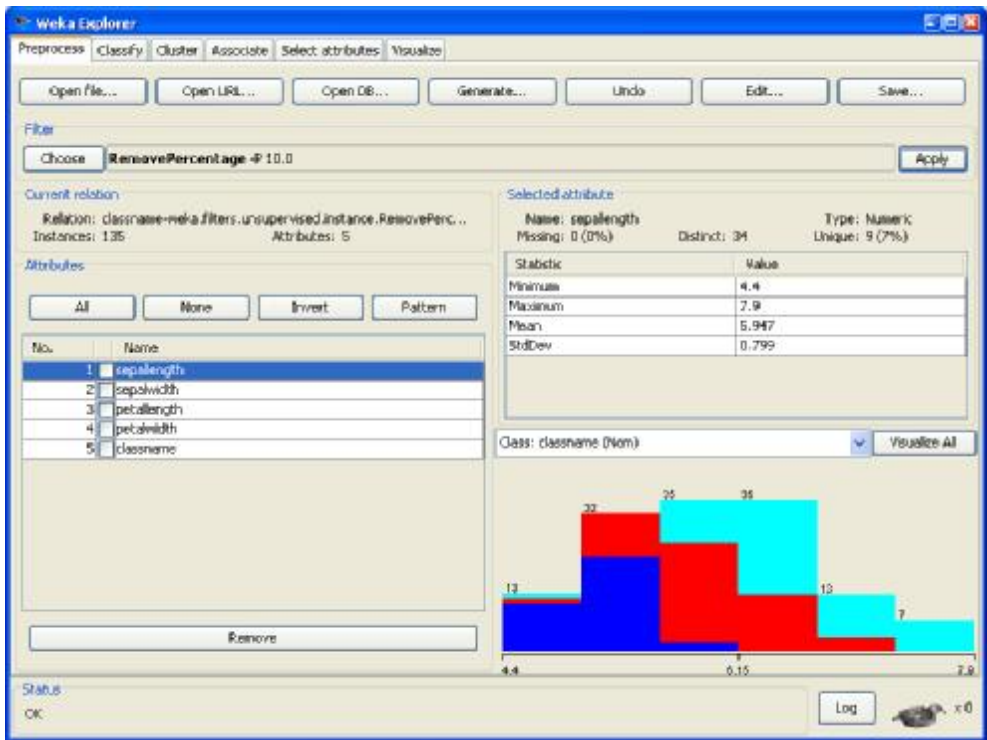

# รูปการแบ่งข้อมูลทดสอบ เปอร์เซ็นต์

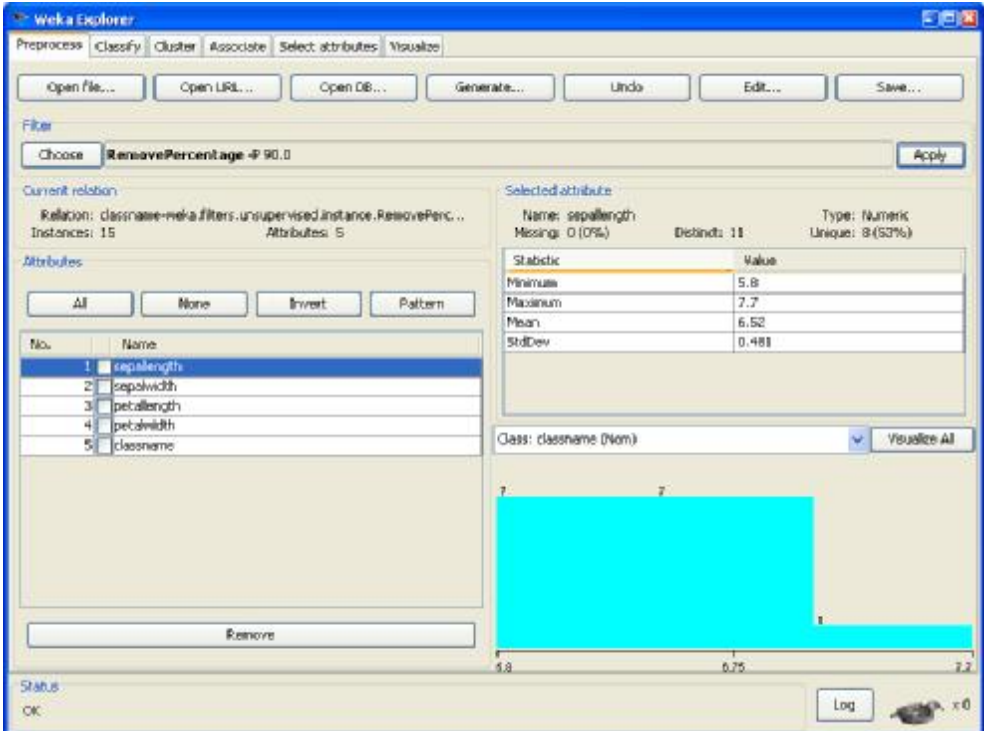

### **ภาคผนวก ช**

## **รายละเอียดผลการทดสอบ**

**Balance Scale** 

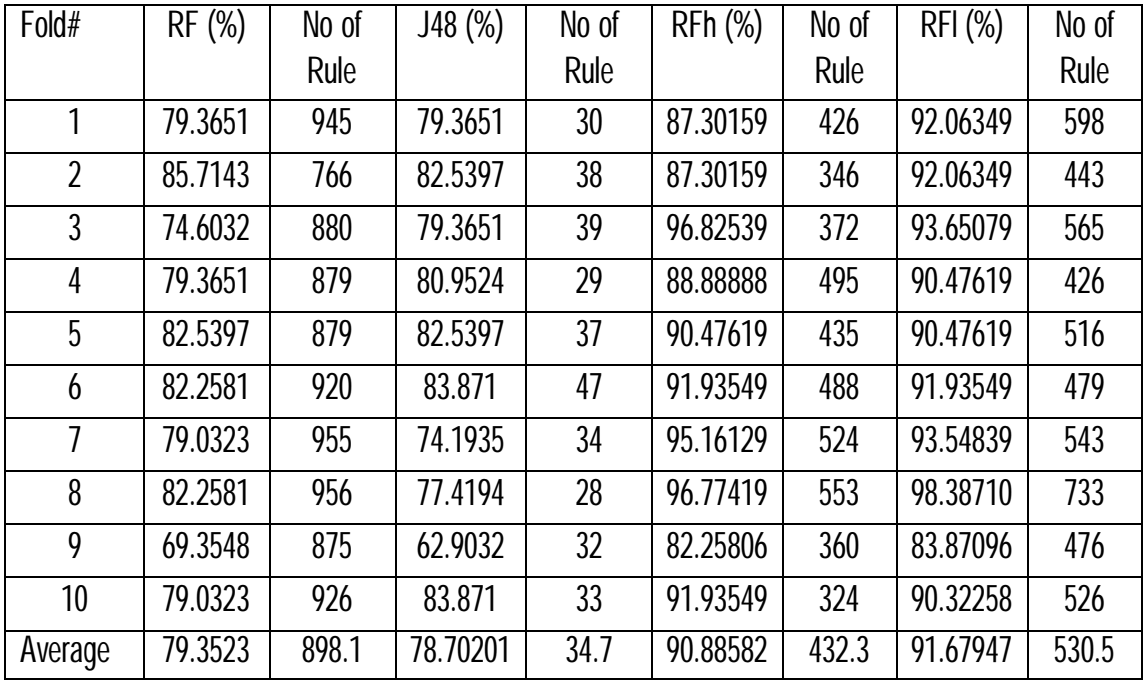

# **Blood Transfusion**

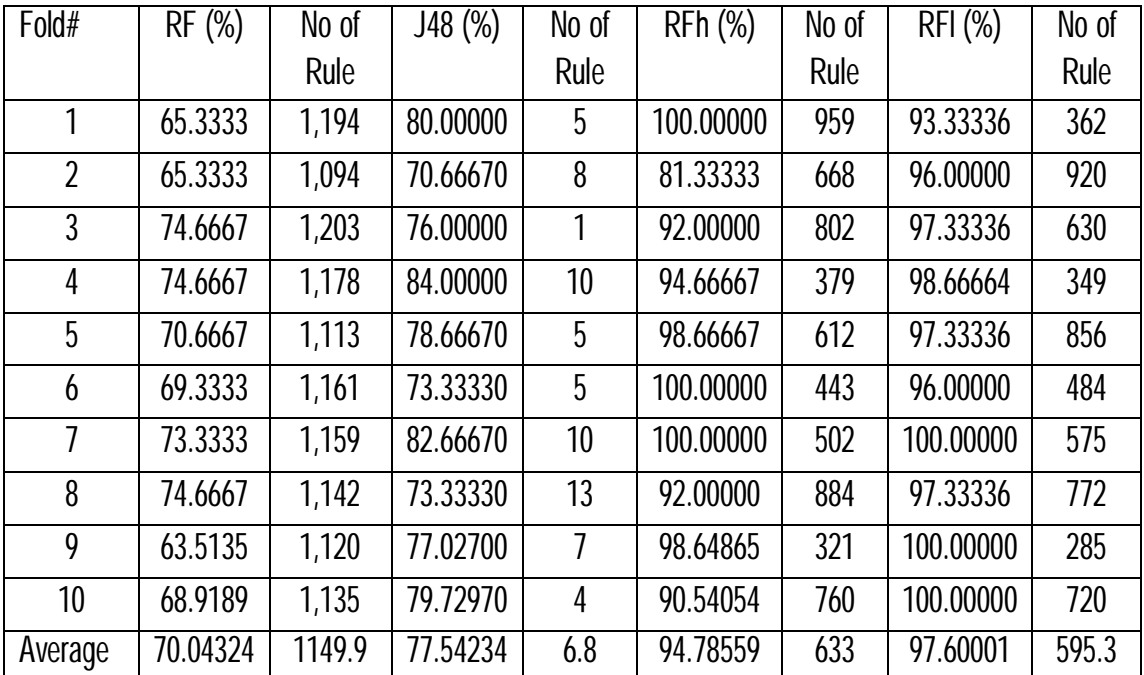

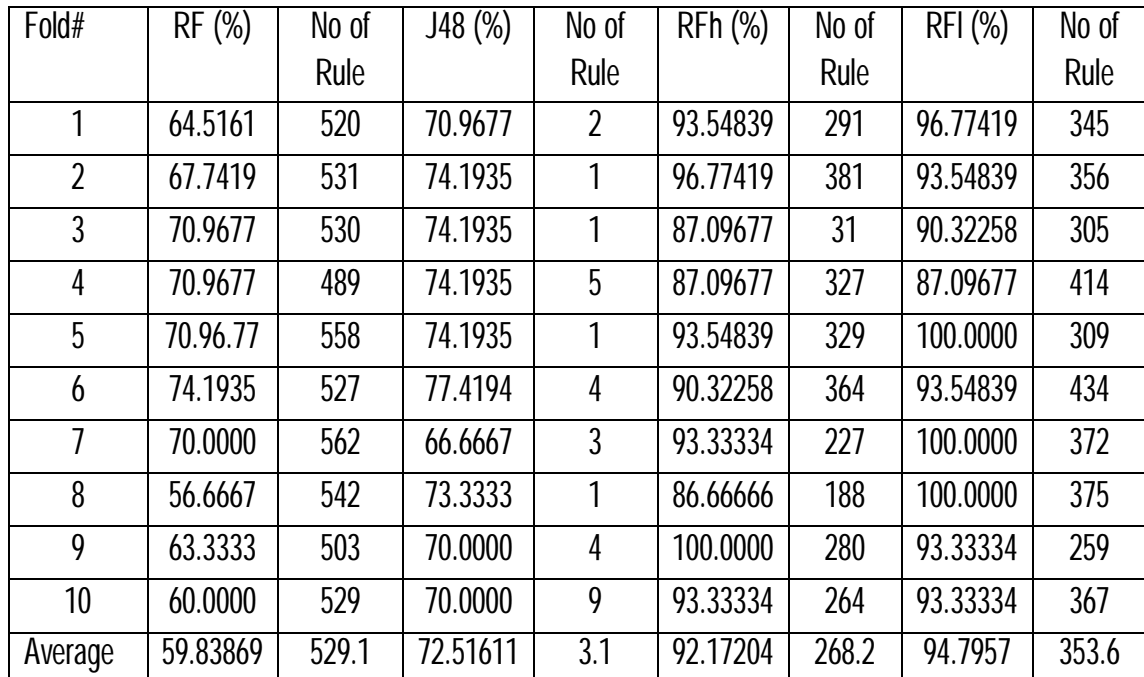

# **Haberman's Survival**

**Iris** 

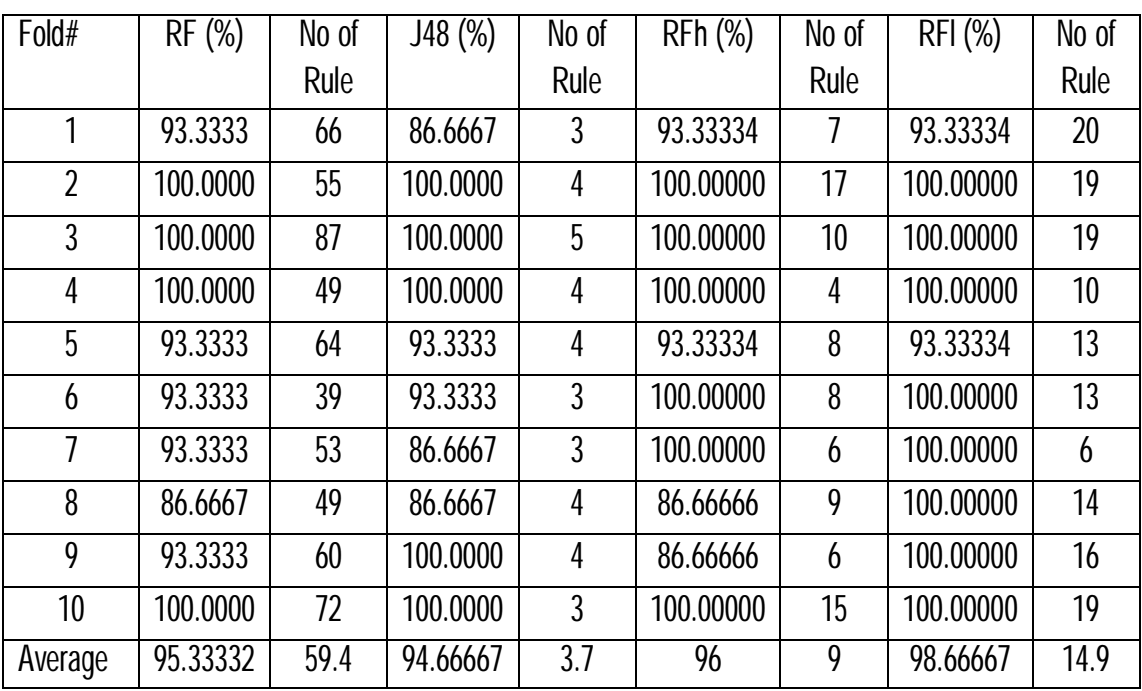

# **Liver Disorders**

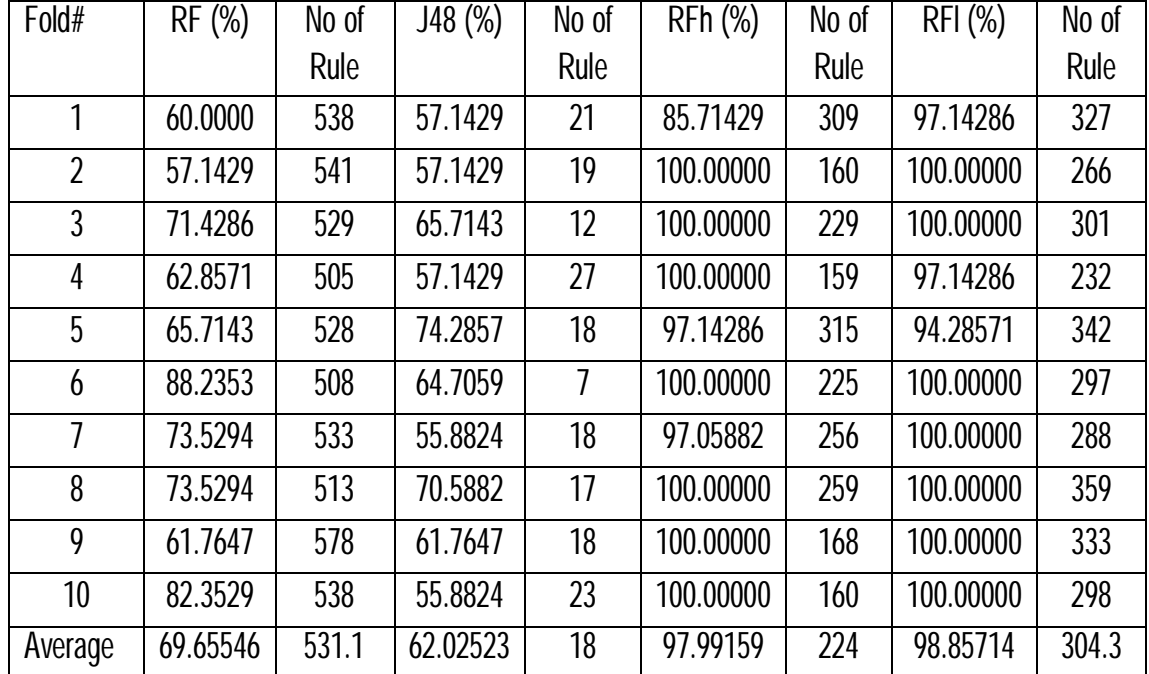

# **Pima Indians Diabetes**

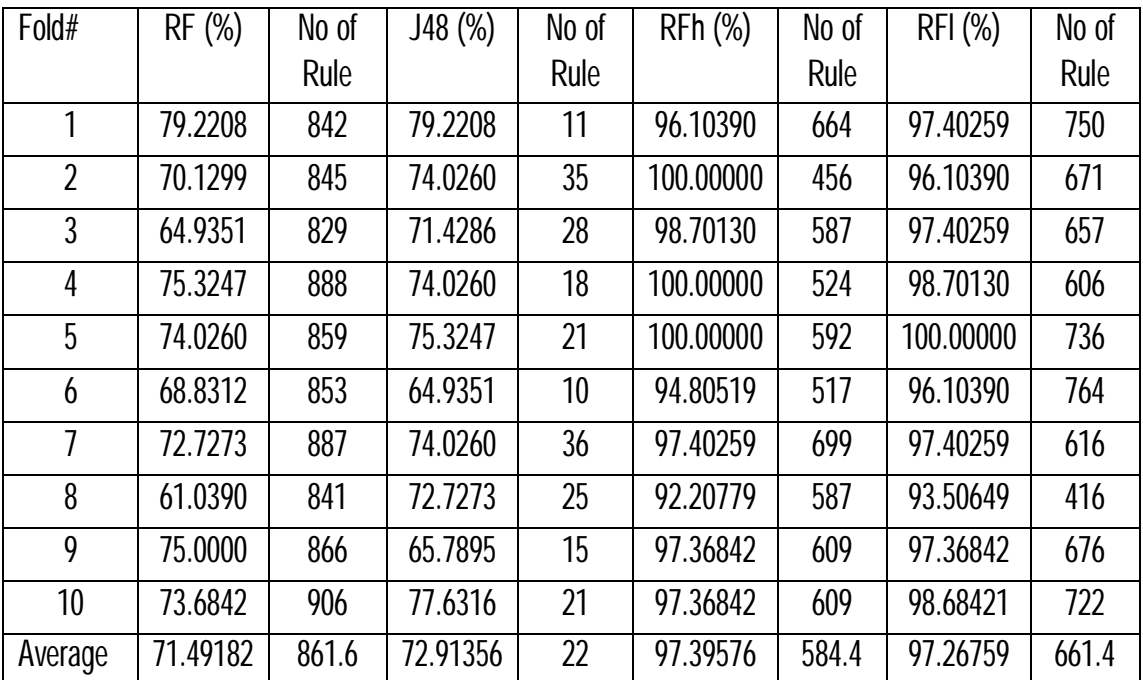

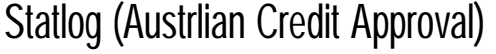

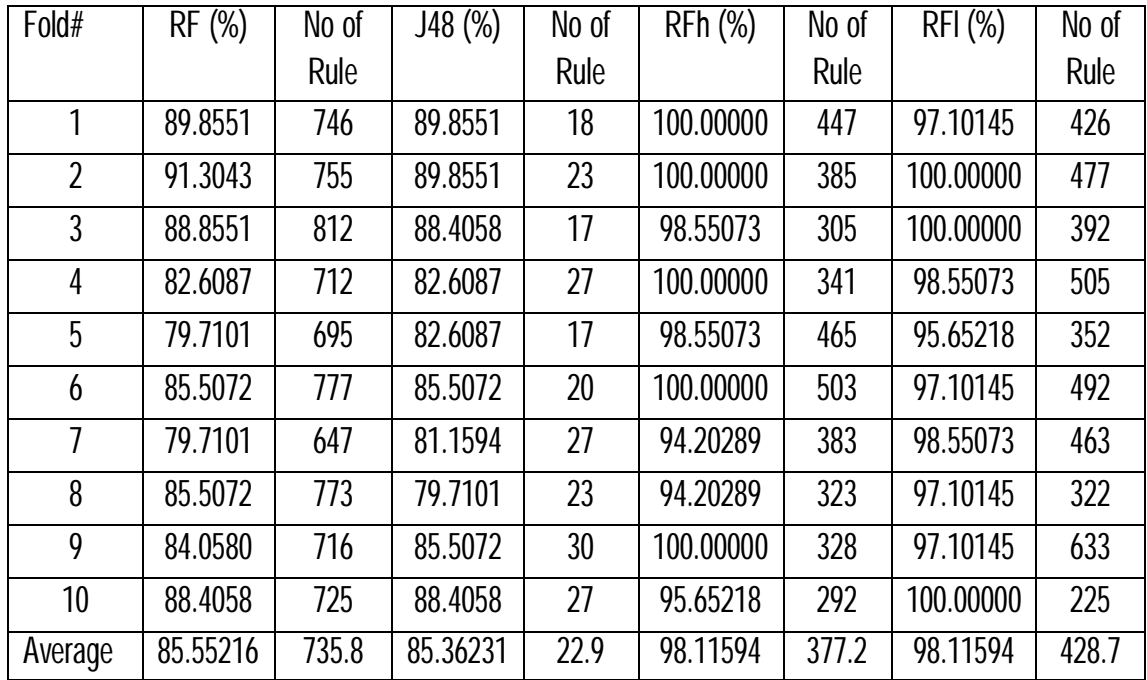

## **ประวัติผูเขียนวิทยานิพนธ**

นางสาวนภาพร ศิริกุลวิริยะ เกิดวันที่ **6** กันยายน พ.ศ. $2523$  สถานที่เกิดจังหวัดเลย สำเร็จ การศึกษาระดับปริญญาวิทยาศาสตรบัณฑิต (วท.บ.) สาขาวิชาวิทยาการคอมพิวเตอร์ คณะ วิทยาศาสตร์ มหาวิทยาลัยสยาม ในปีการศึกษา  $2545$  และเข้าศึกษาต่อในหลักสูตรวิทยาศาสตร มหาบัณฑิต สาขาวิชาวิทยาศาสตร์คอมพิวเตอร์ ภาควิชาวิศวกรรมคอมพิวเตอร์ คณะ วิศวกรรมศาสตร์ จุฬาลงกรณ์มหาวิทยาลัย ในปีการศึกษา  $2551\,$